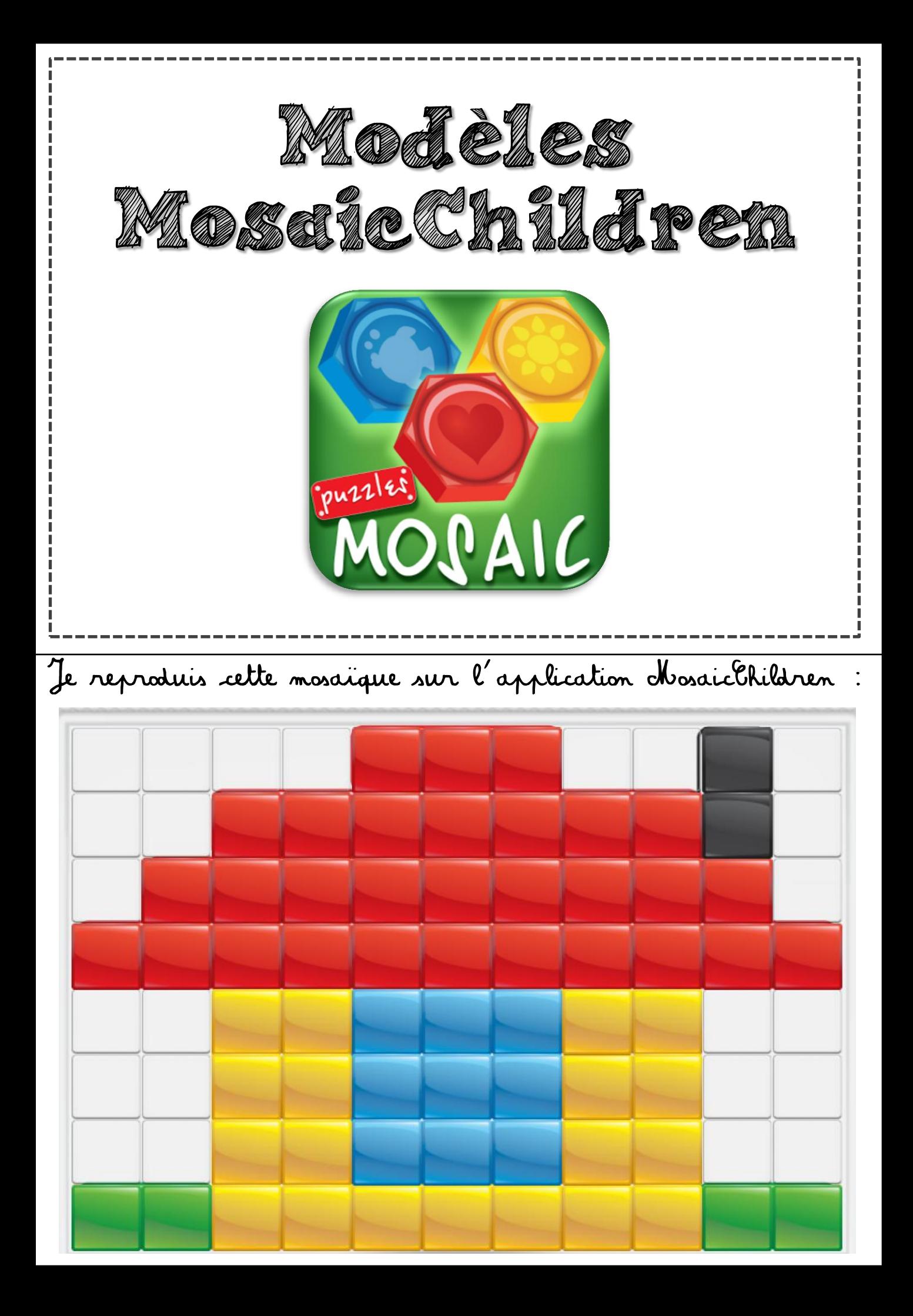

Je reproduis cette mosaïque sur l'application MosaicChildren :

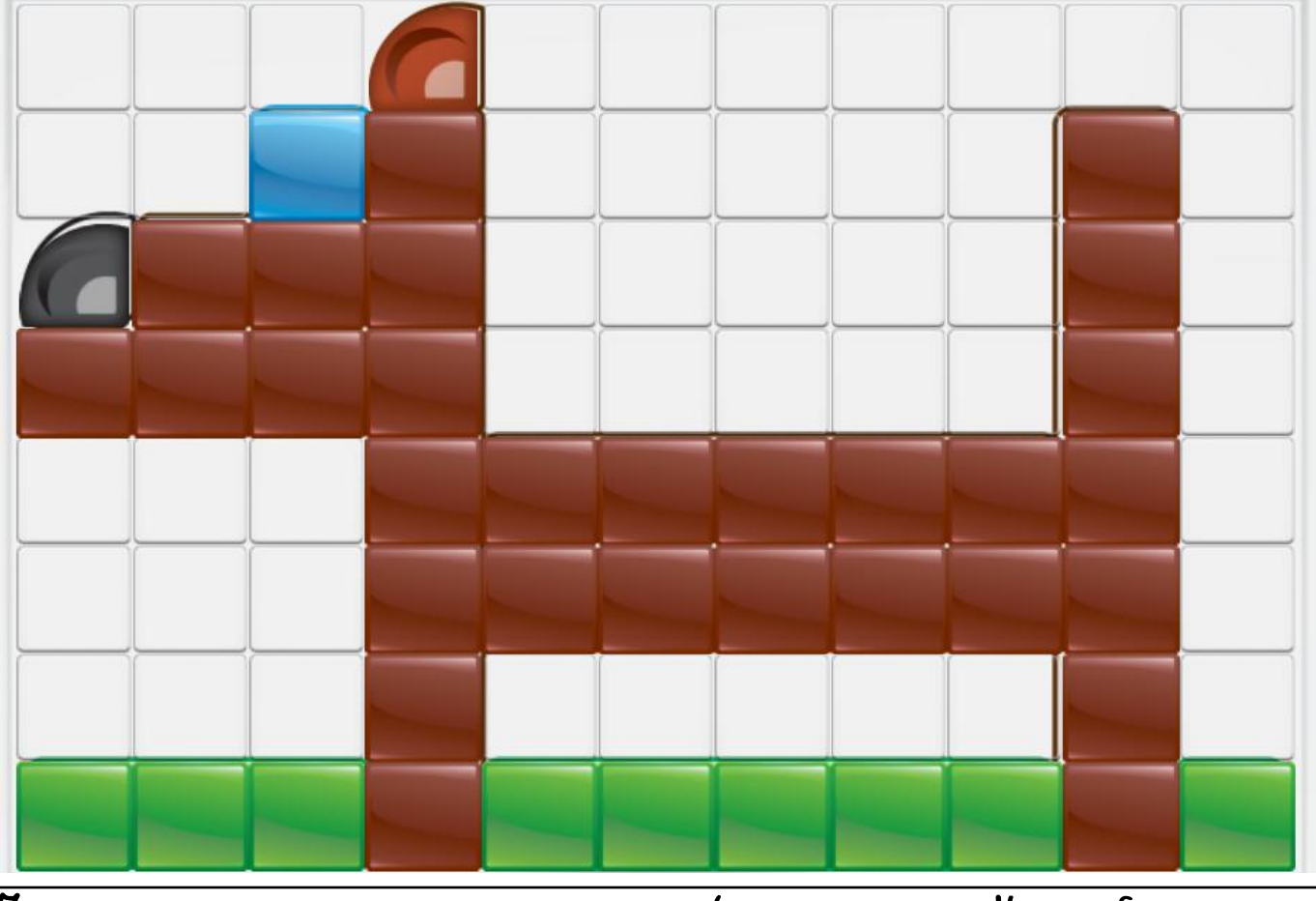

Je reproduis cette mosaïque sur l'application MosaicChildren :

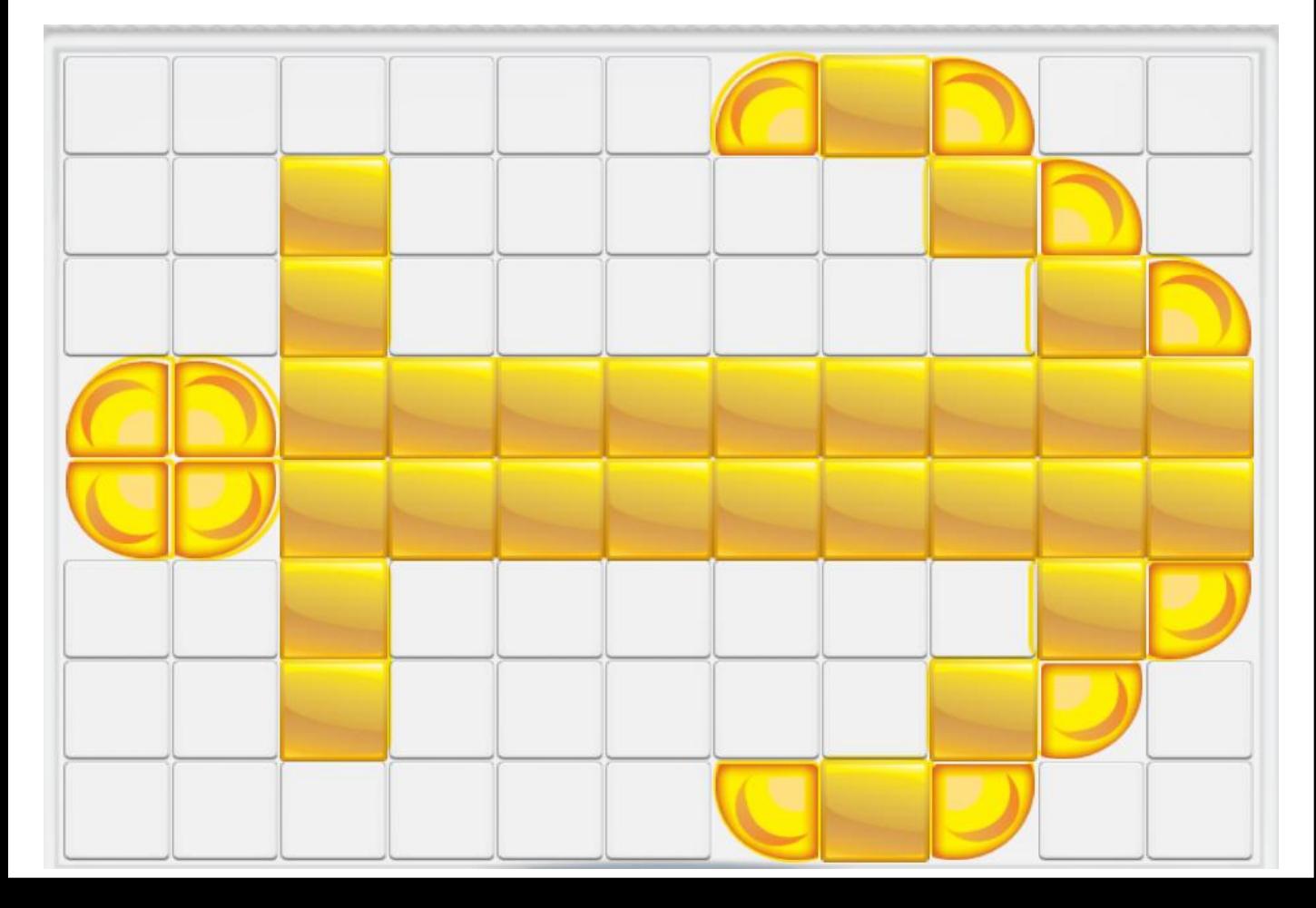

Je reproduis cette mosaïque sur l'application MosaicChildren

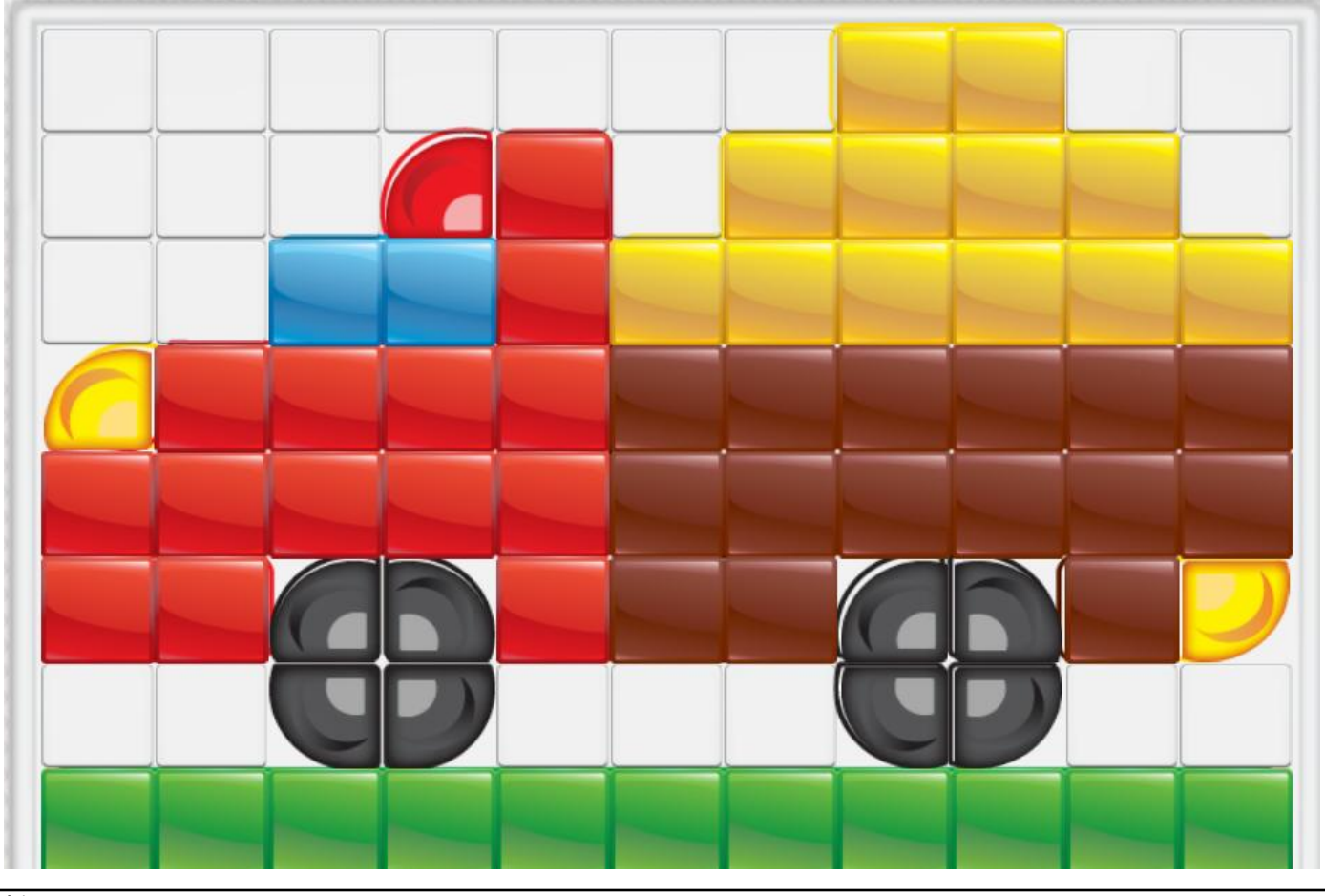

Je reproduis cette mosaïque sur l'application MosaicChildren

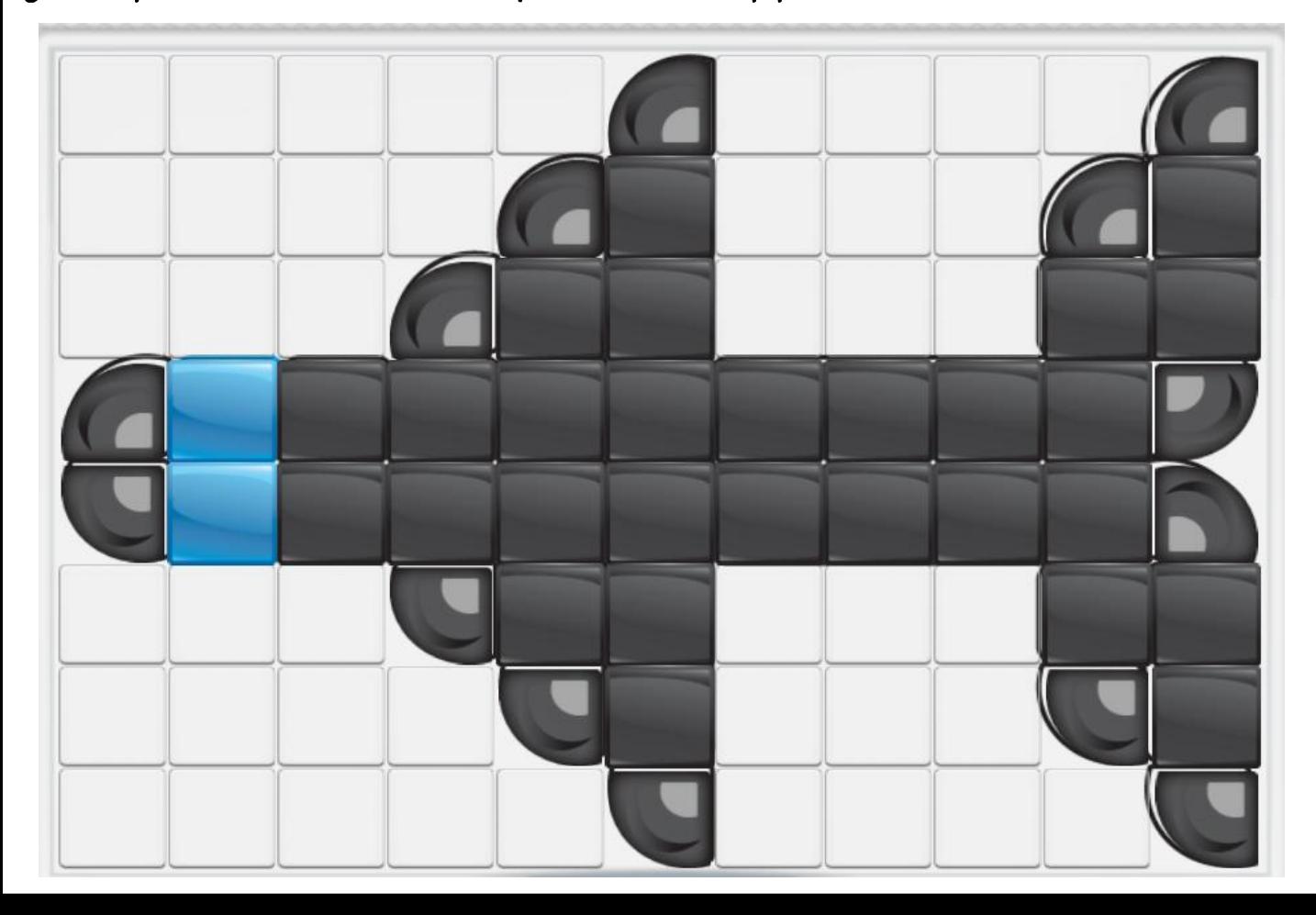

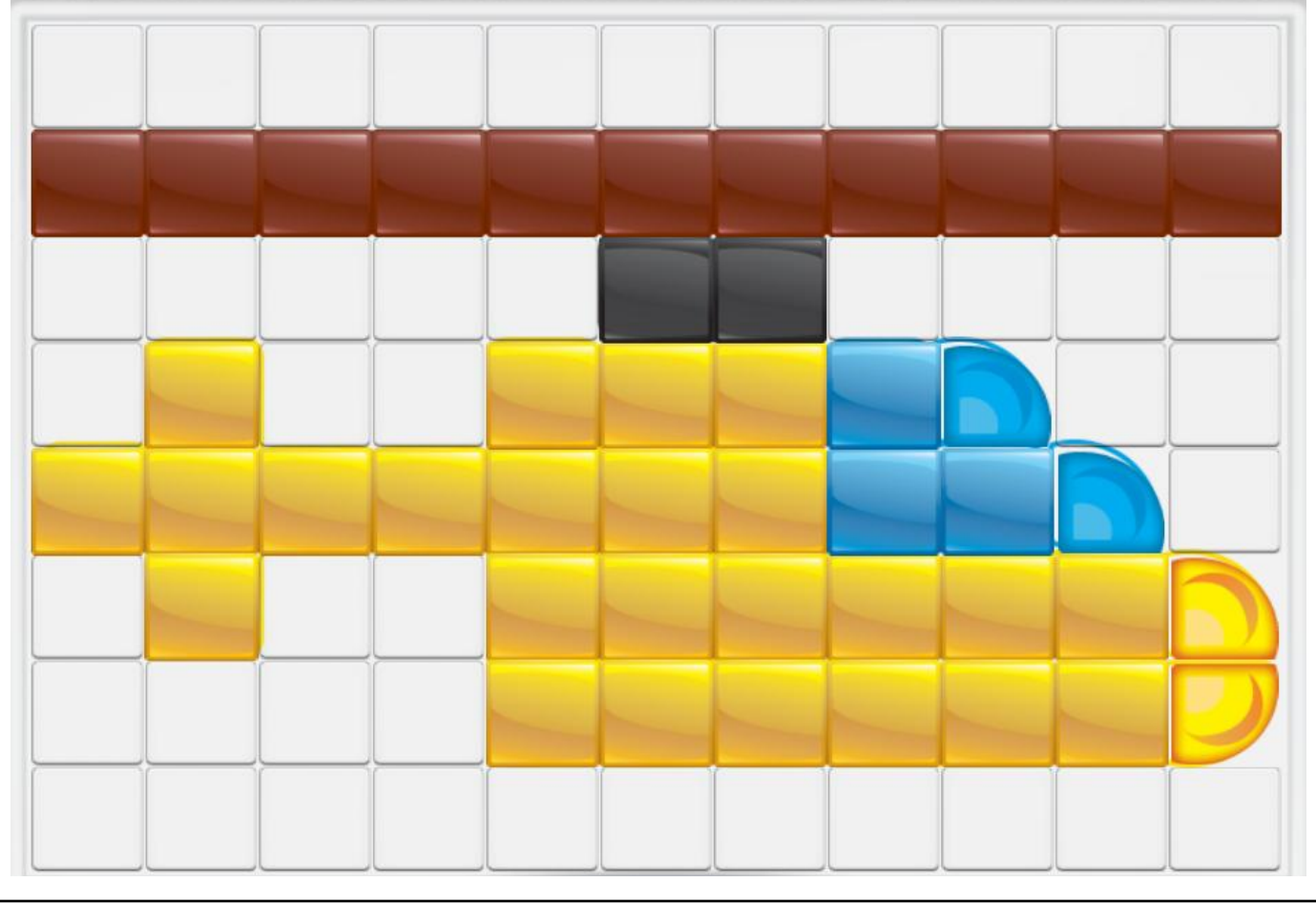

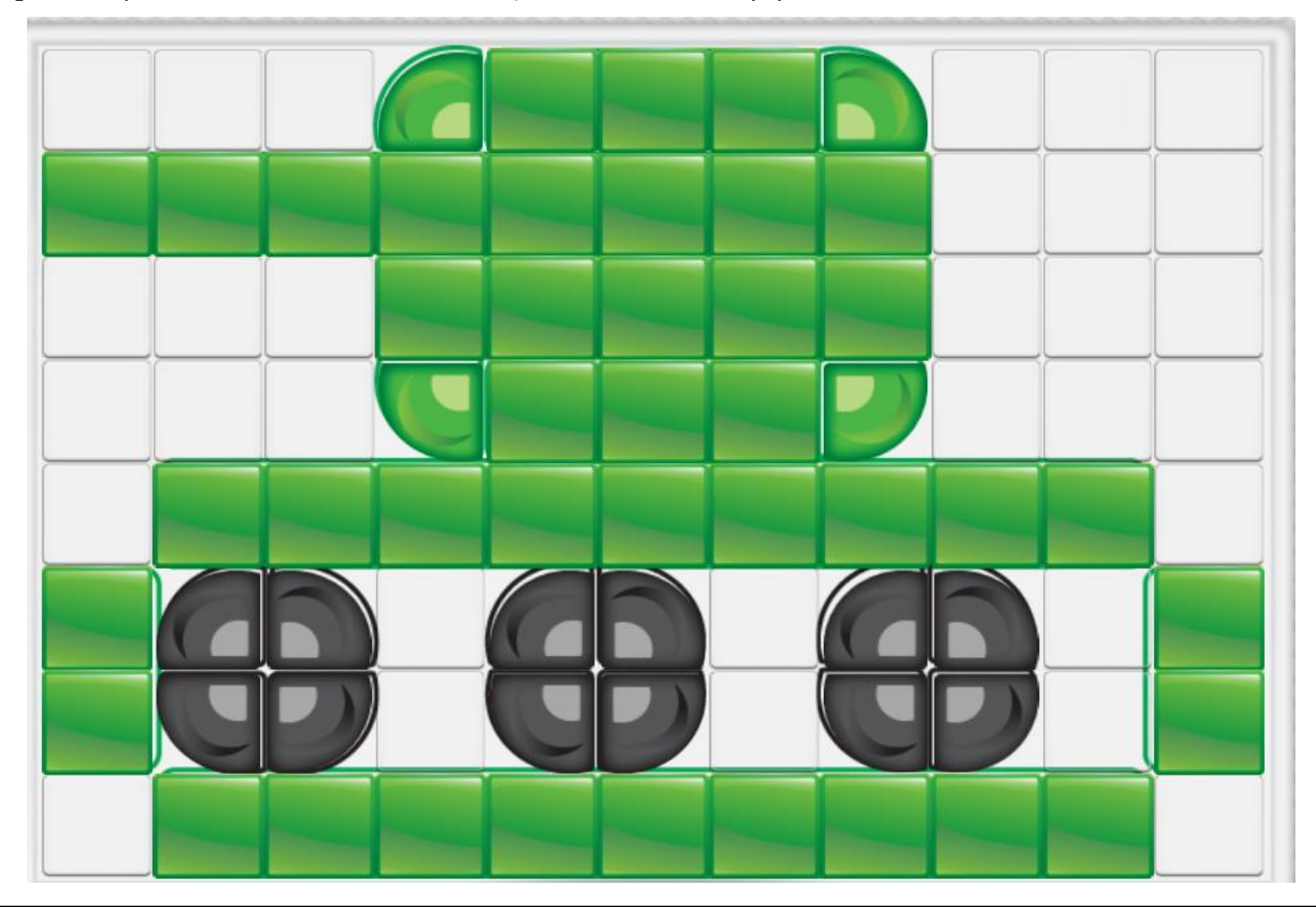

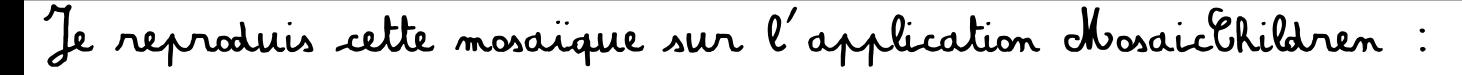

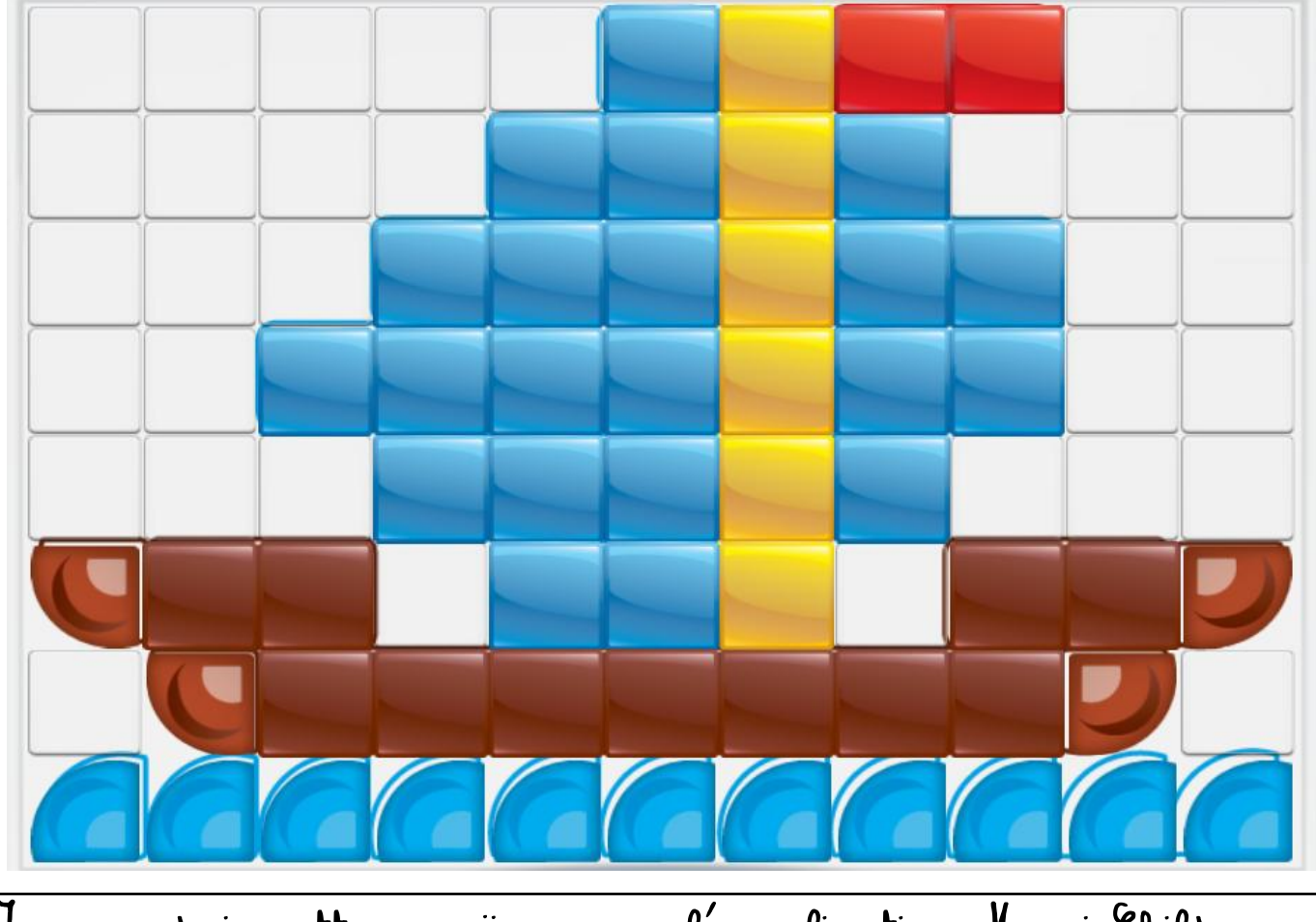

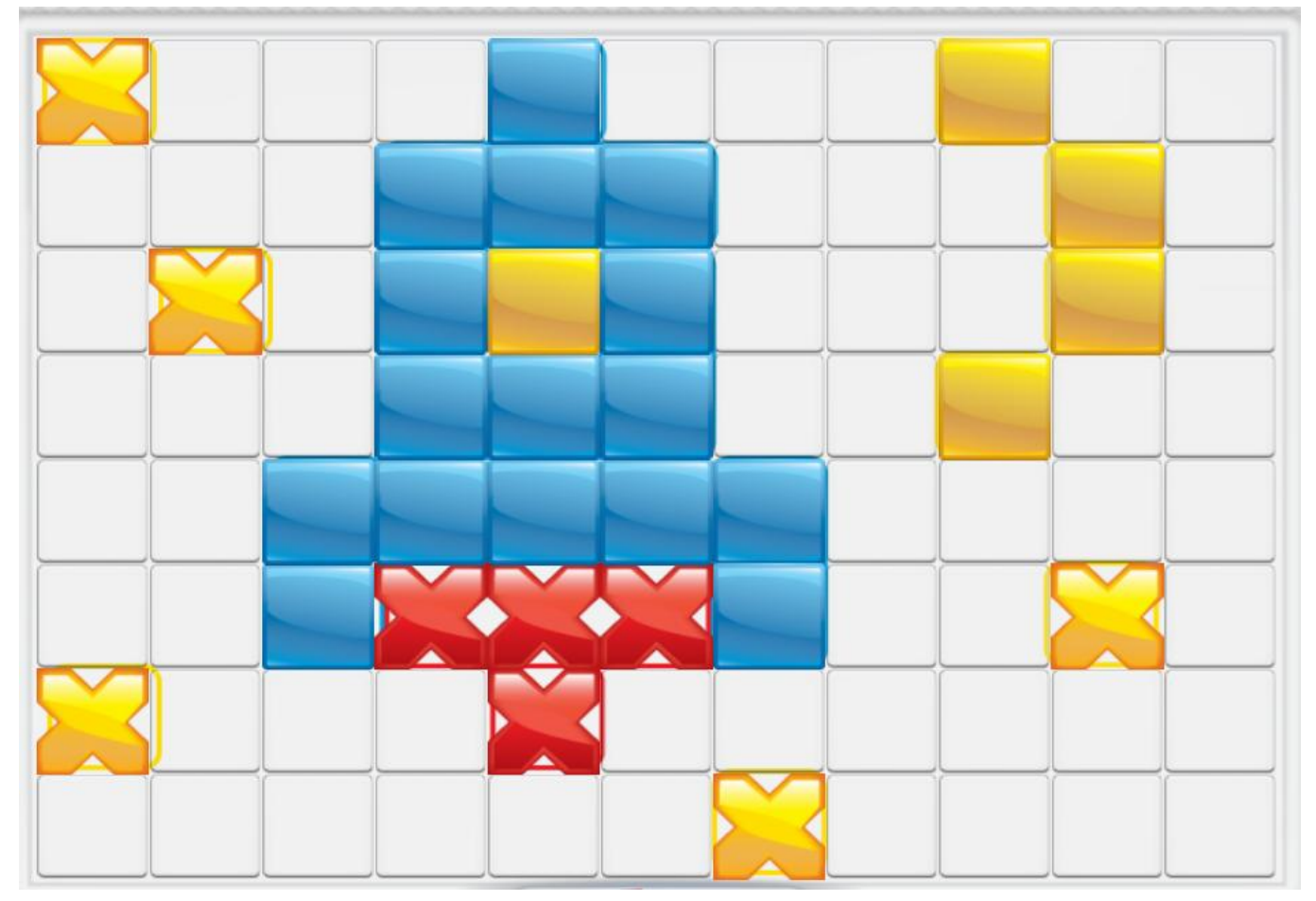

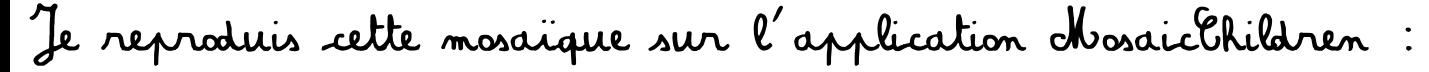

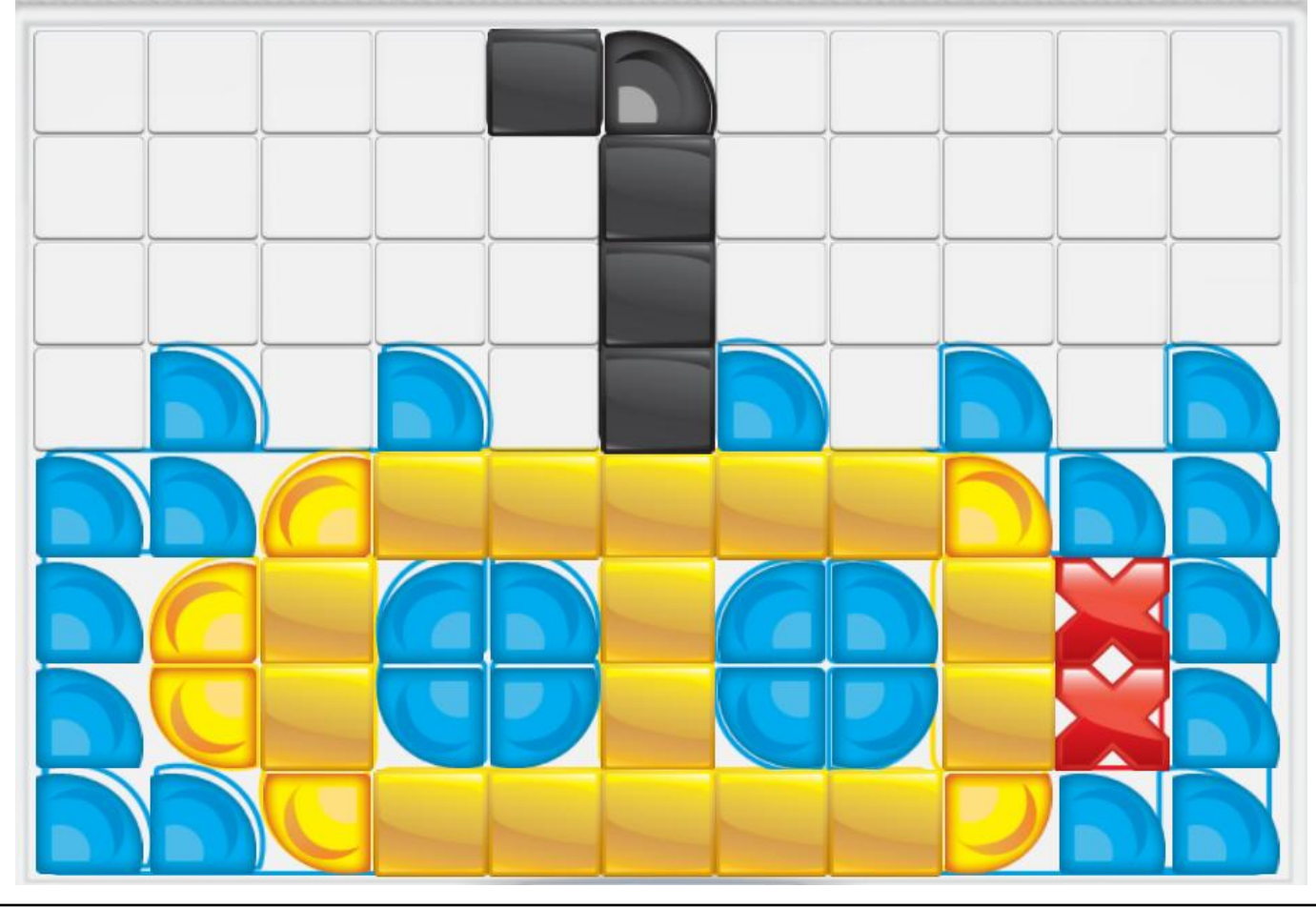

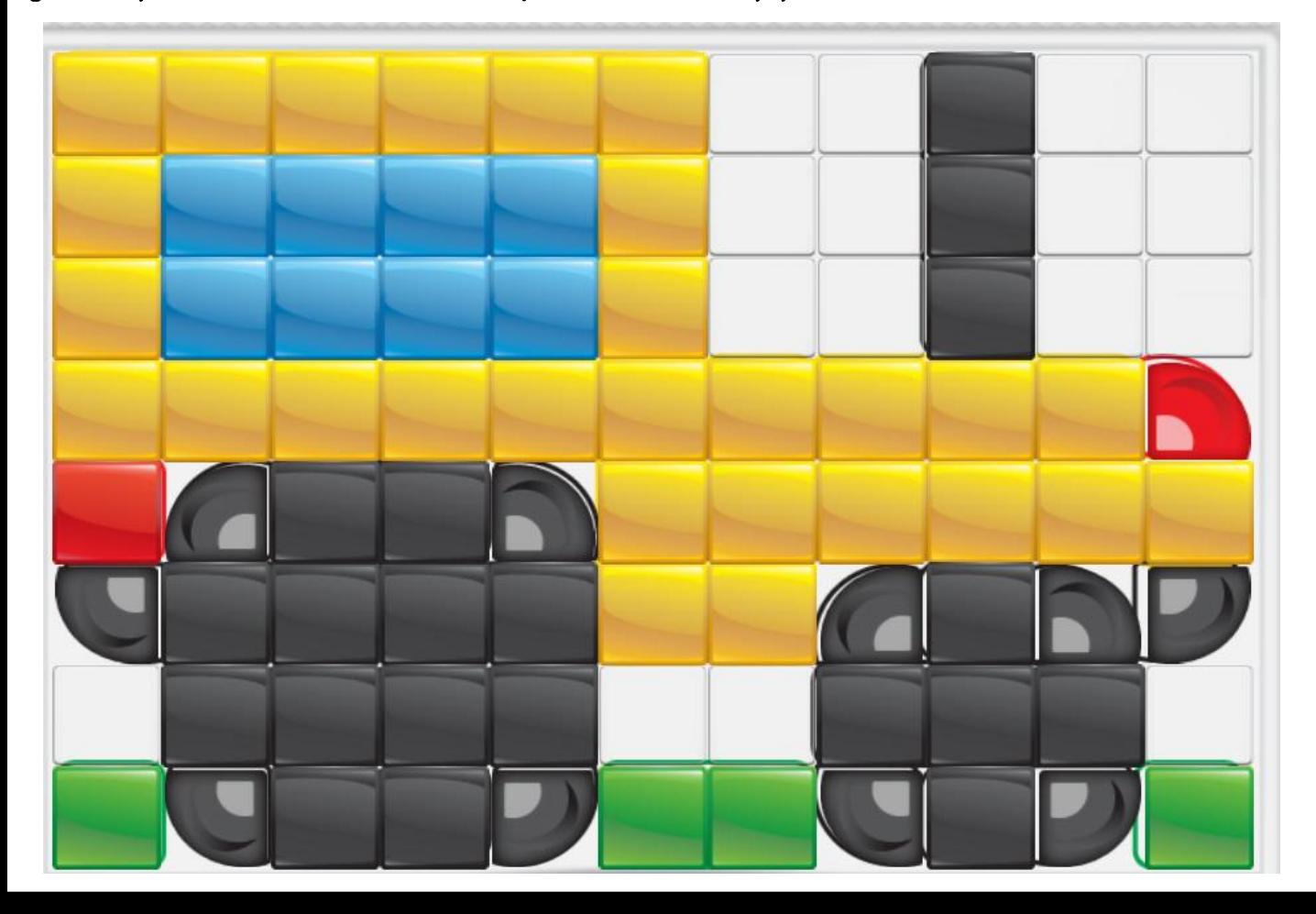

Je reproduis cette mosaïque sur l'application MosaicChildren

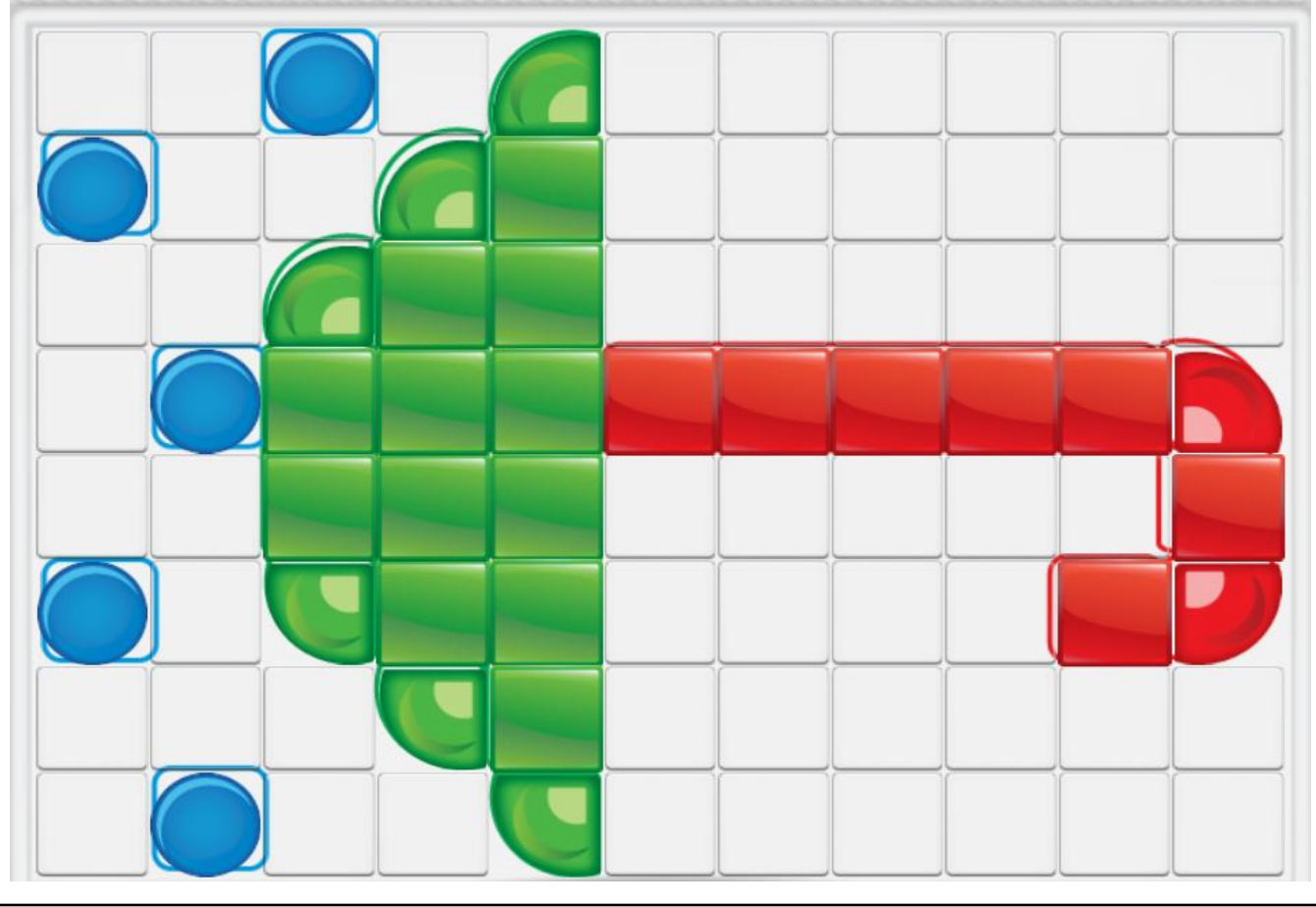

Je reproduis cette mosaïque sur l'application MosaicChildren

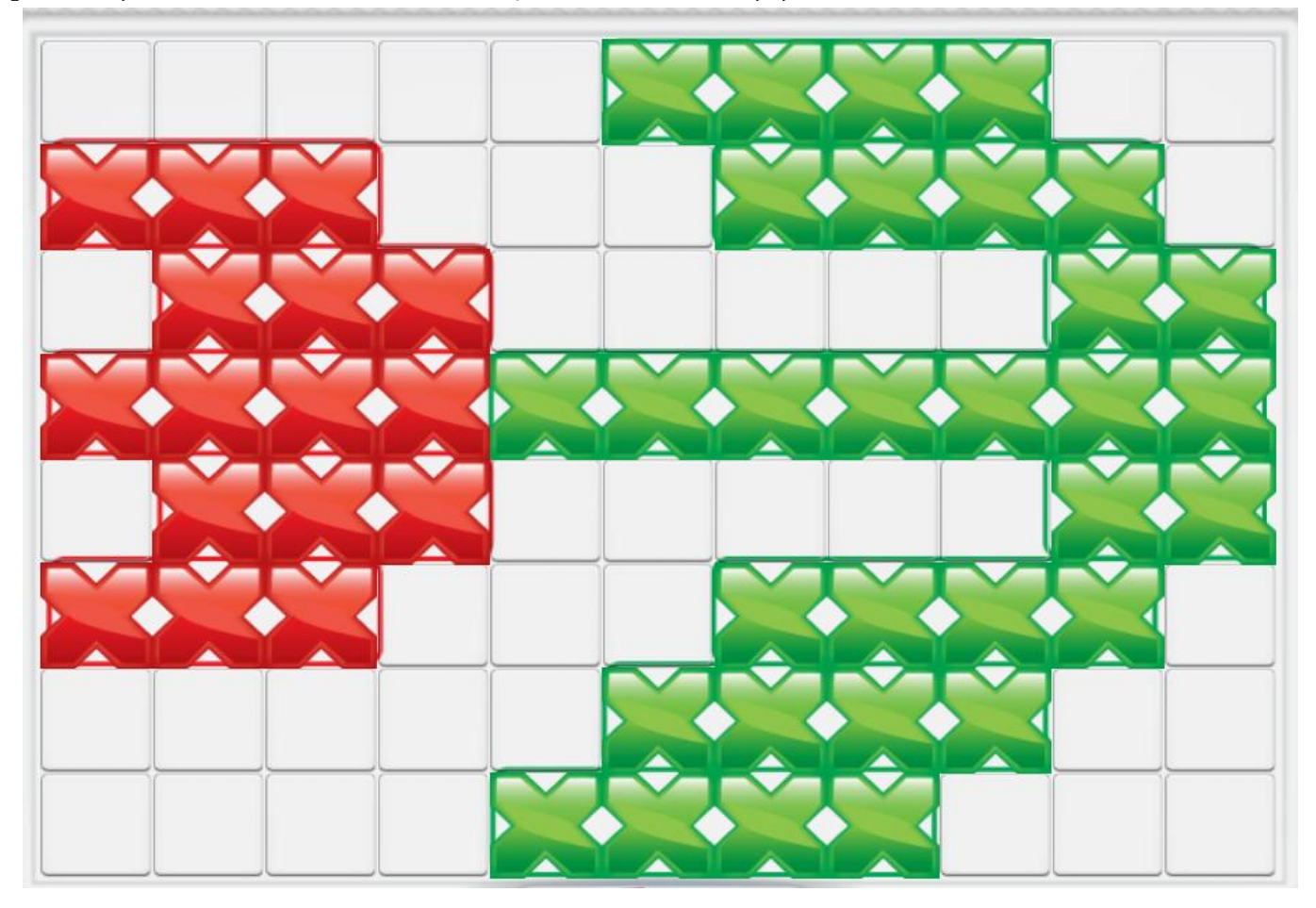

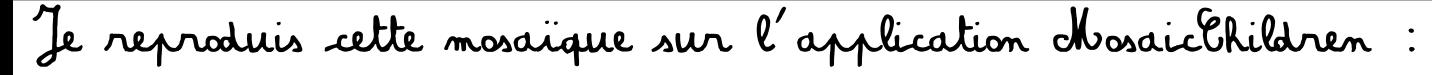

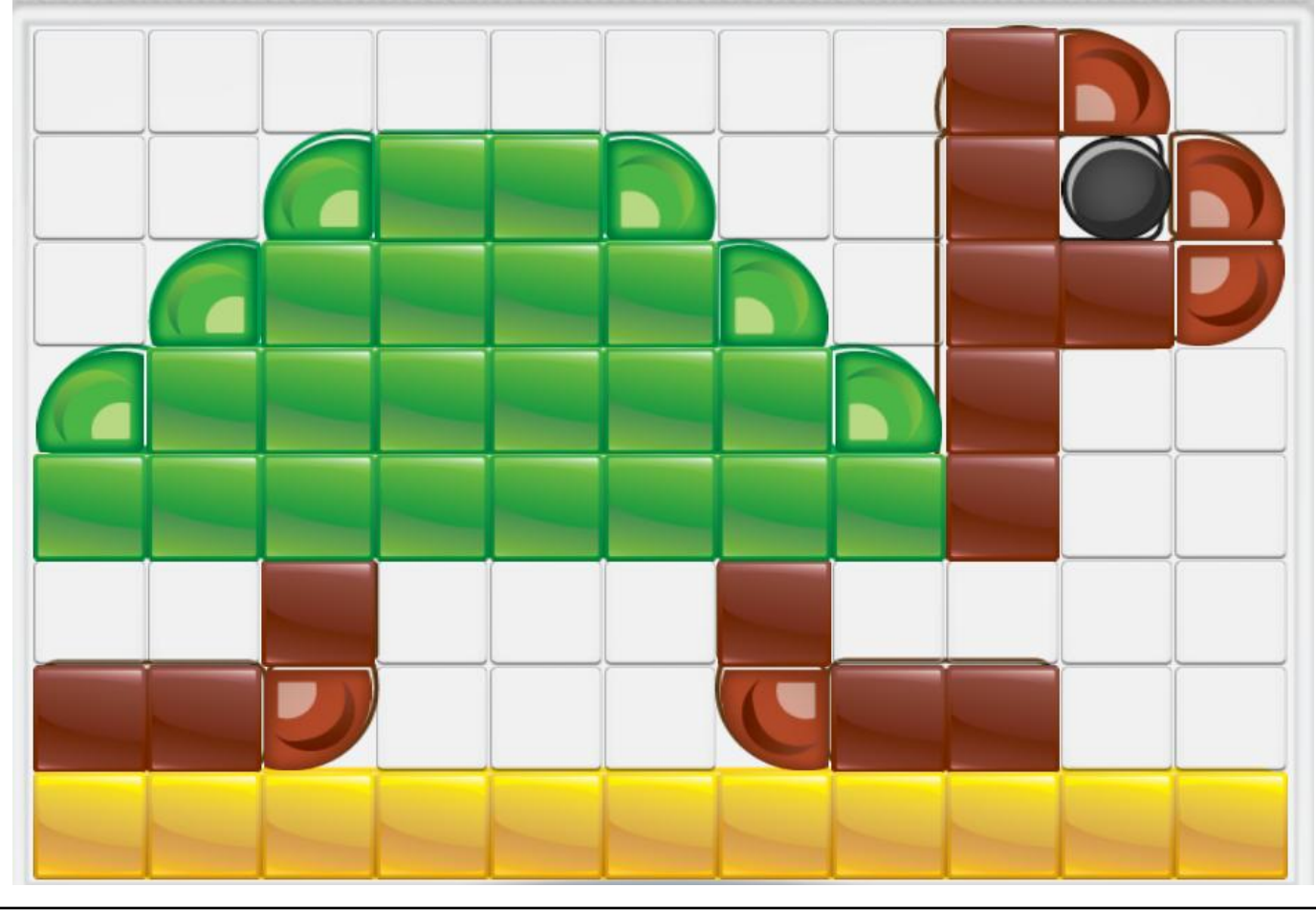

Je reproduis cette mosaïque sur l'application MosaicChildren

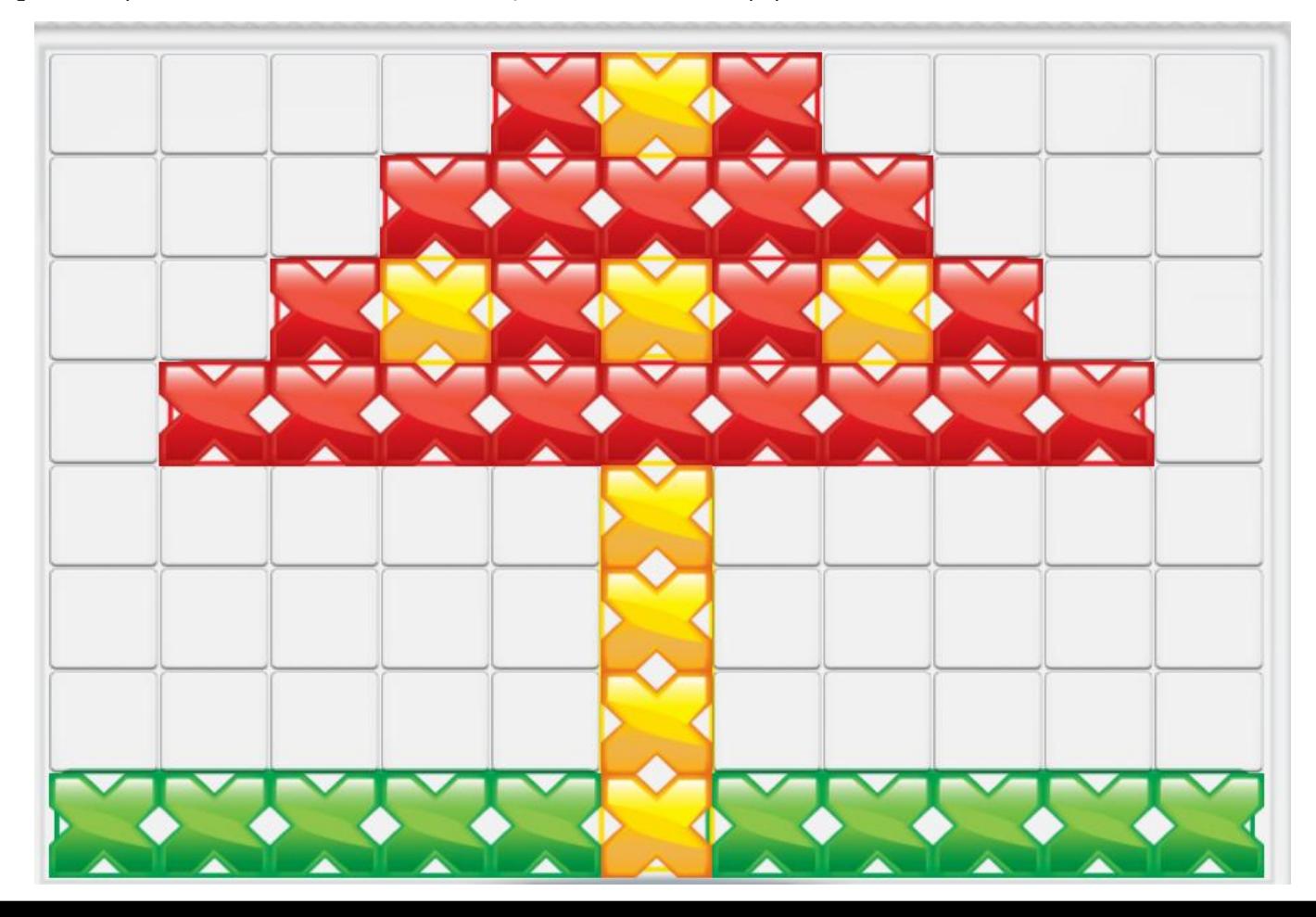

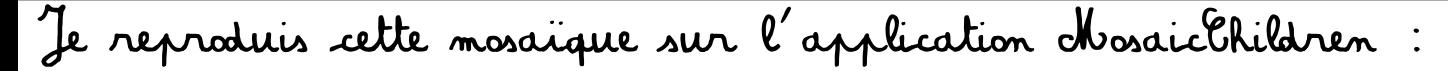

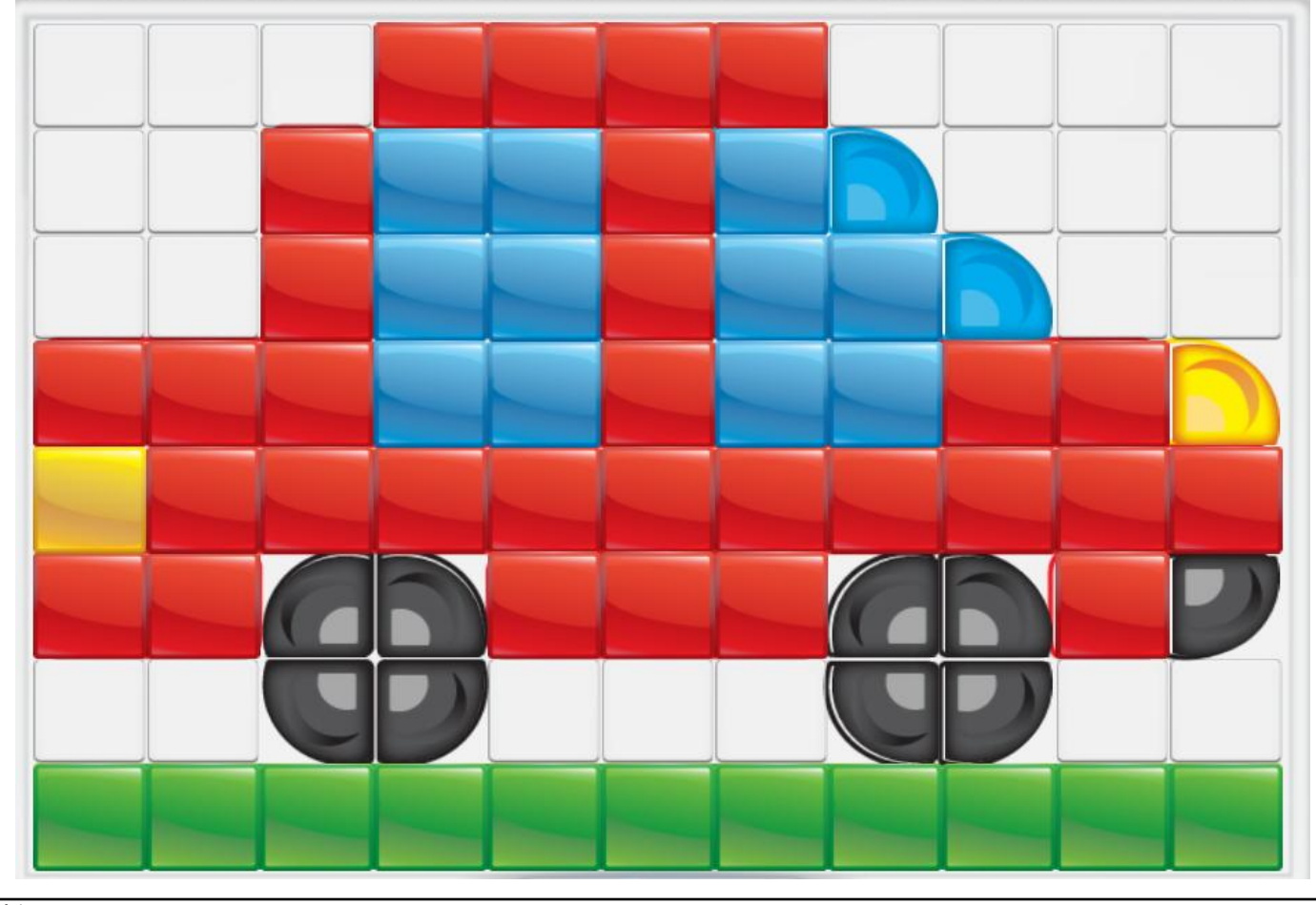

Je reproduis cette mosaïque sur l'application MosaicChildren

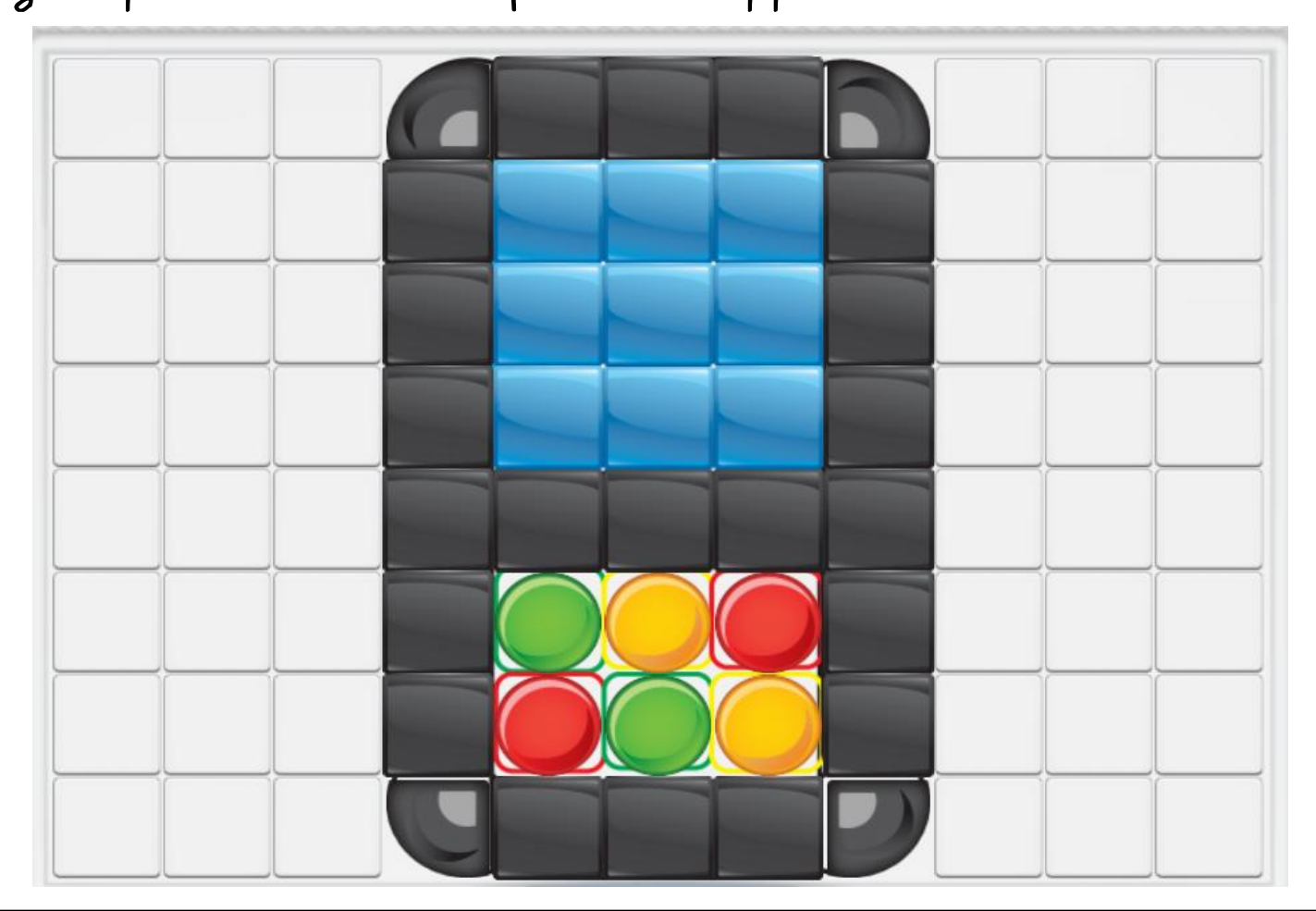

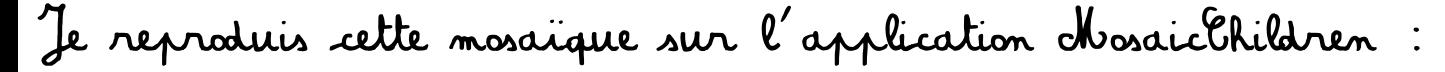

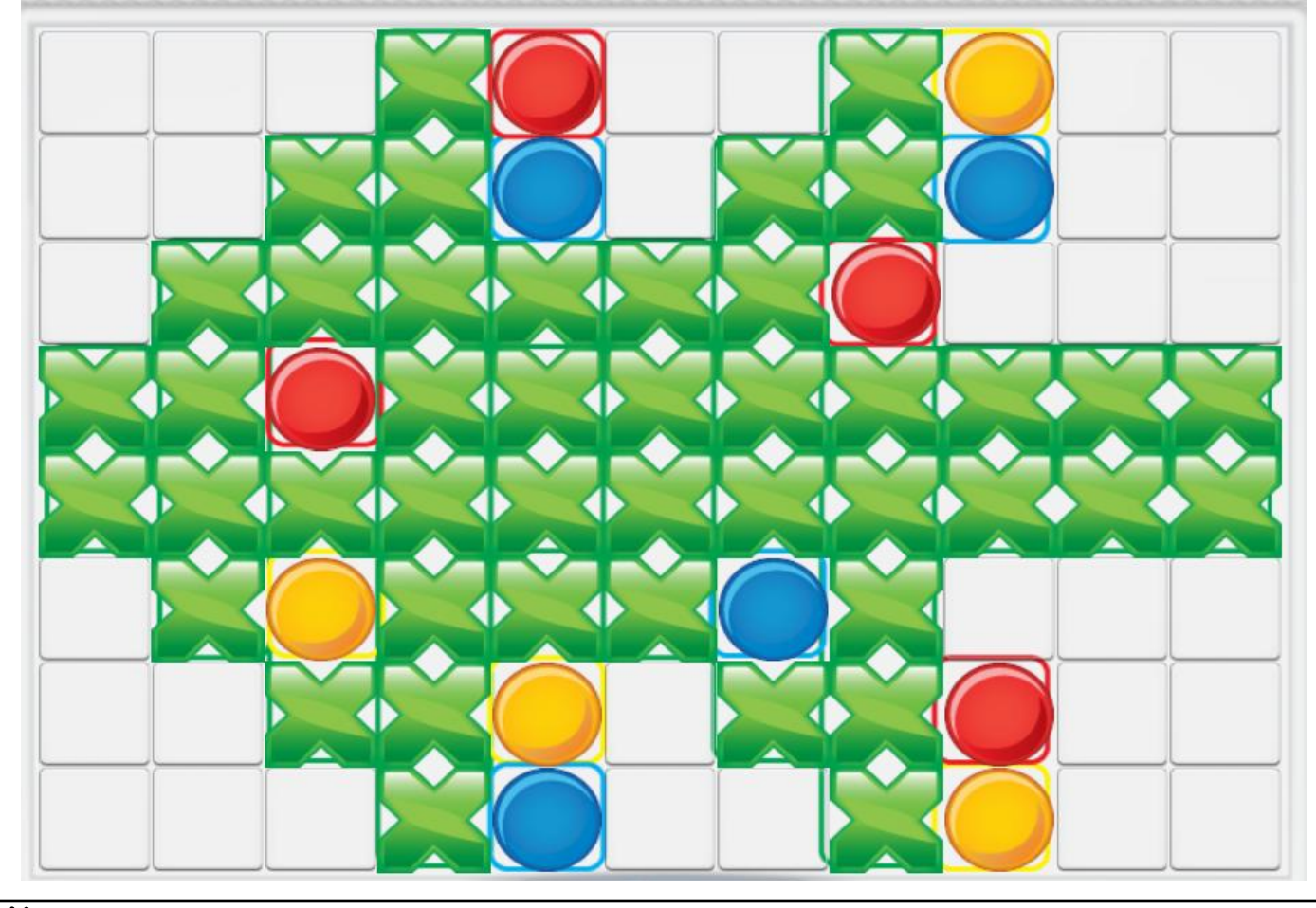

Je reproduis cette mosaïque sur l'application MosaicChildren

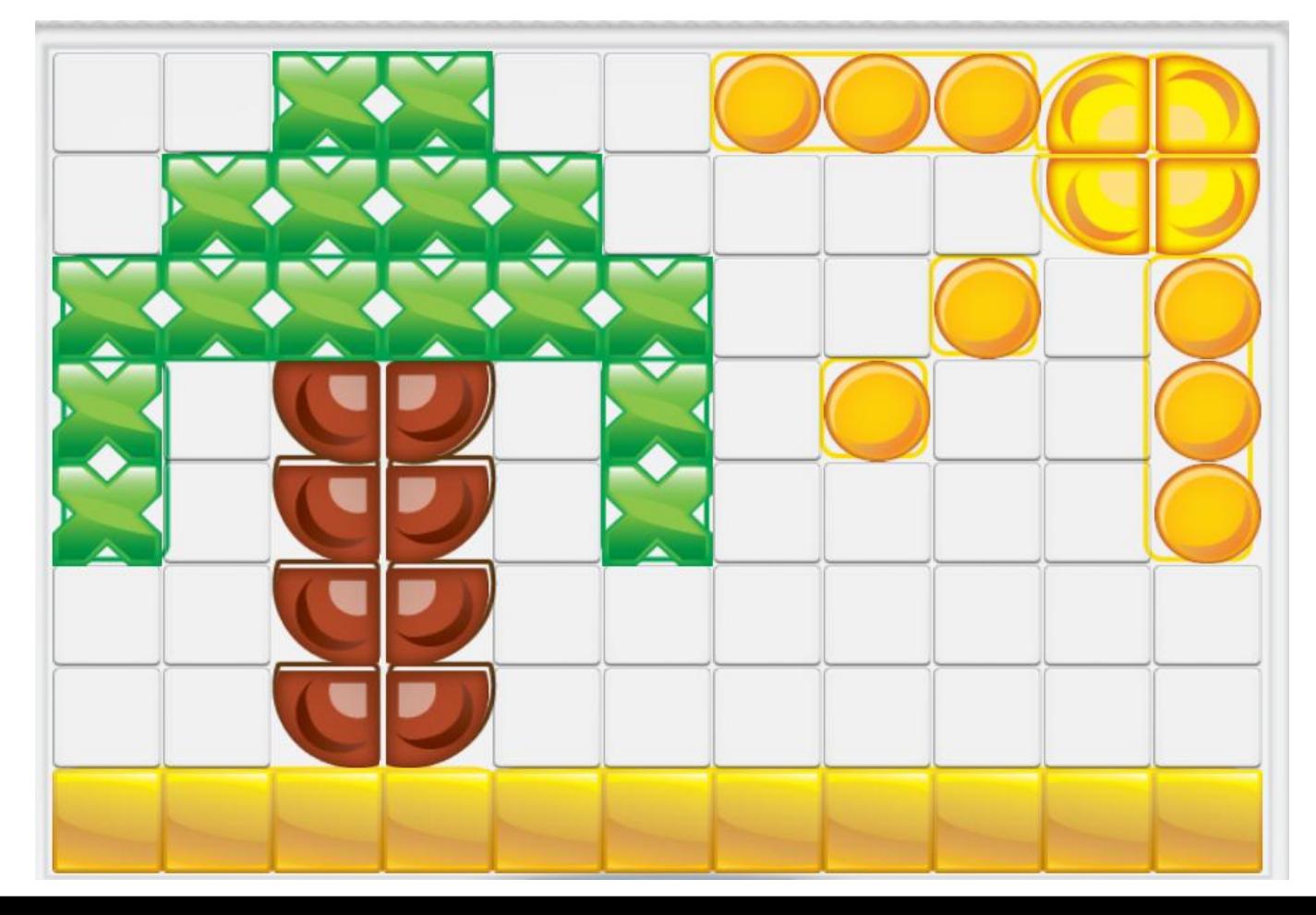

Je reproduis cette mosaïque sur l'application MosaicChildren

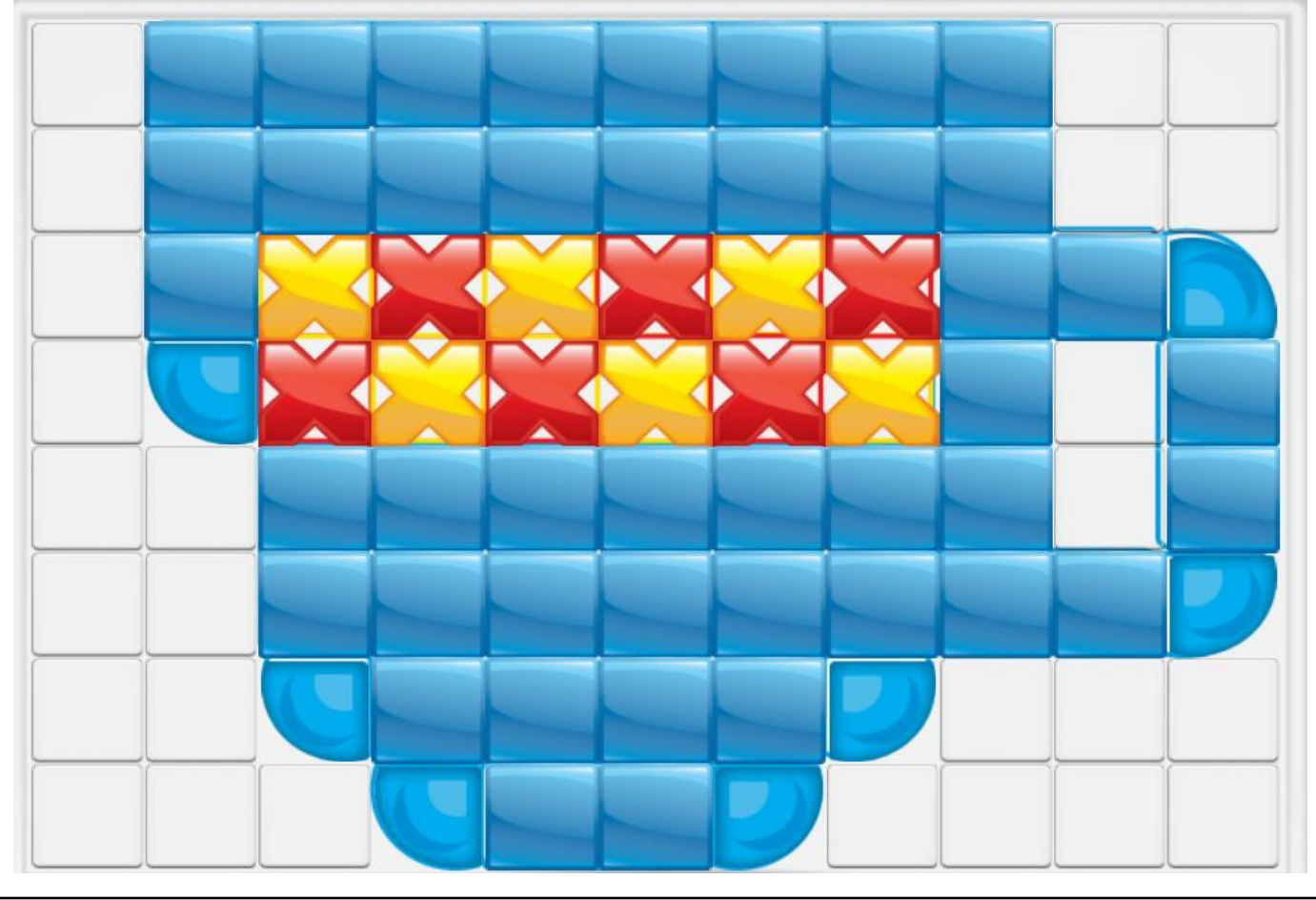

Je reproduis cette mosaïque sur l'application MosaicChildren :

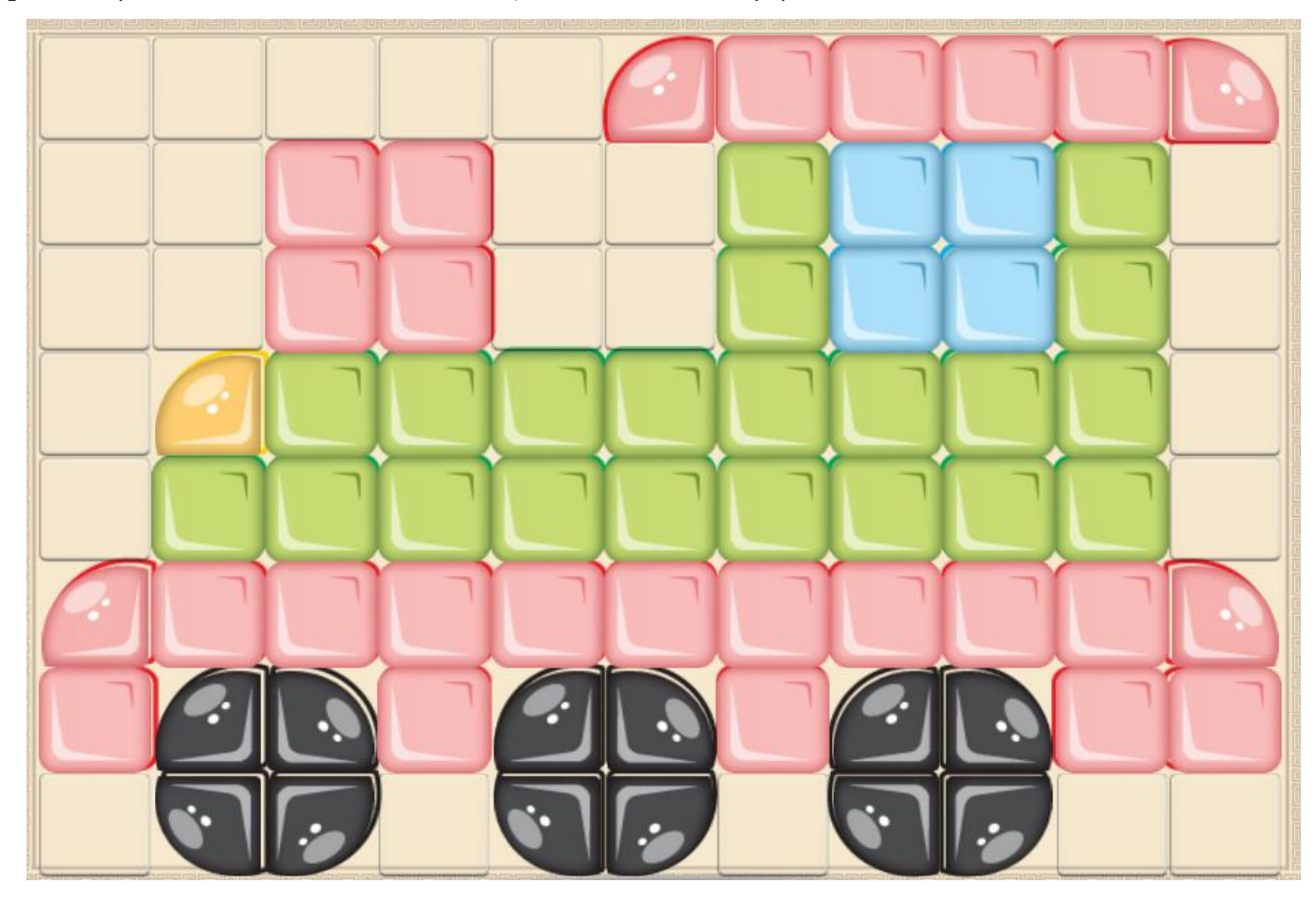

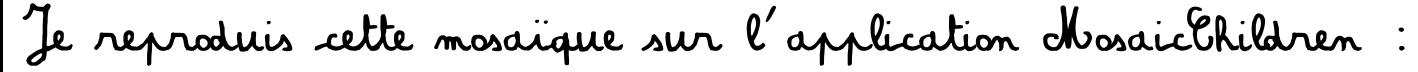

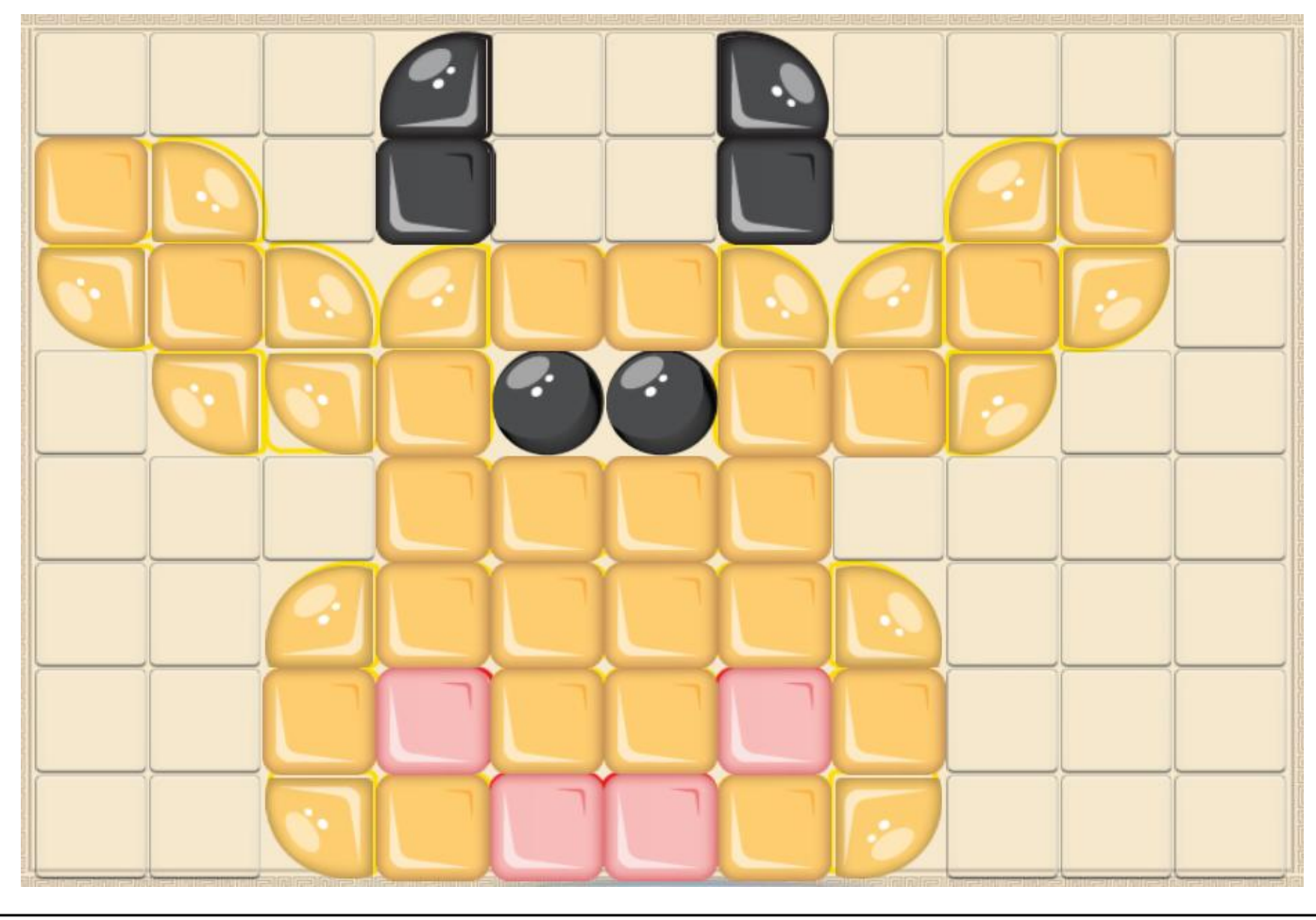

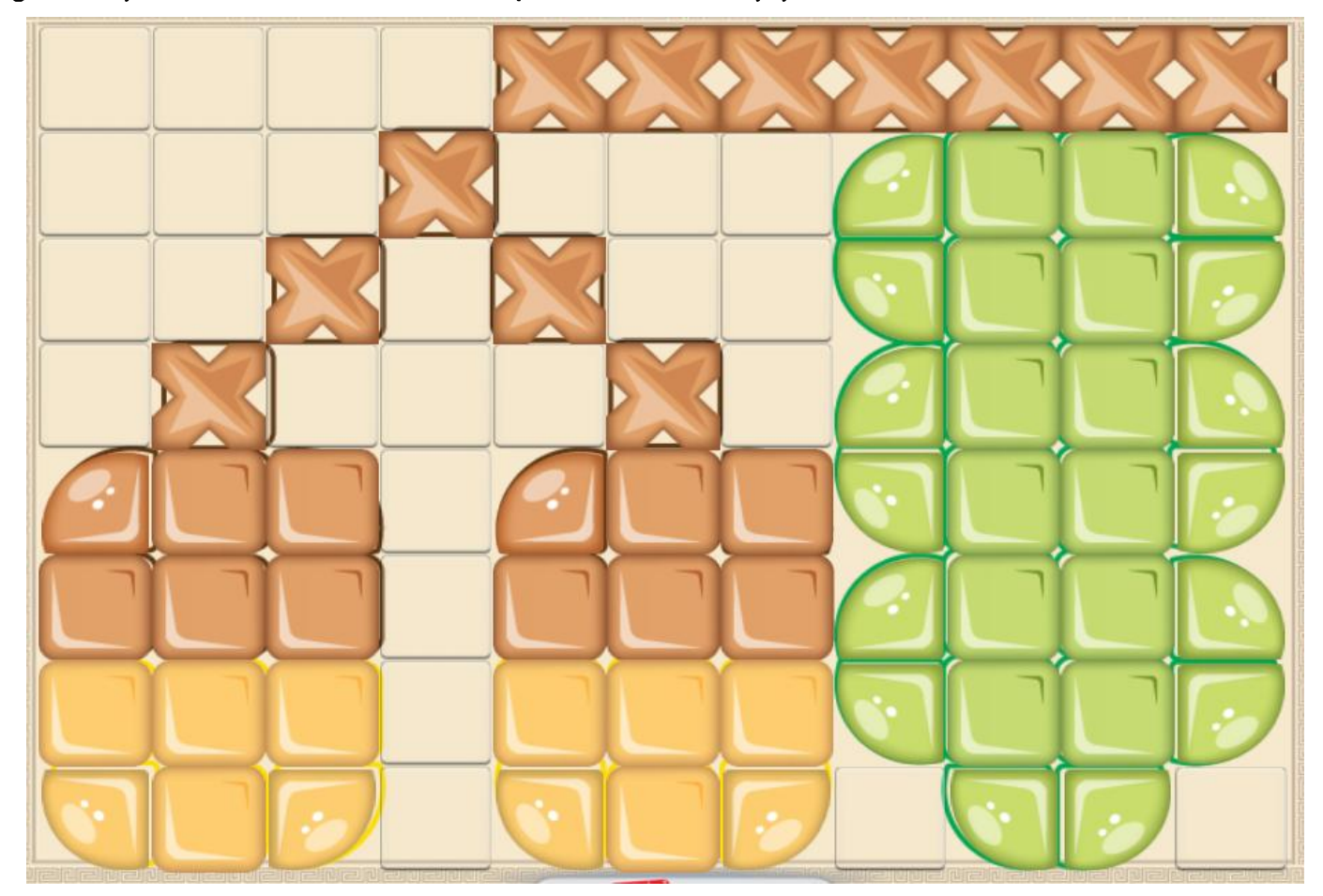

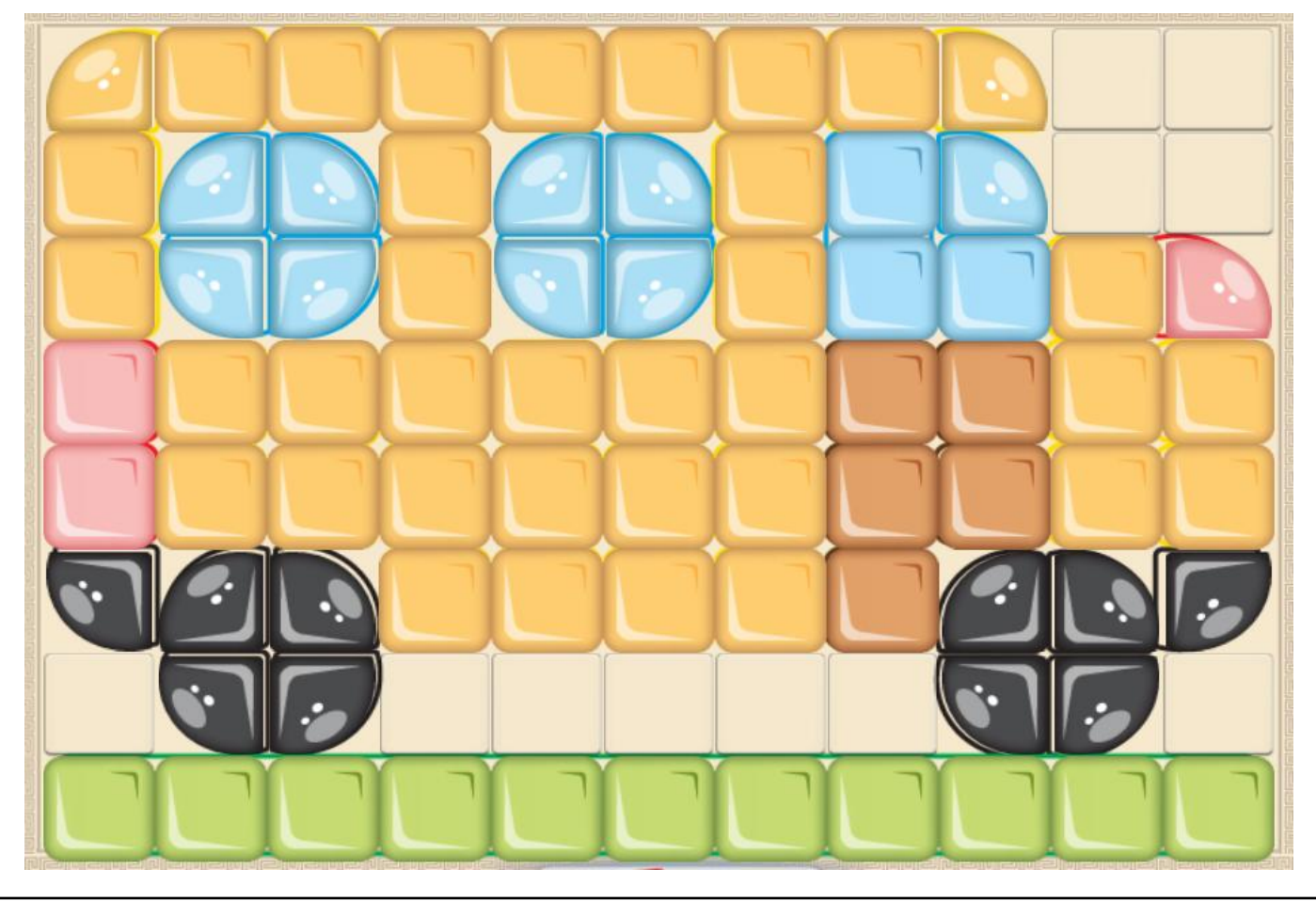

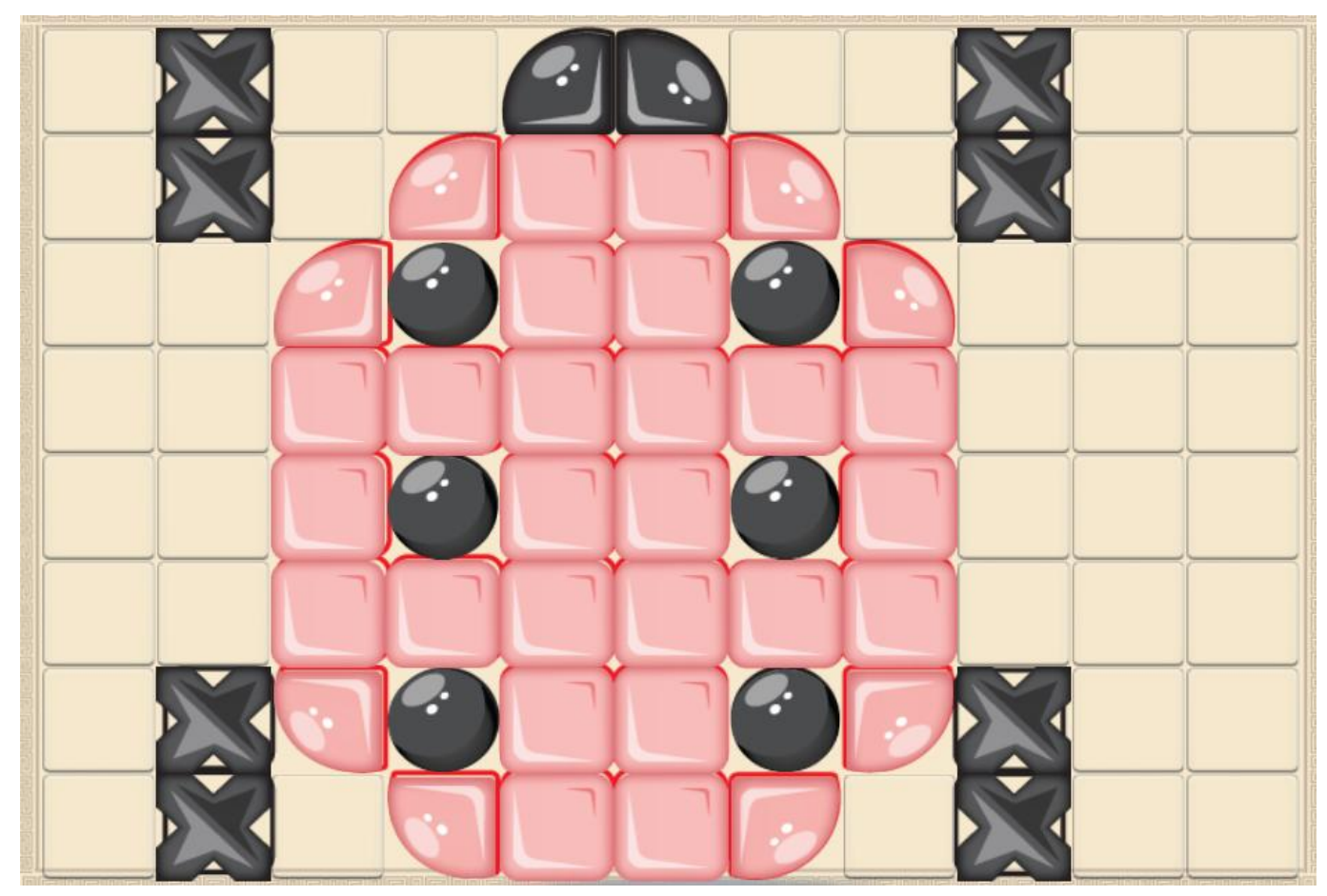

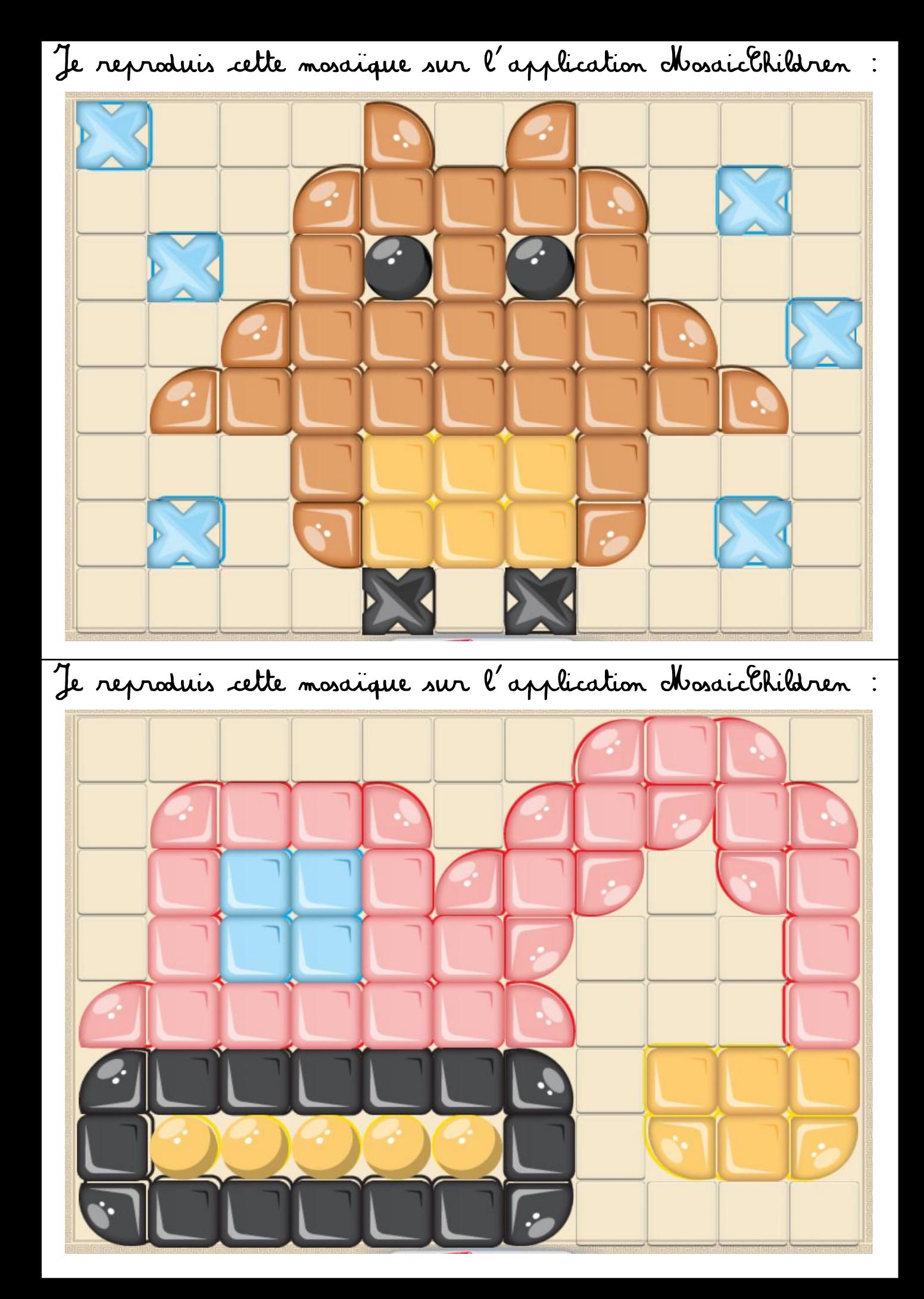

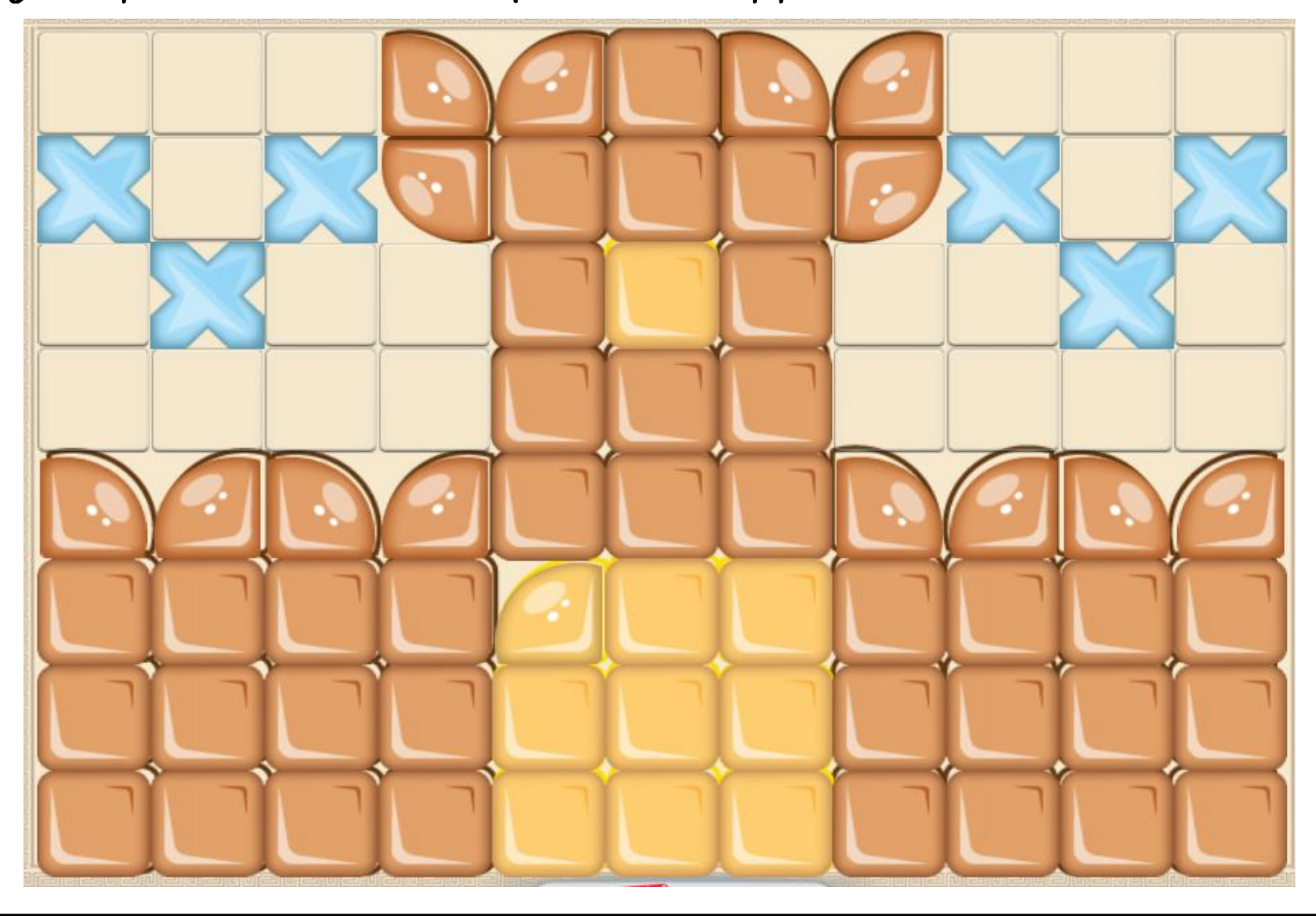

Je reproduis cette mosaïque sur l'application MosaicChildren

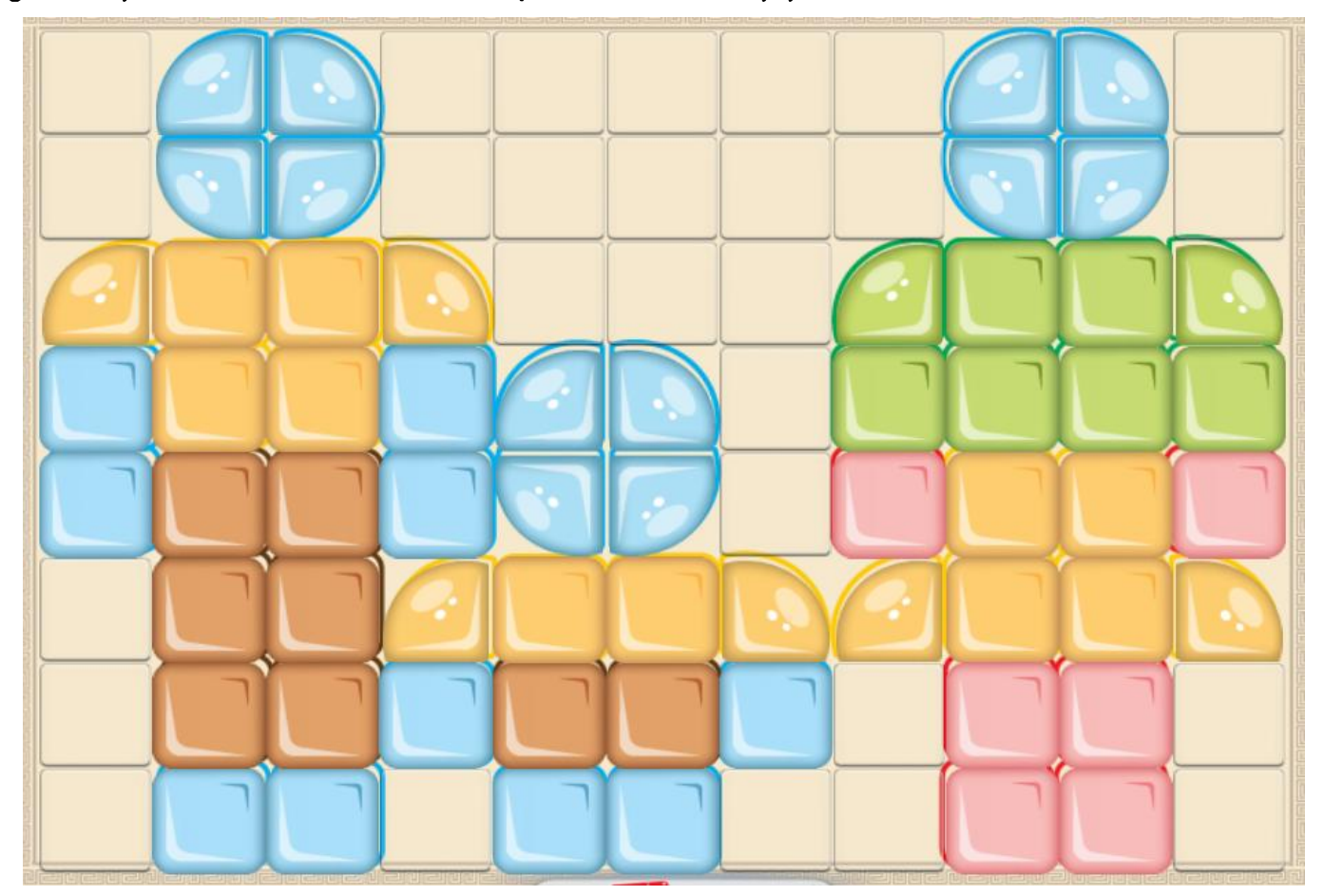

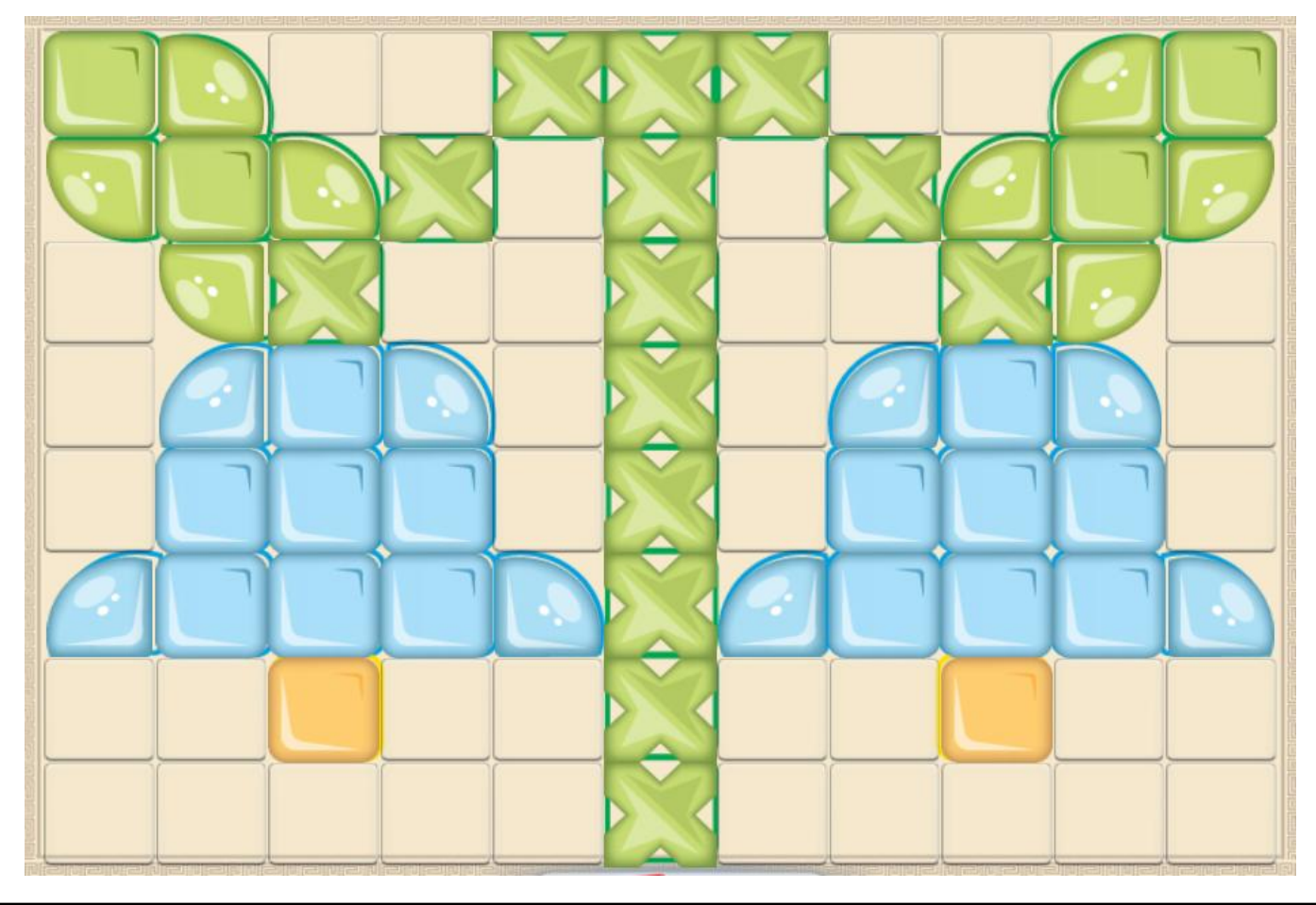

Je reproduis cette mosaïque sur l'application MosaicChildren :

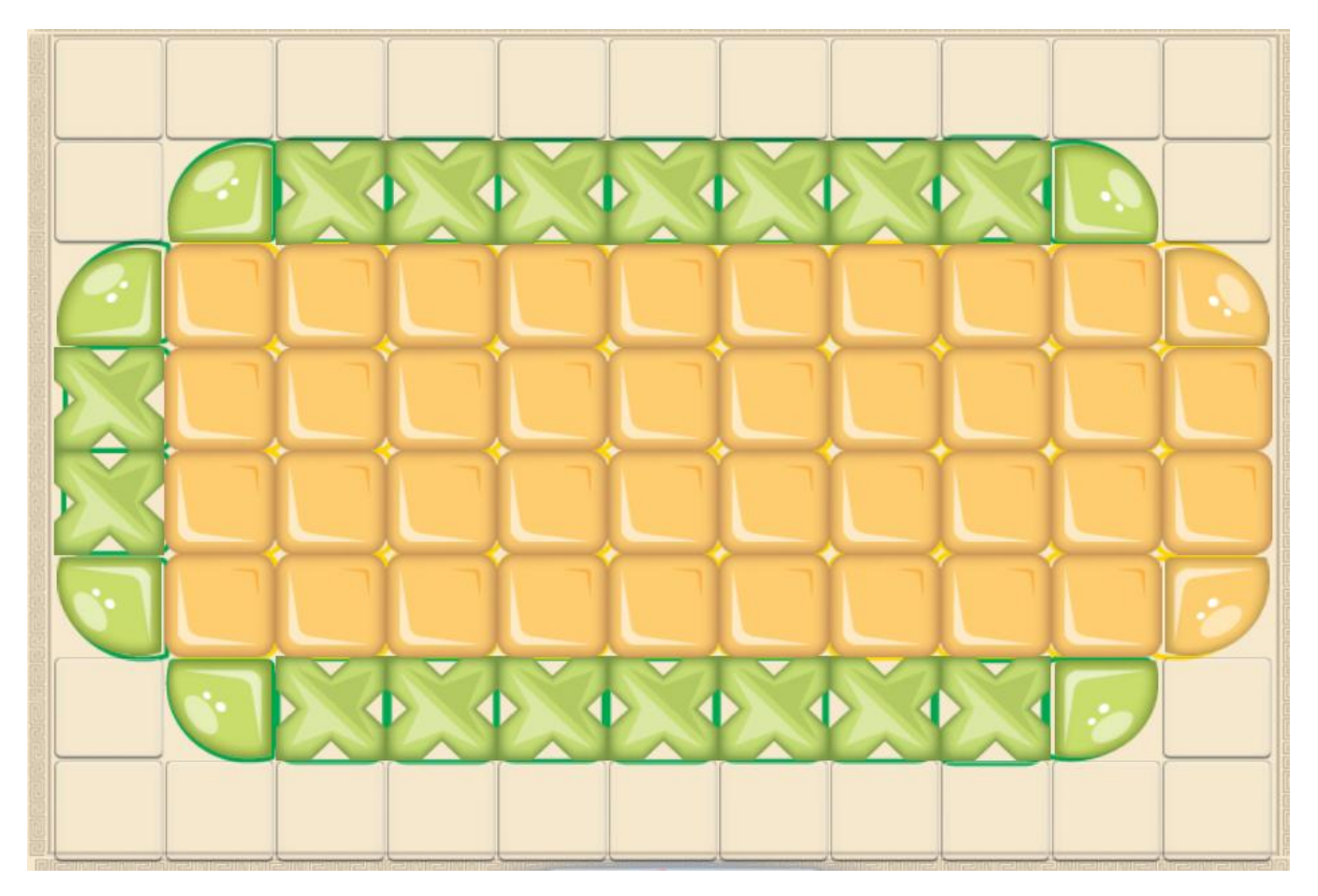

Je reproduis cette mosaïque sur l'application MosaicChildren :

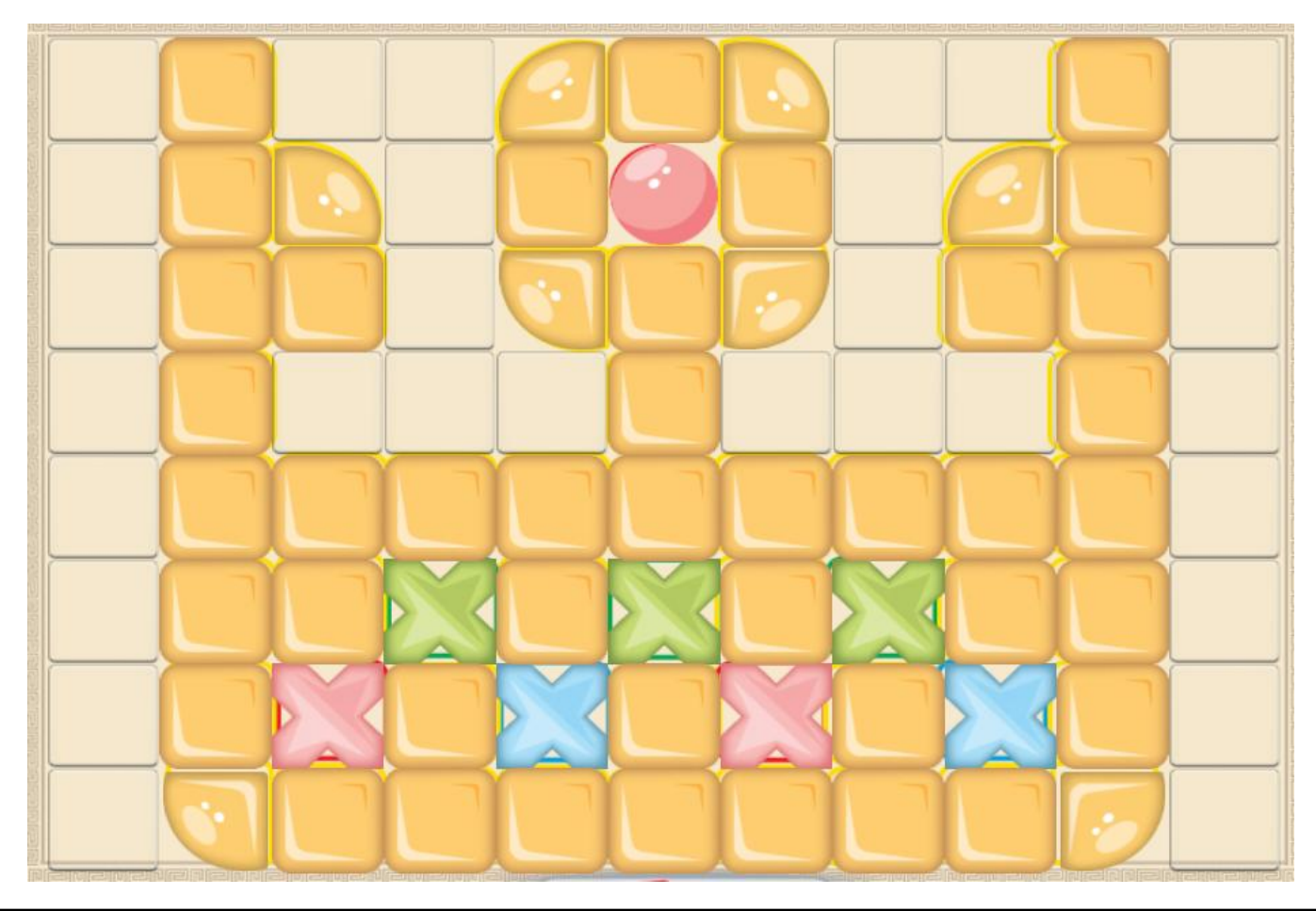

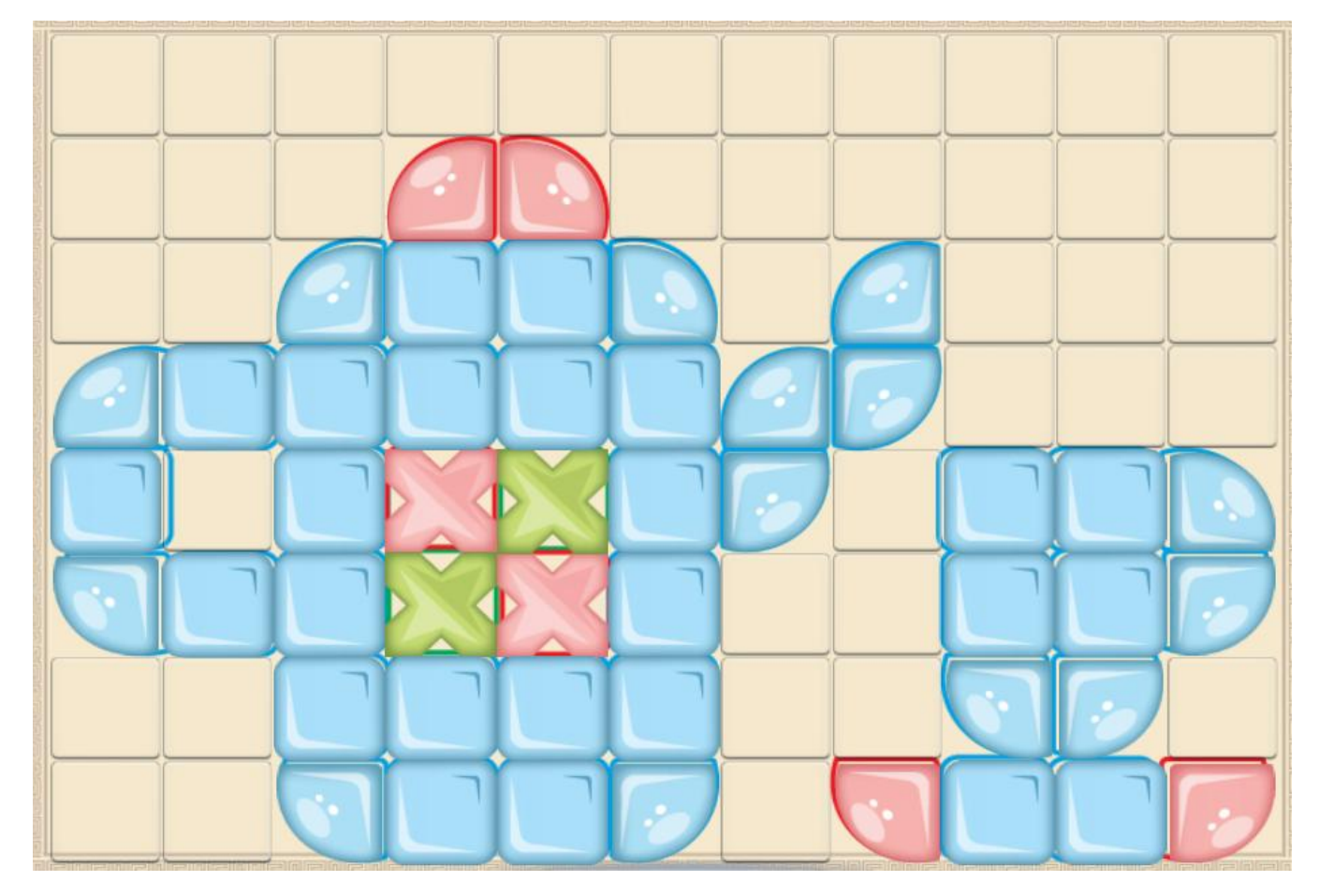

Je reproduis cette mosaïque sur l'application MosaicChildren :

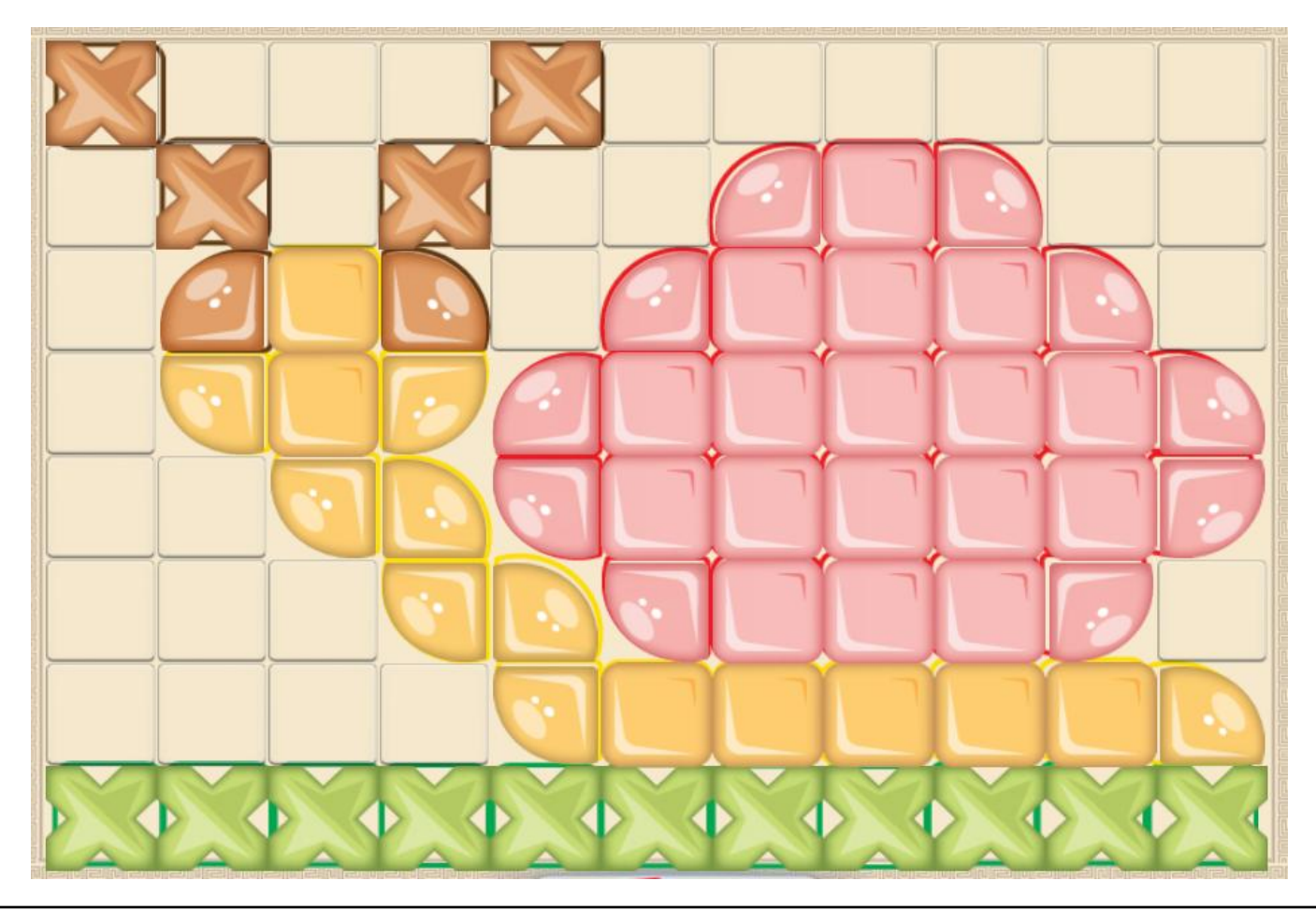

Je reproduis cette mosaïque sur l'application MosaicChildren

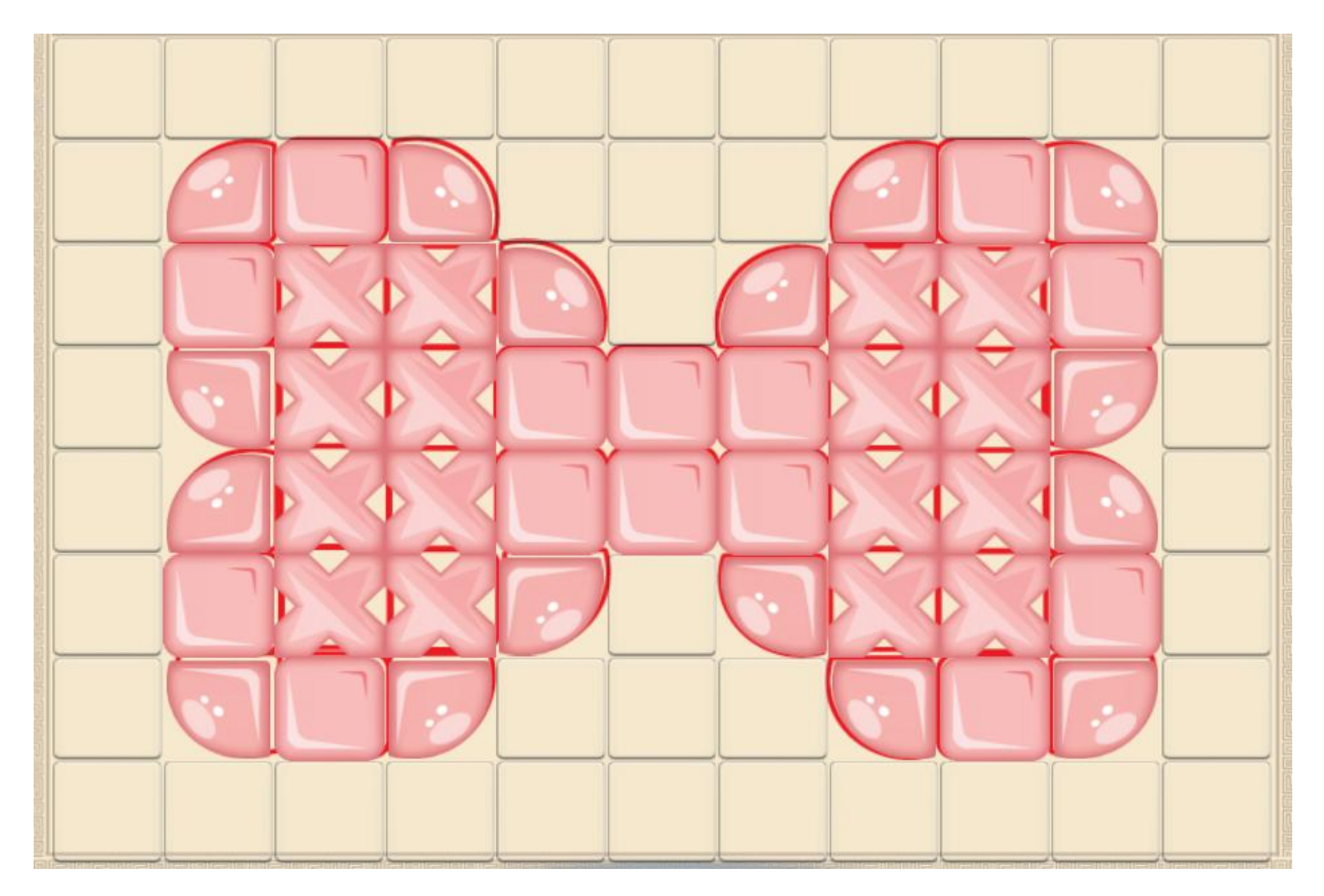

Je reproduis cette mosaïque sur l'application MosaicChildren :

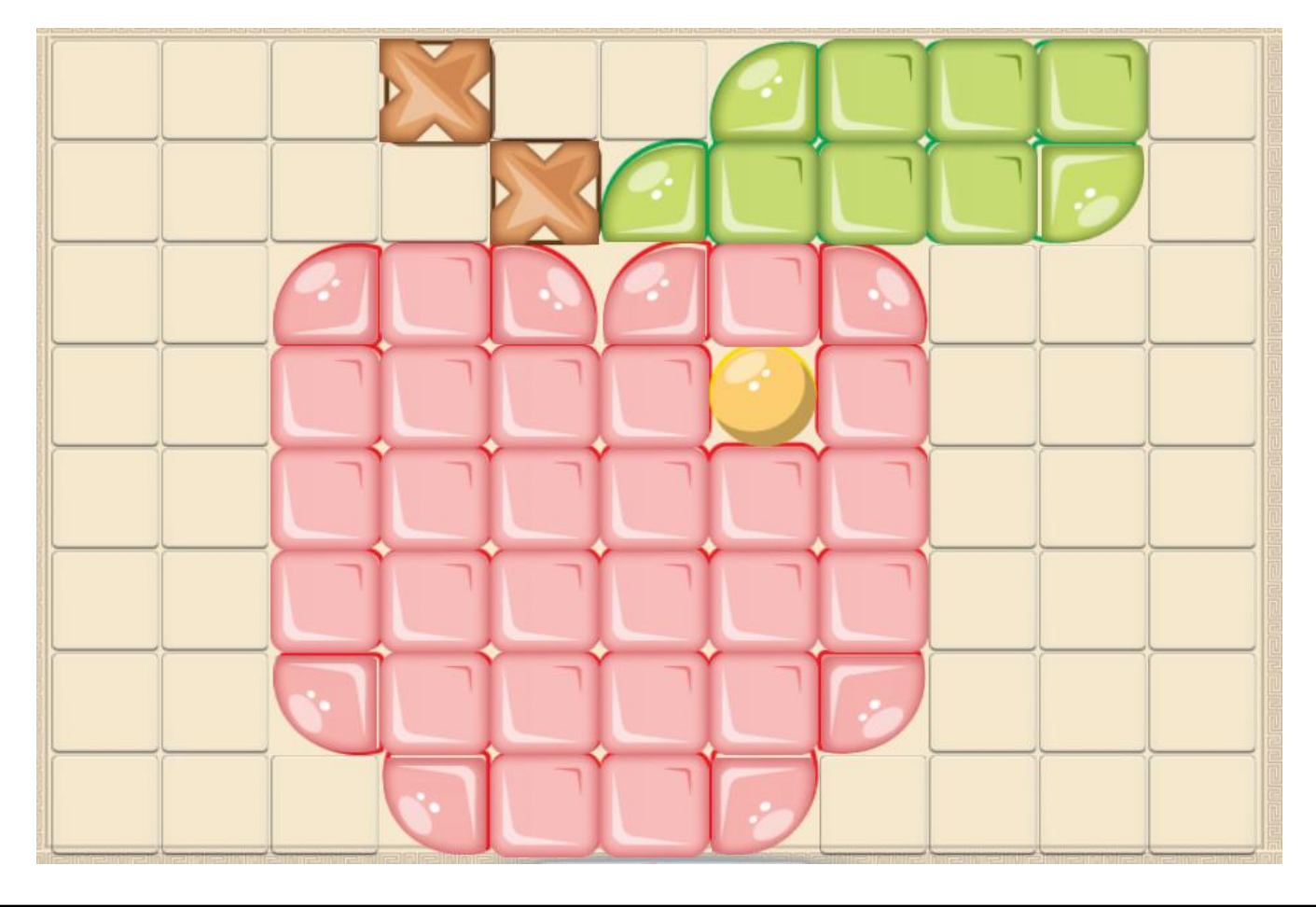

Je reproduis cette mosaïque sur l'application MosaicChildren :

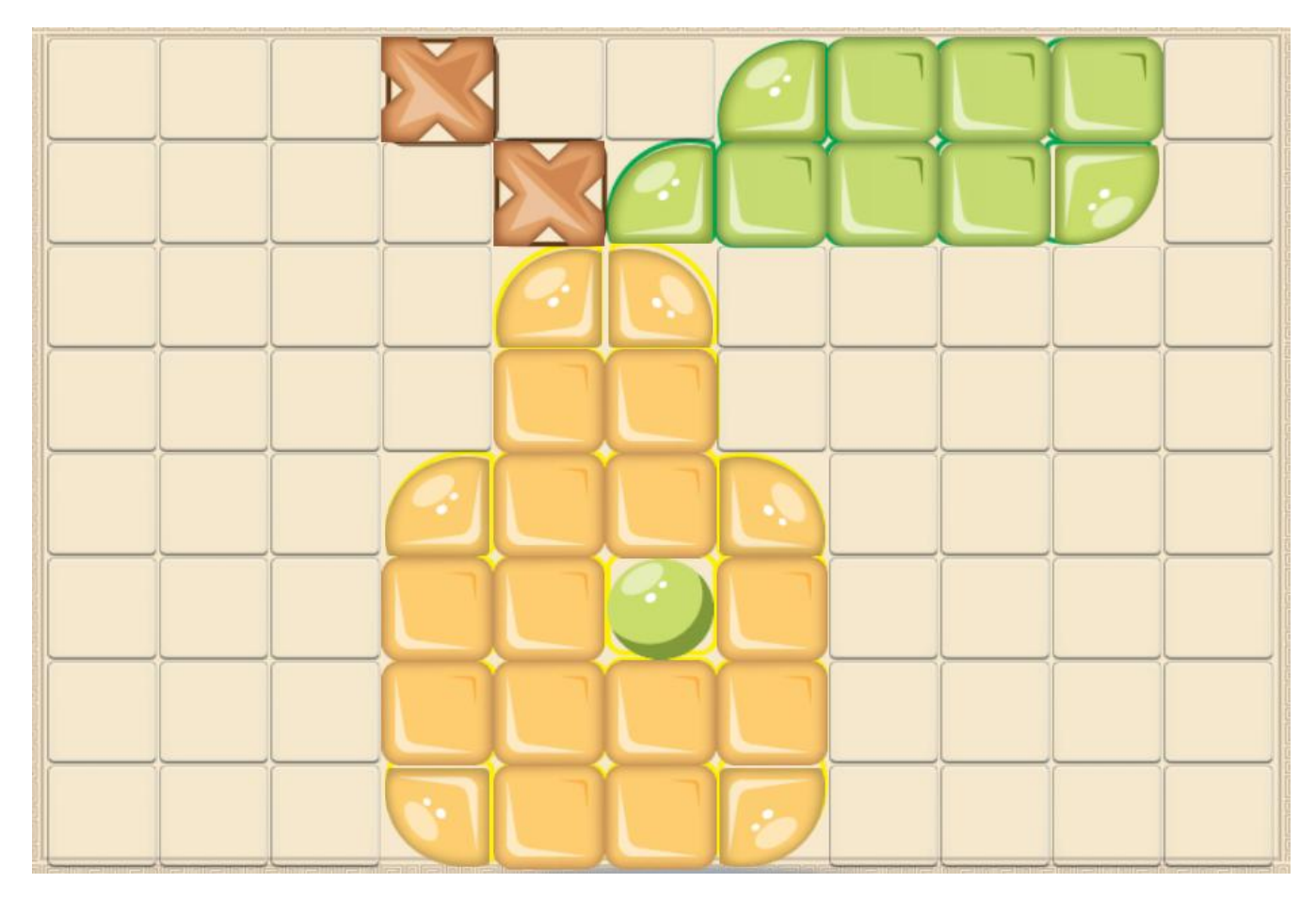

Je reproduis cette mosaïque sur l'application MosaicChildren :

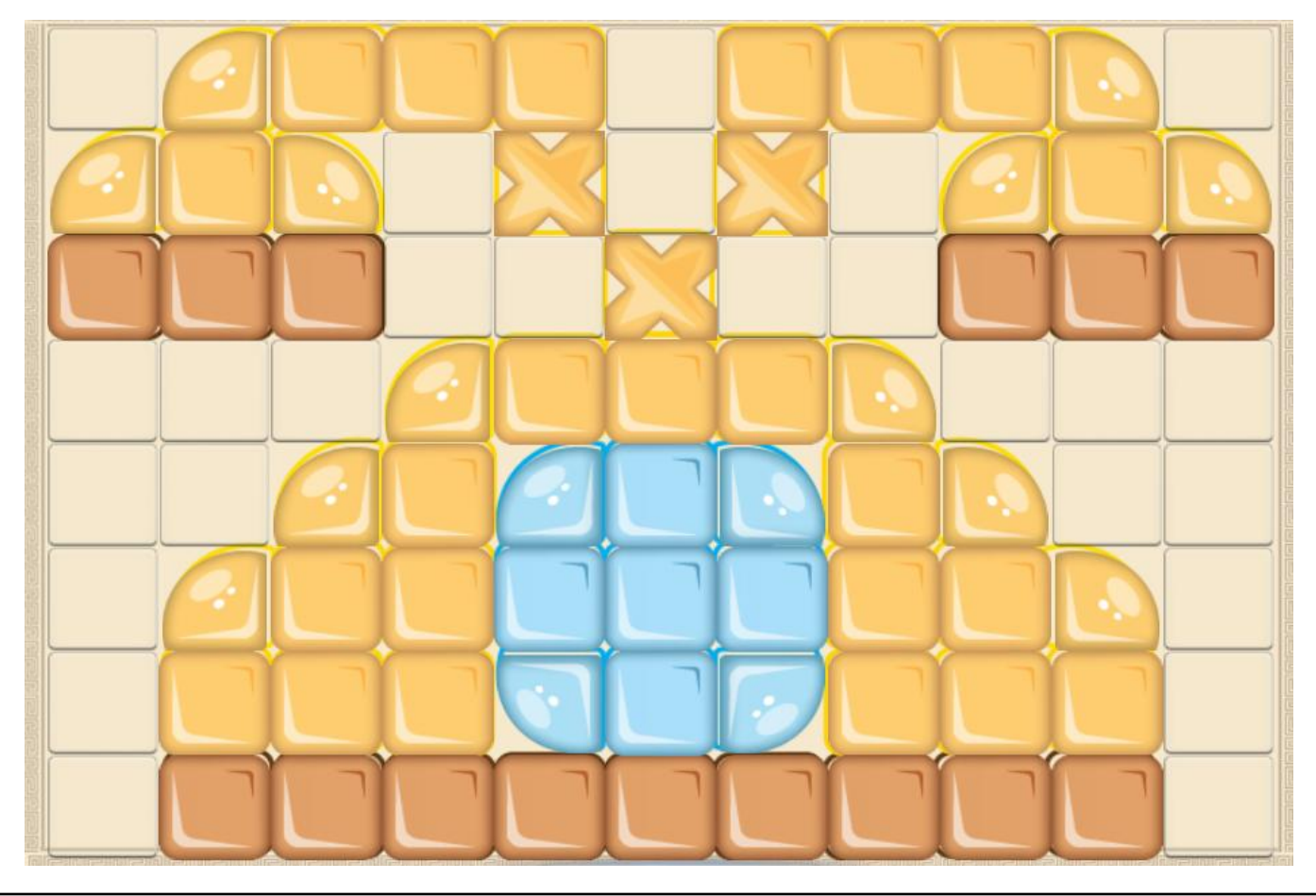

Je reproduis cette mosaïque sur l'application MosaicChildren

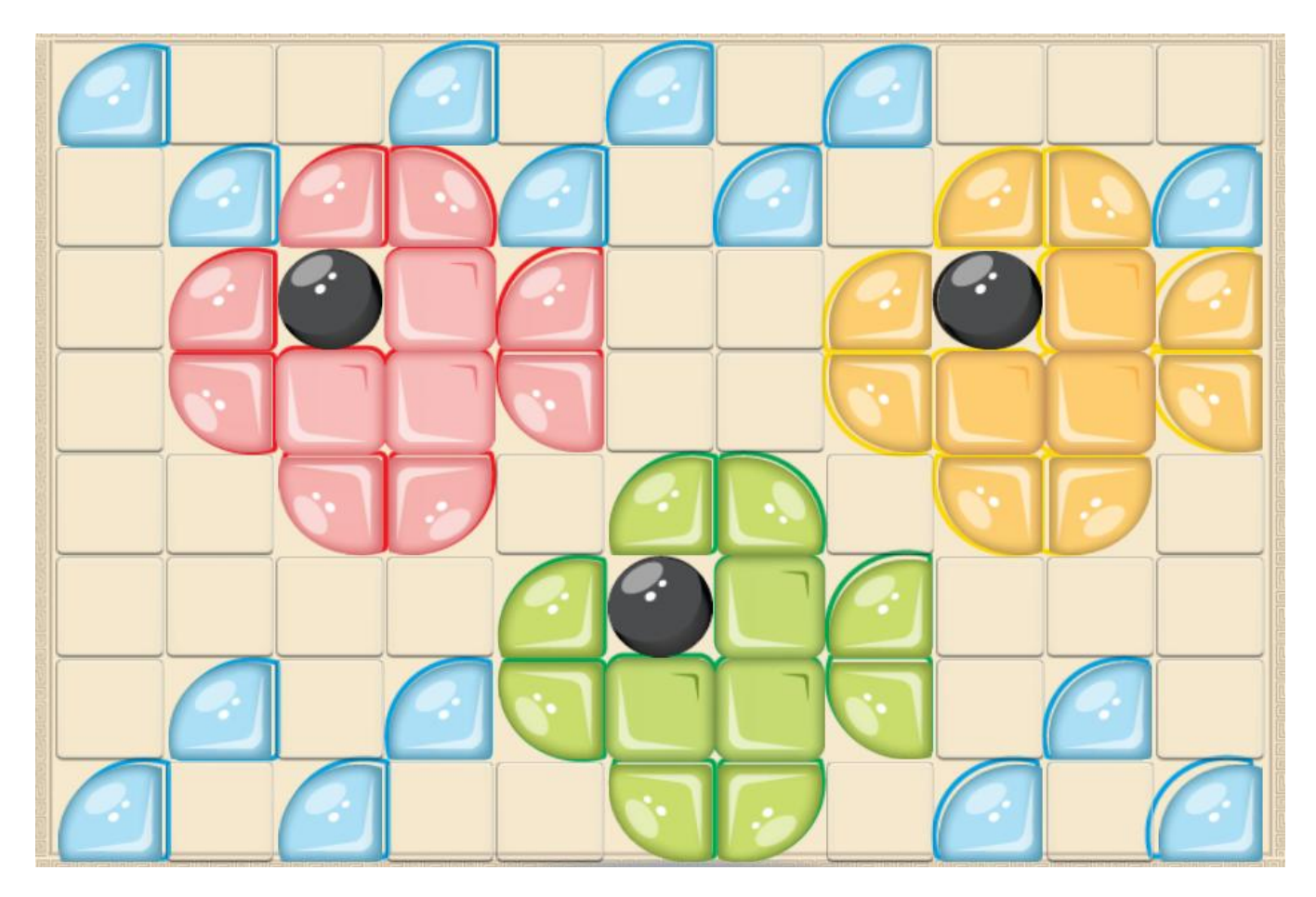

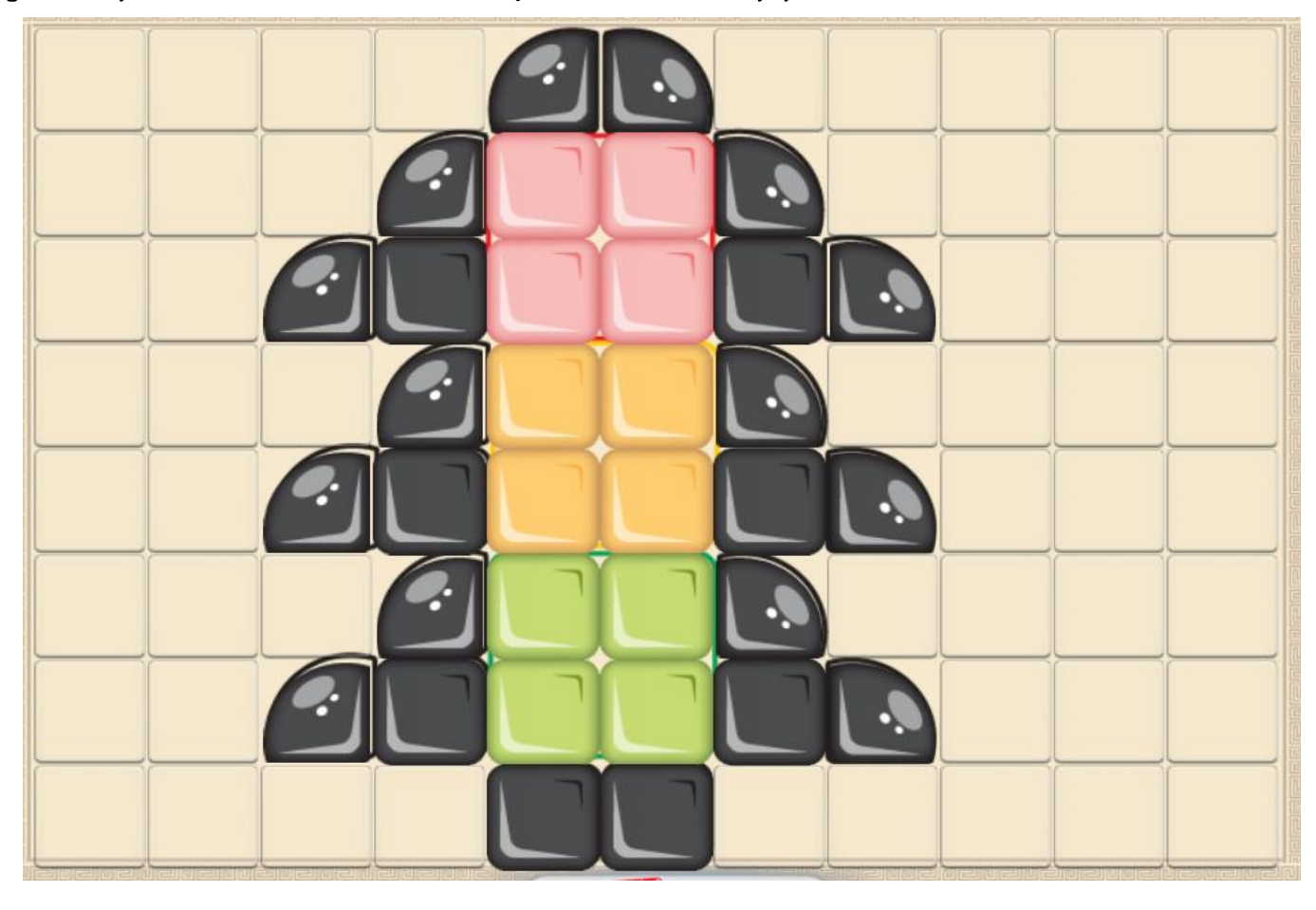

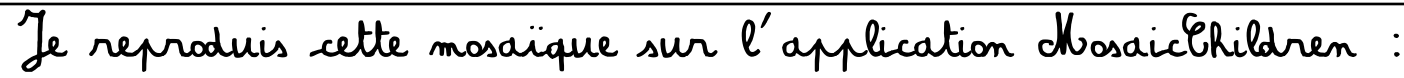

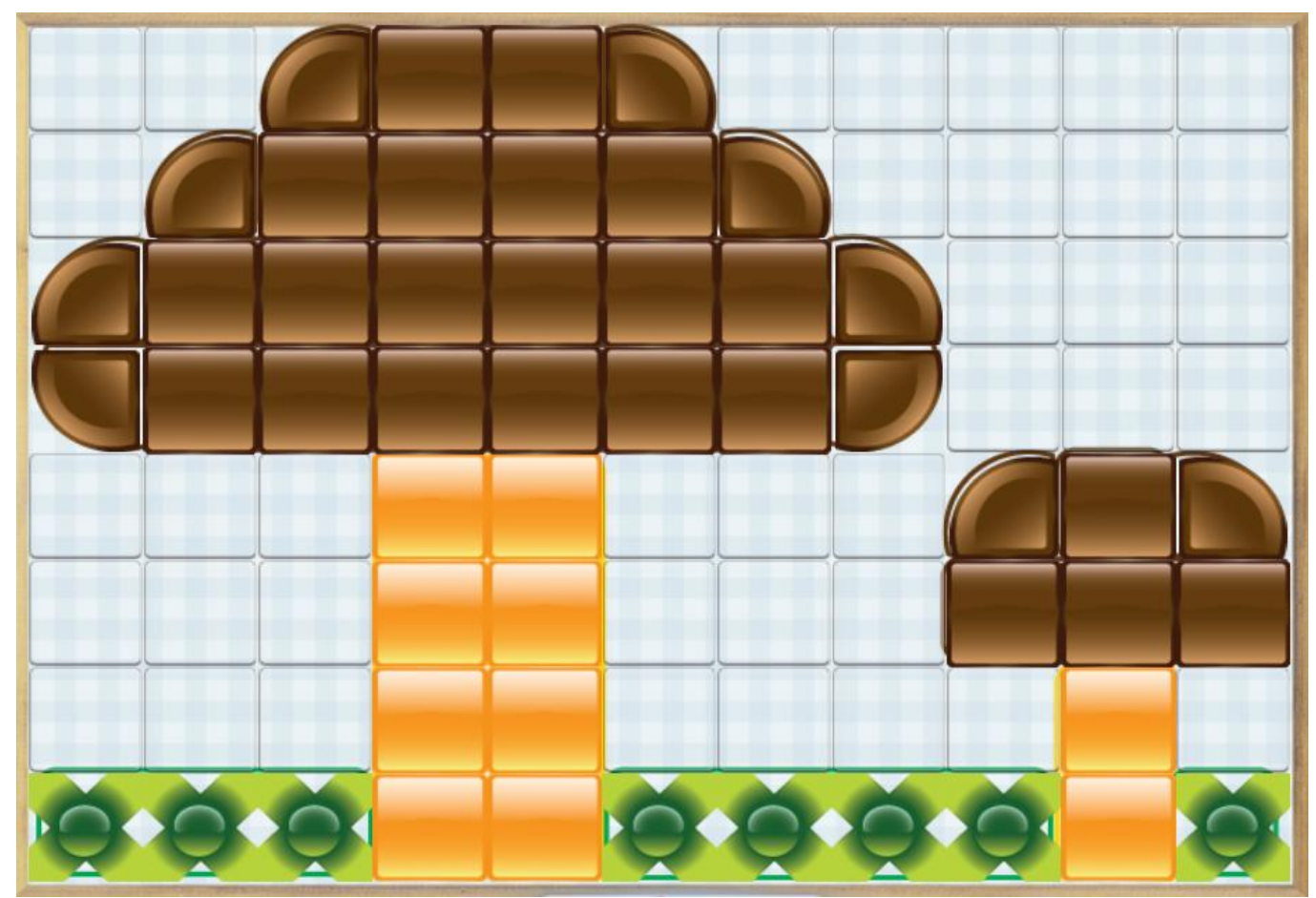

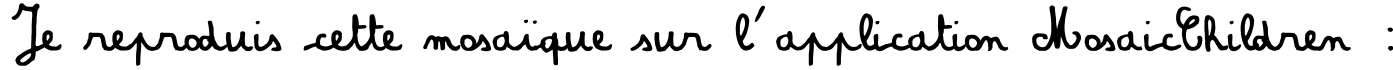

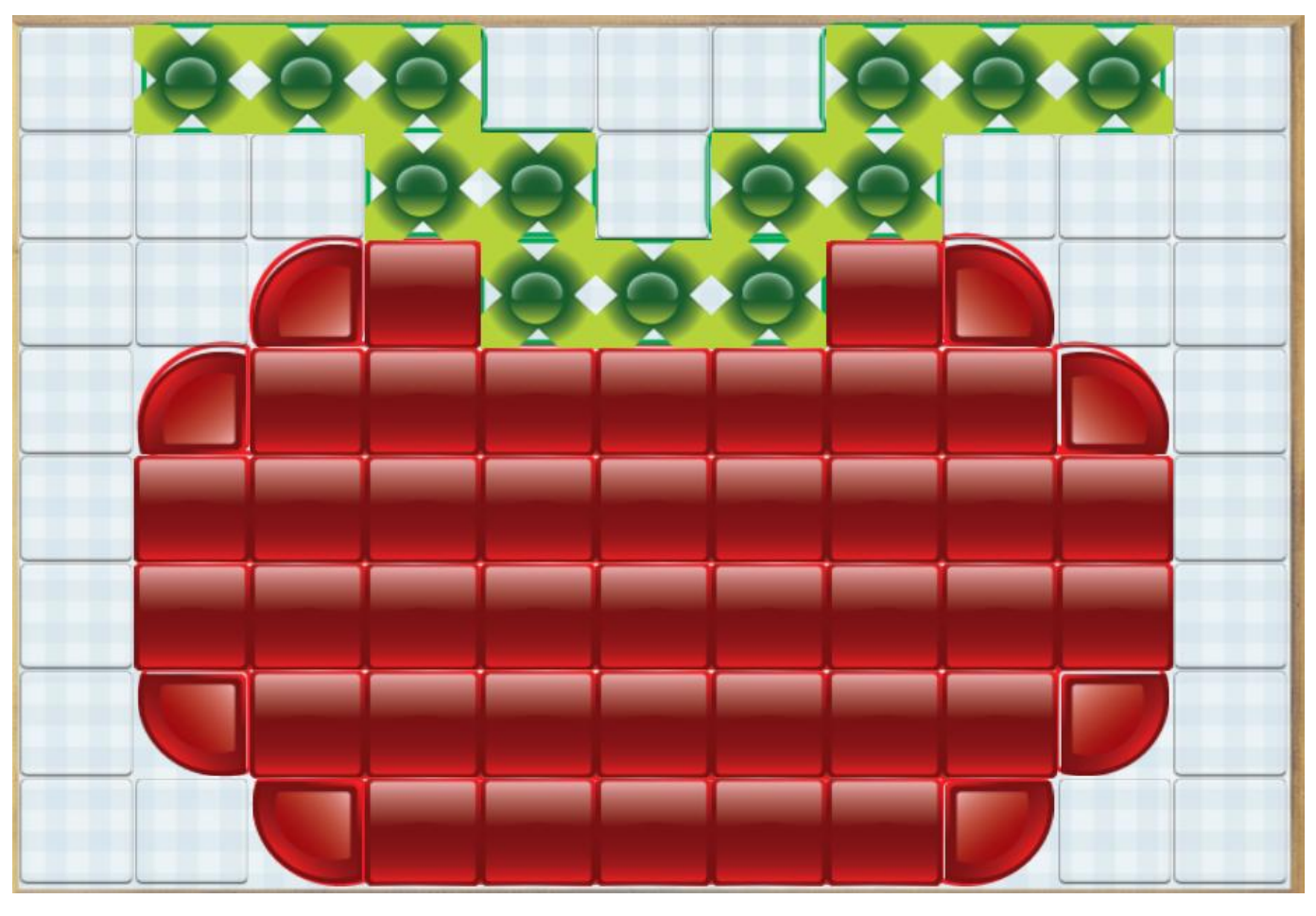

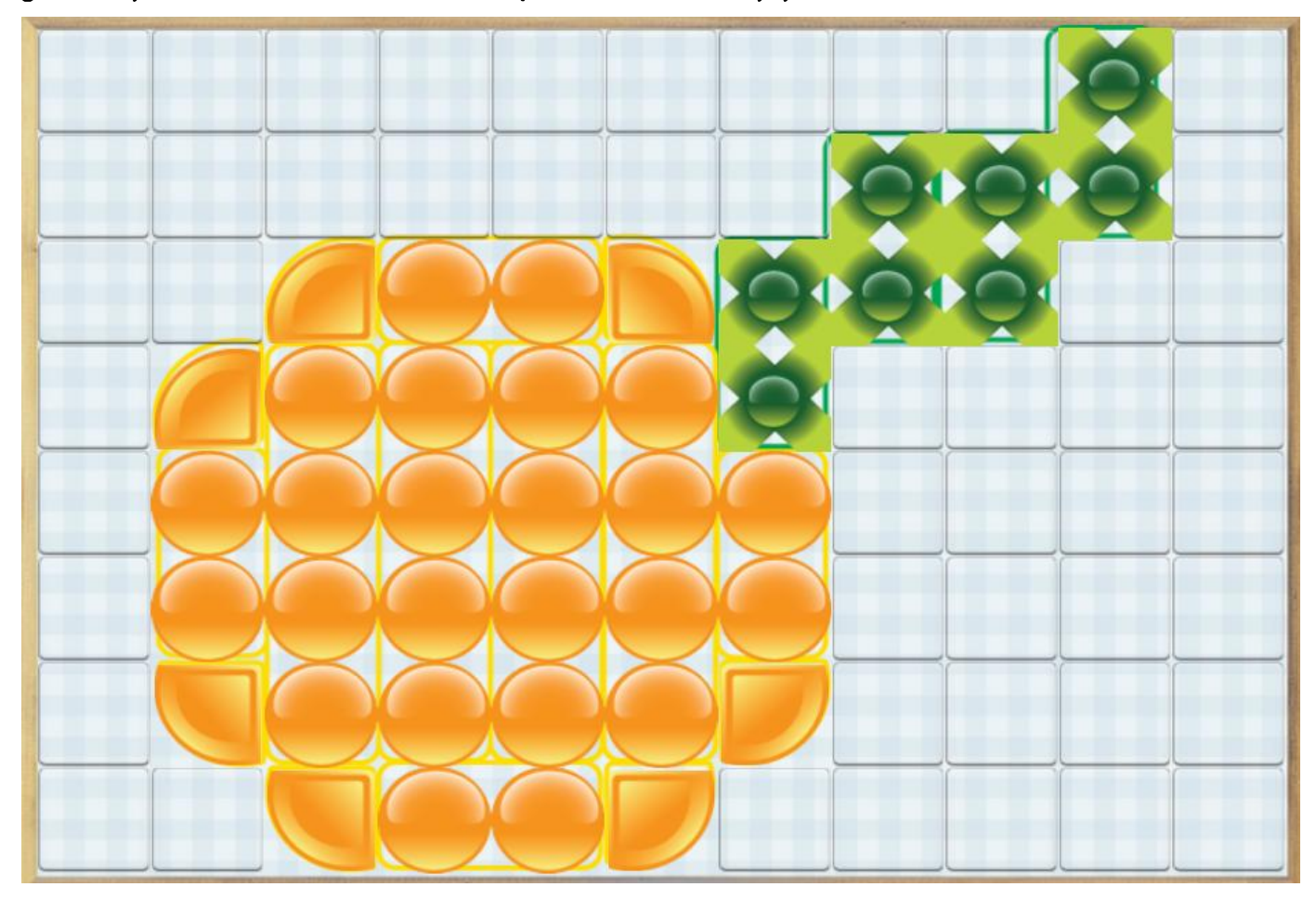

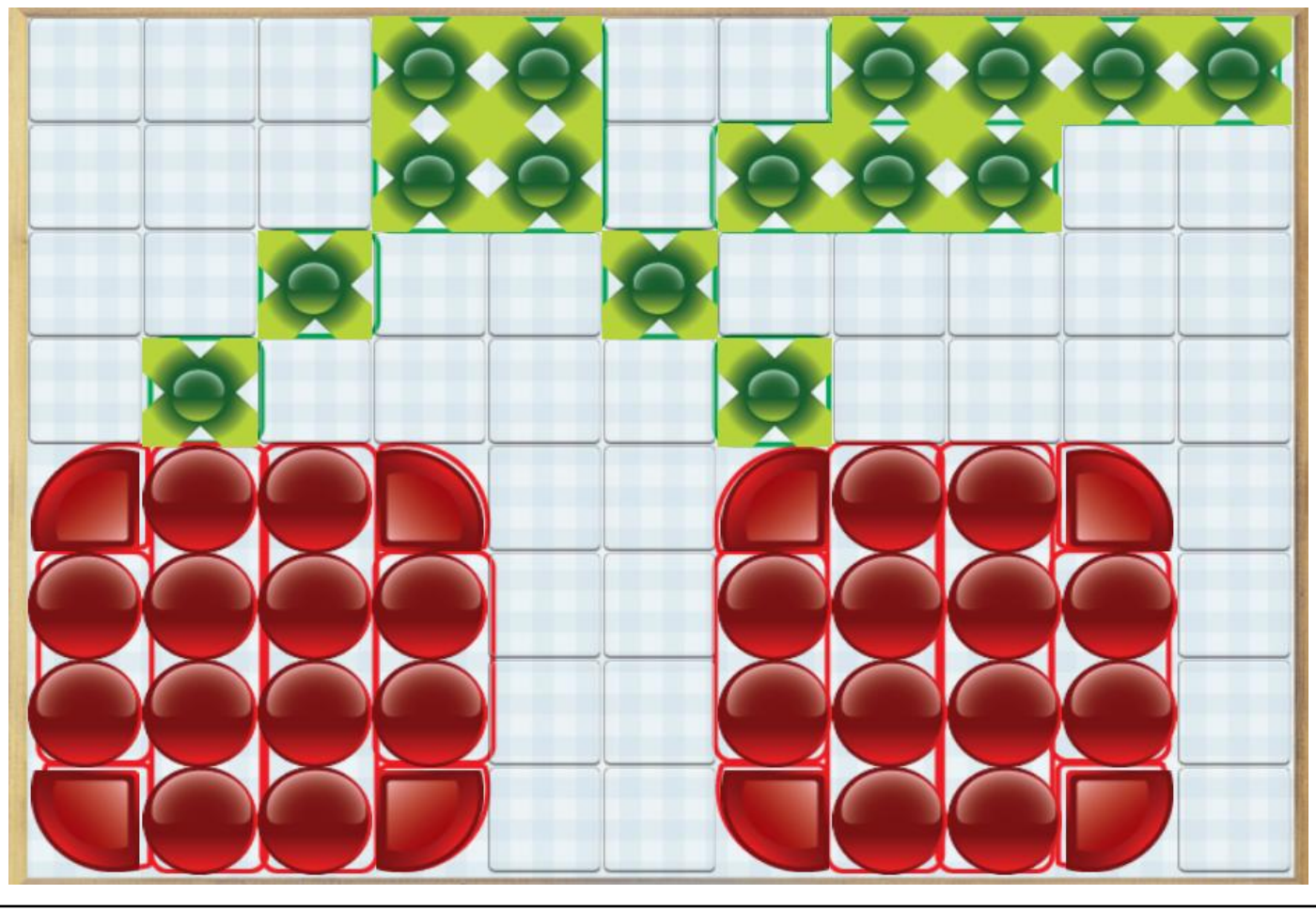

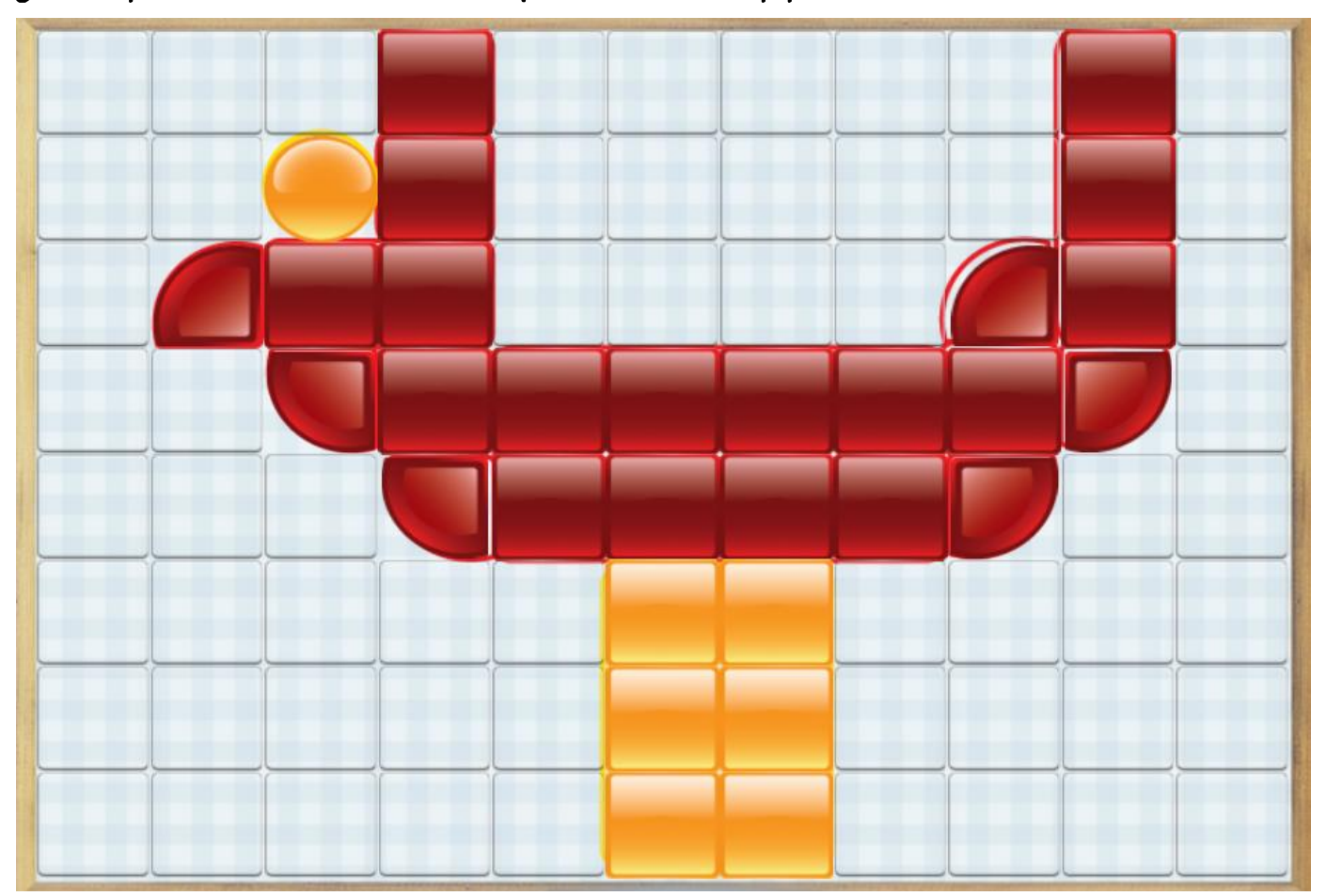

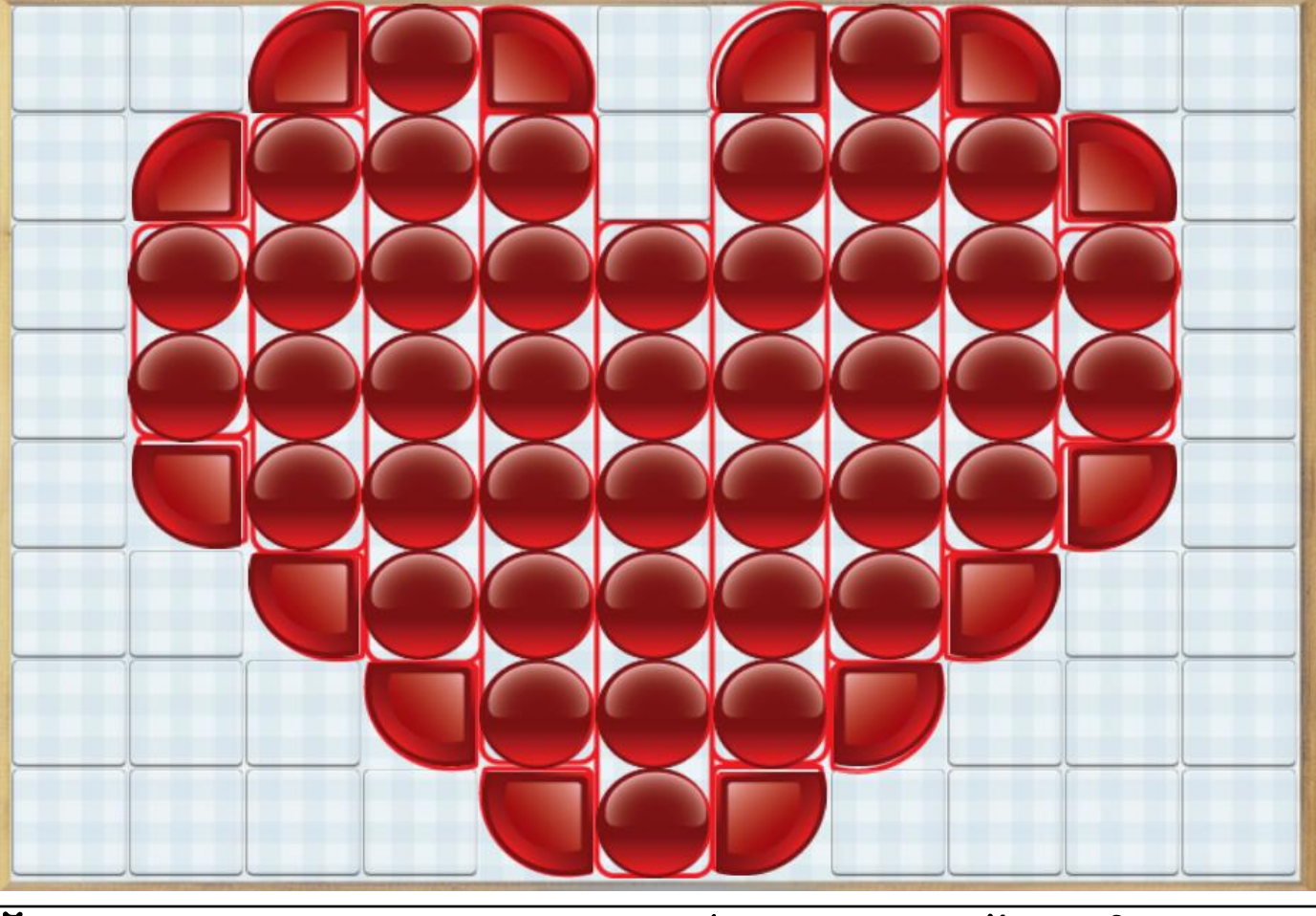

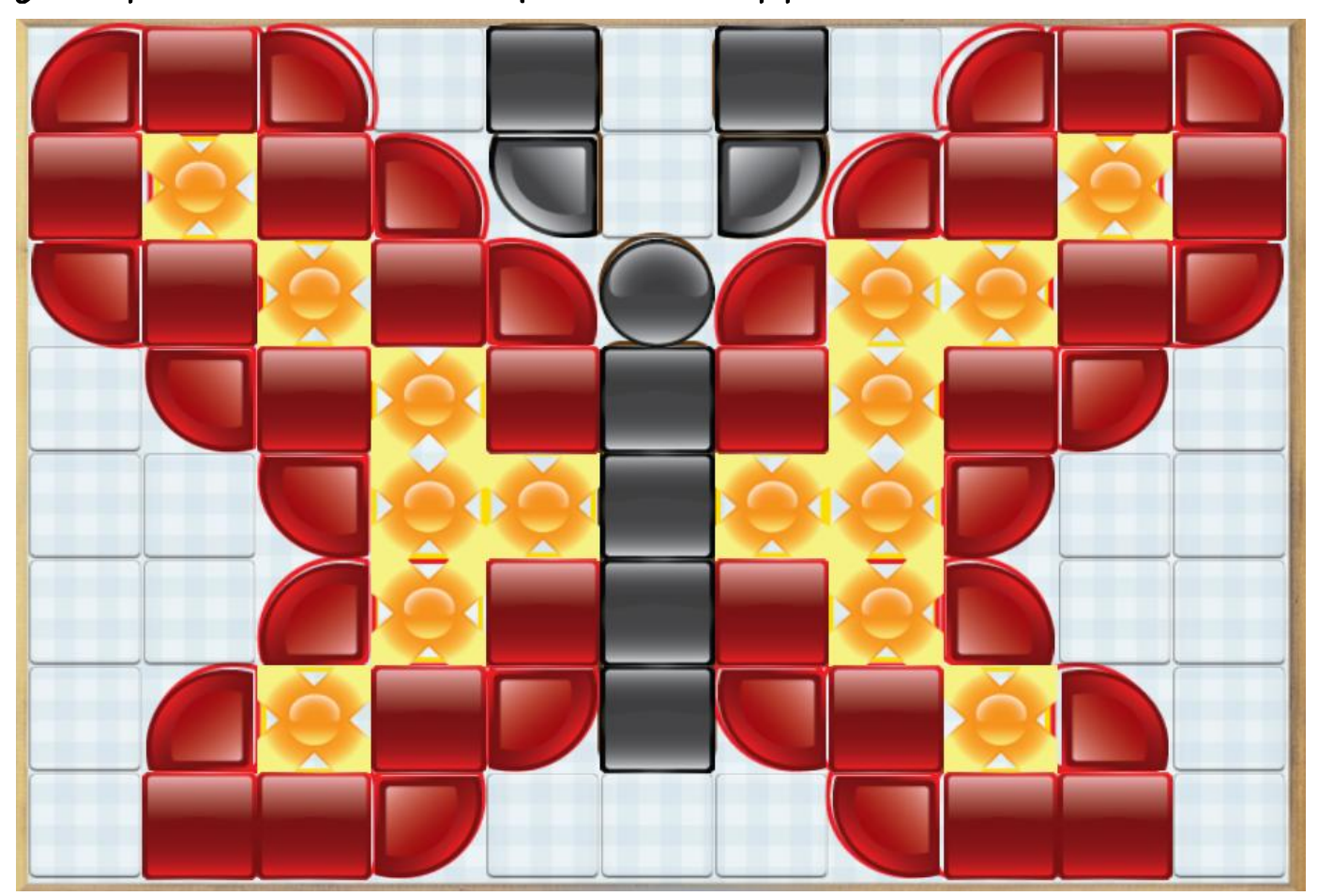

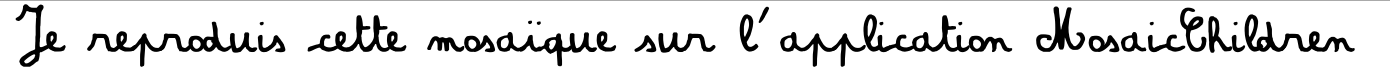

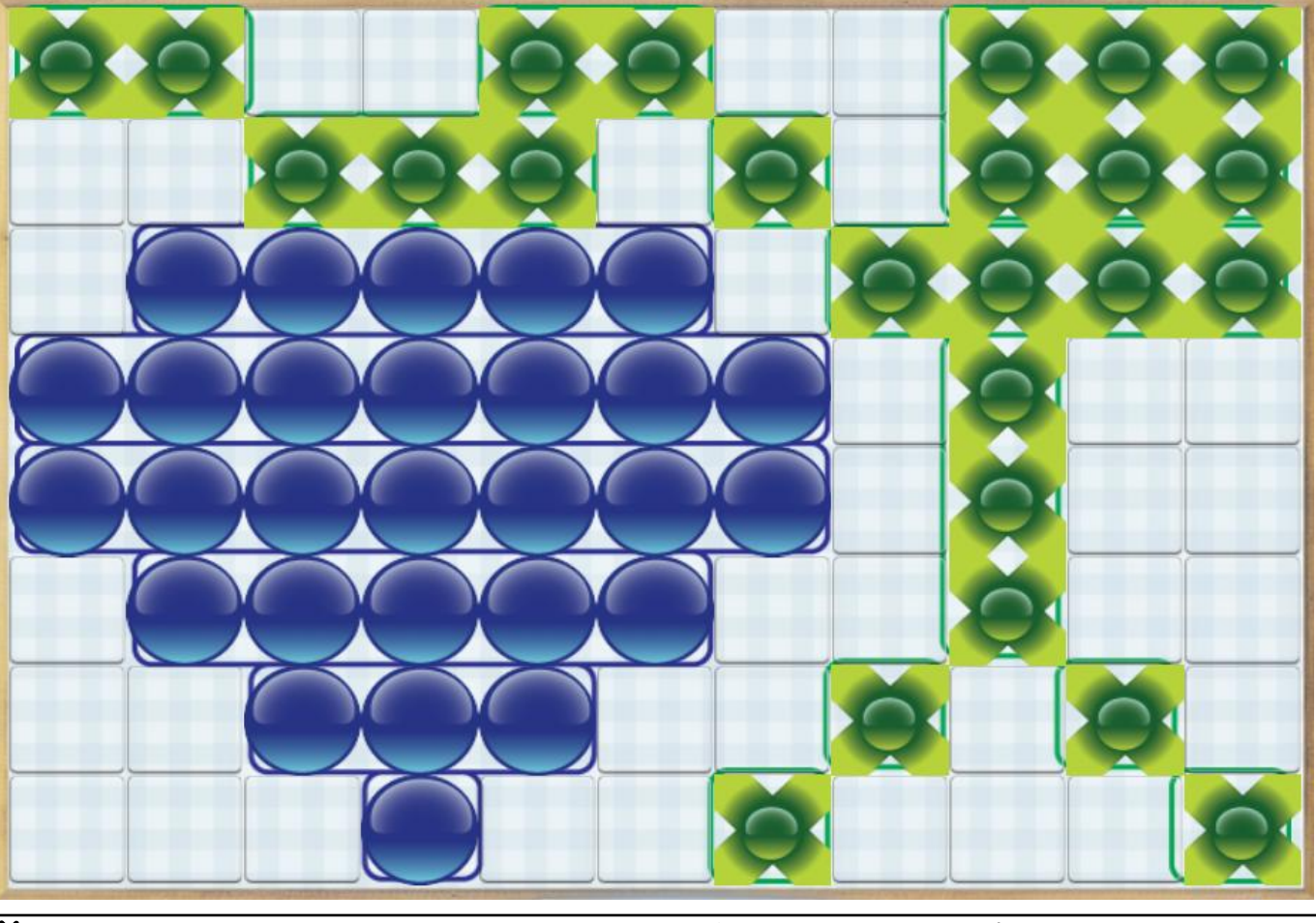

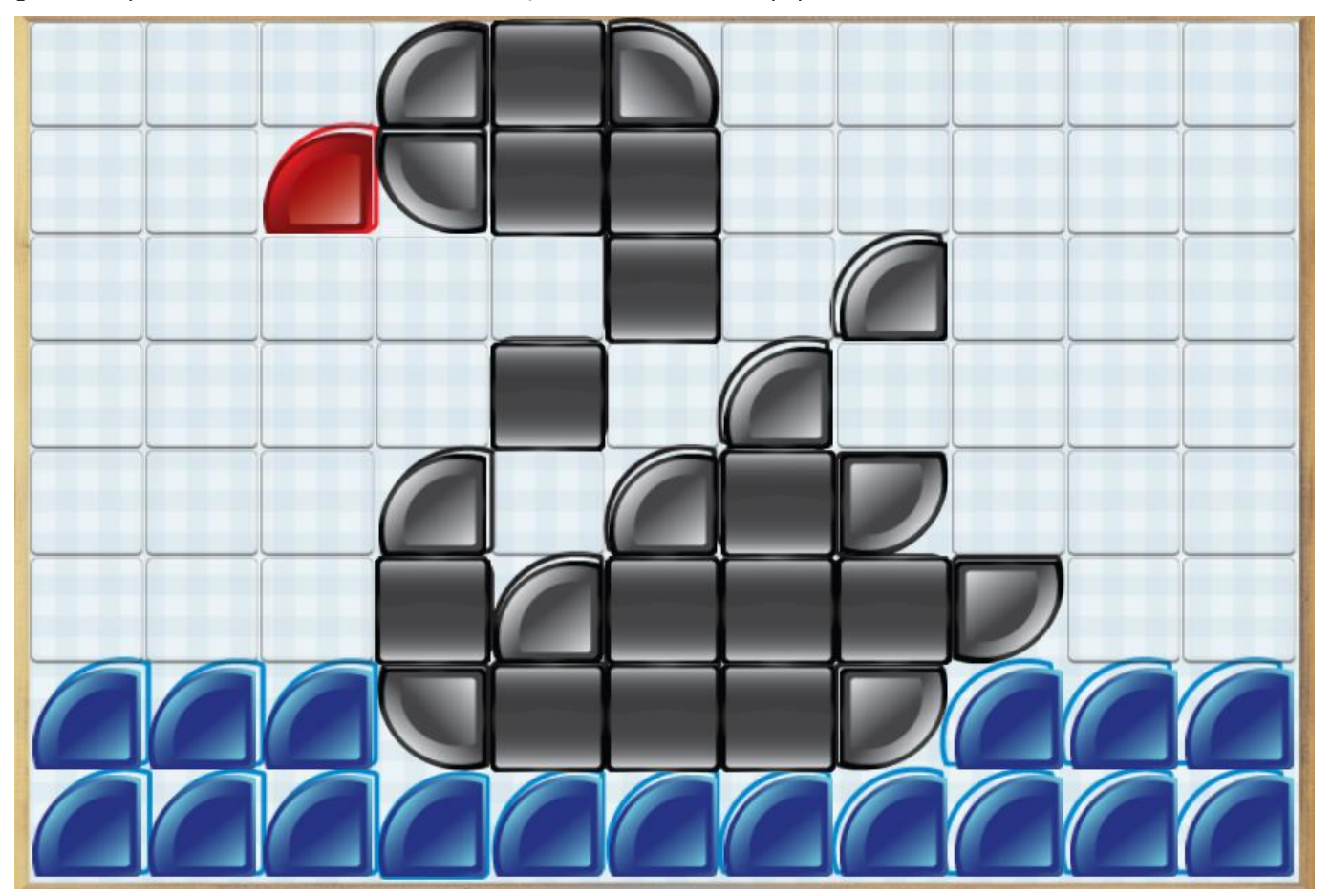

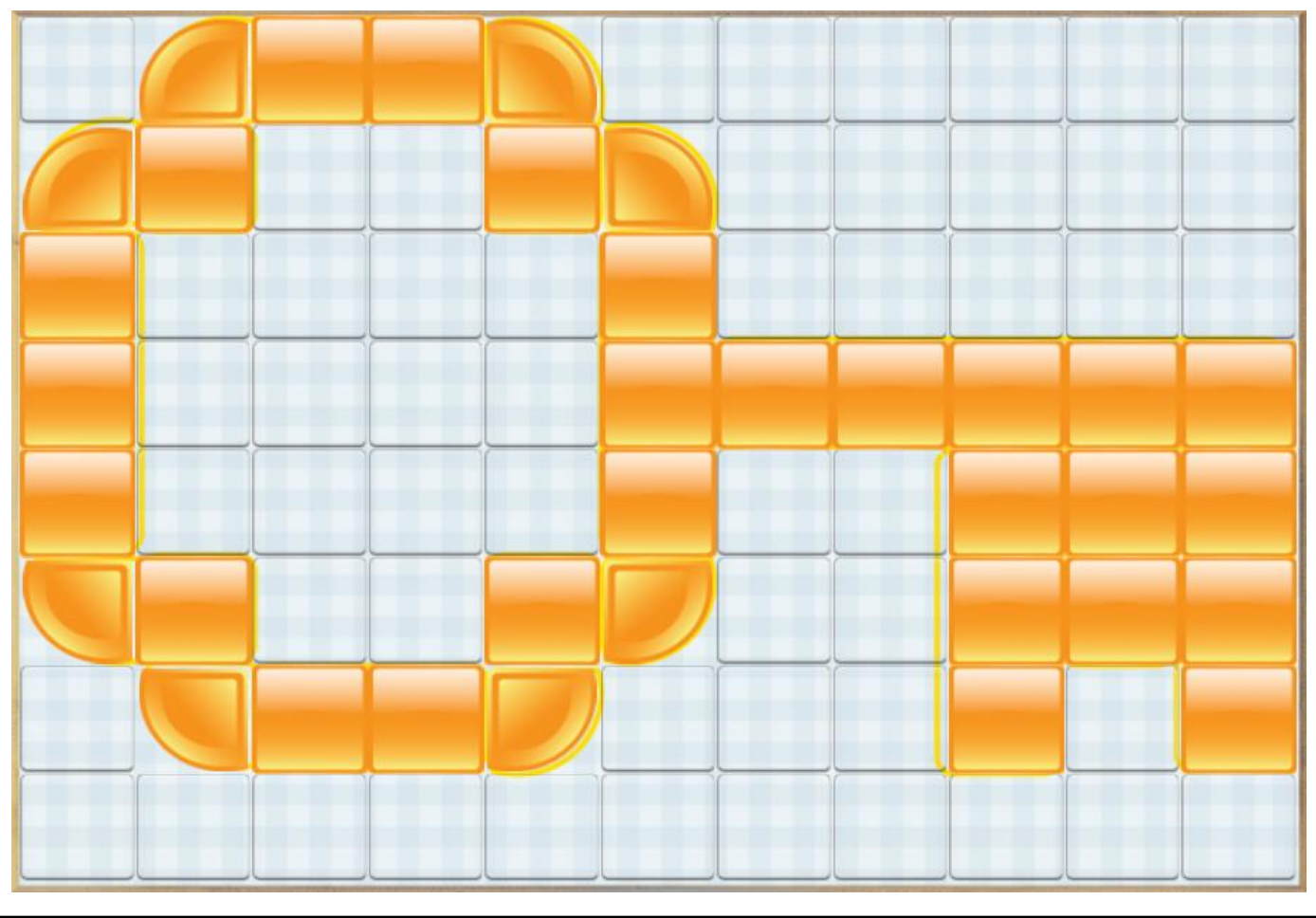

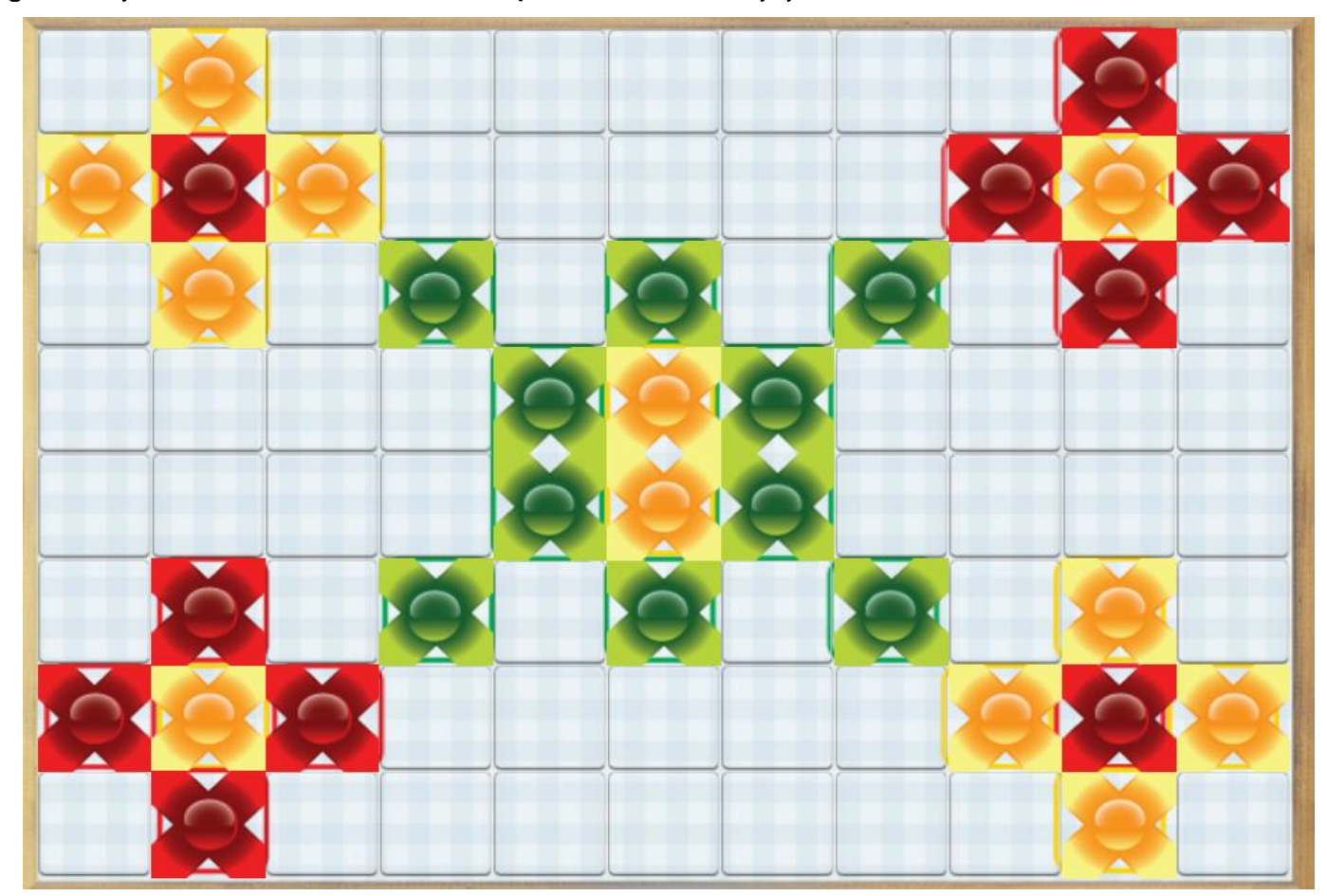

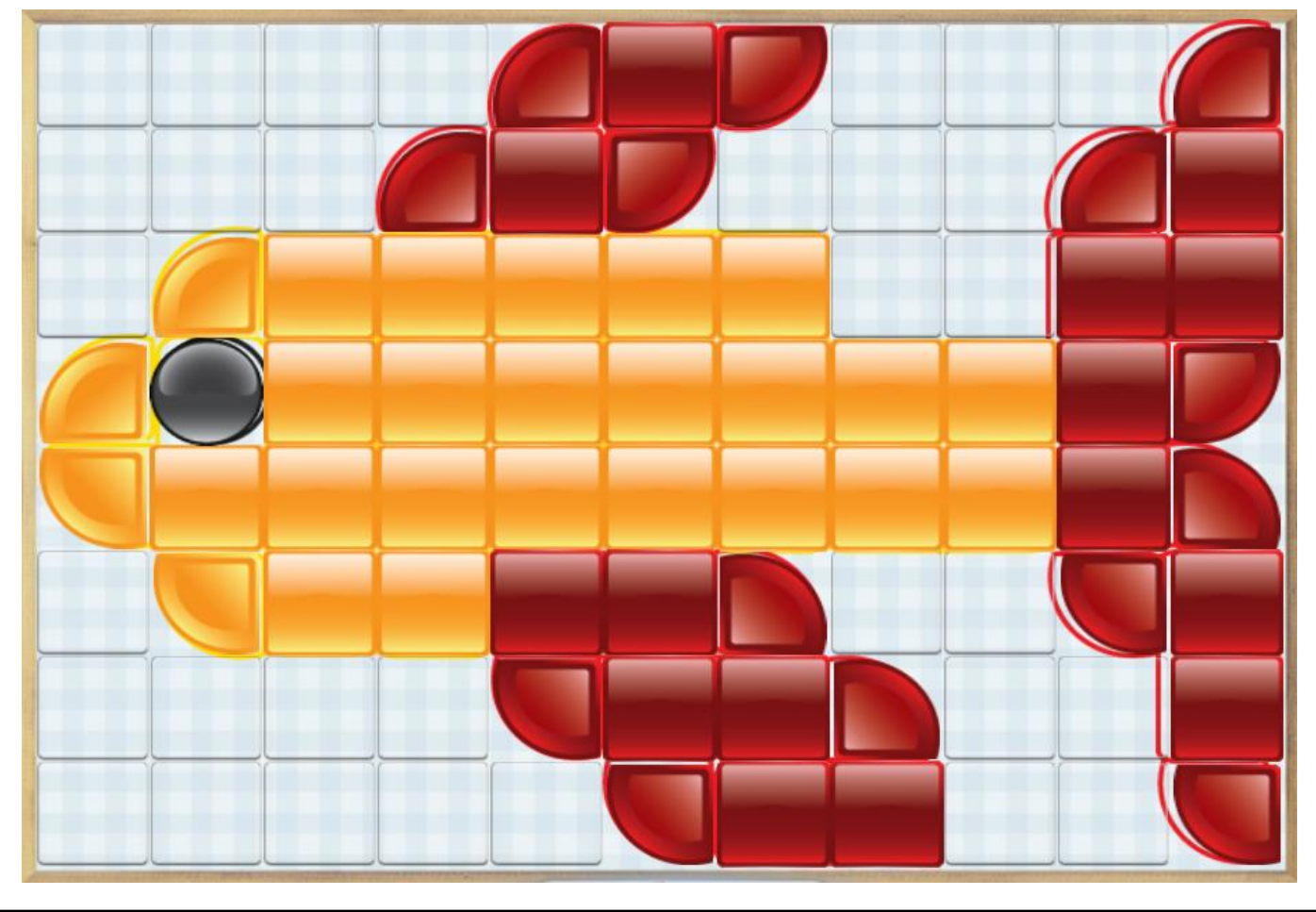

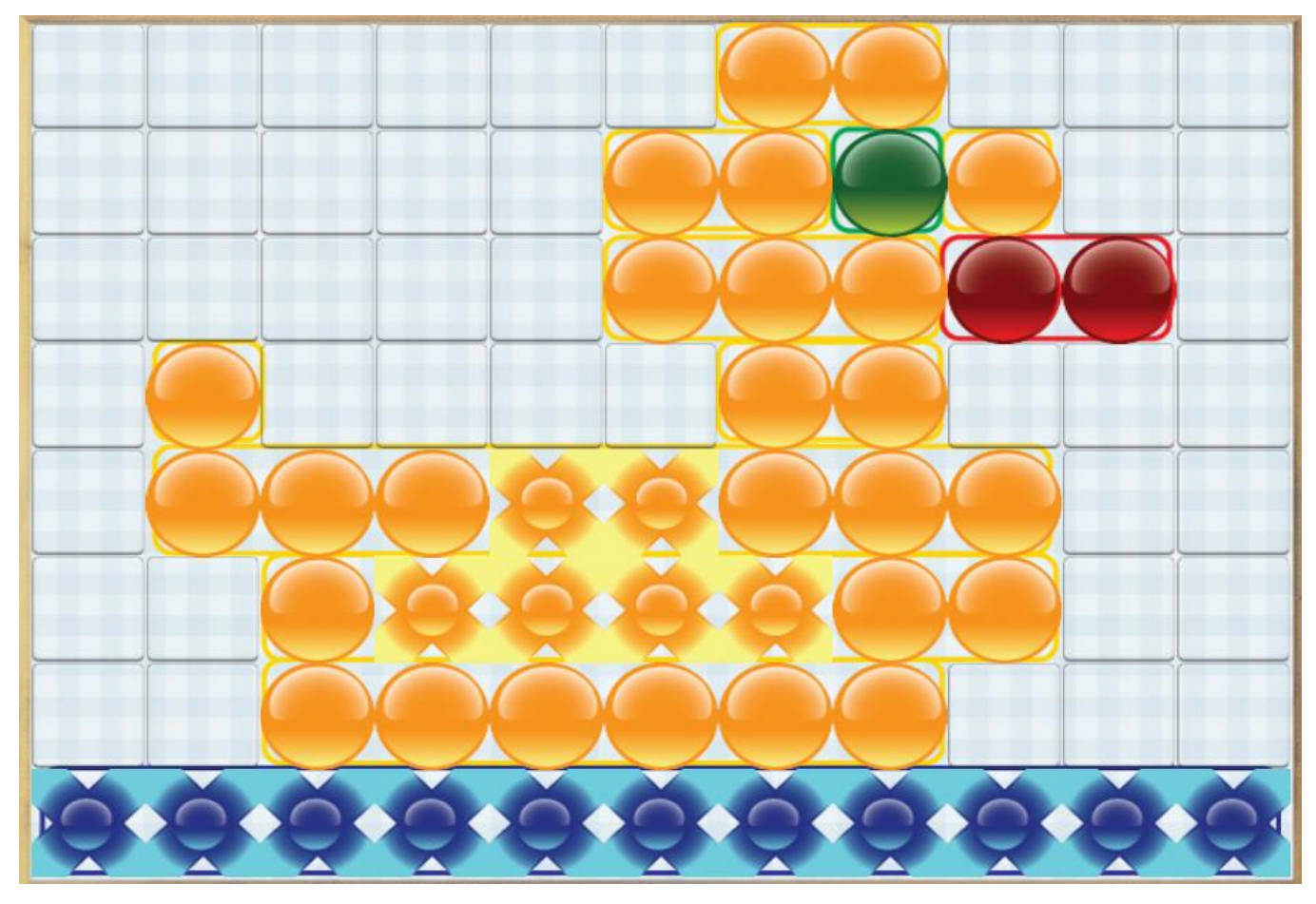

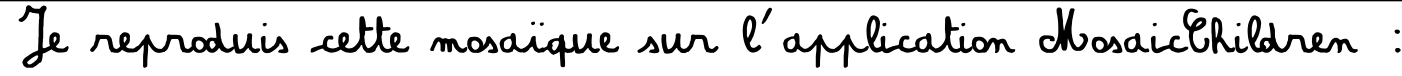

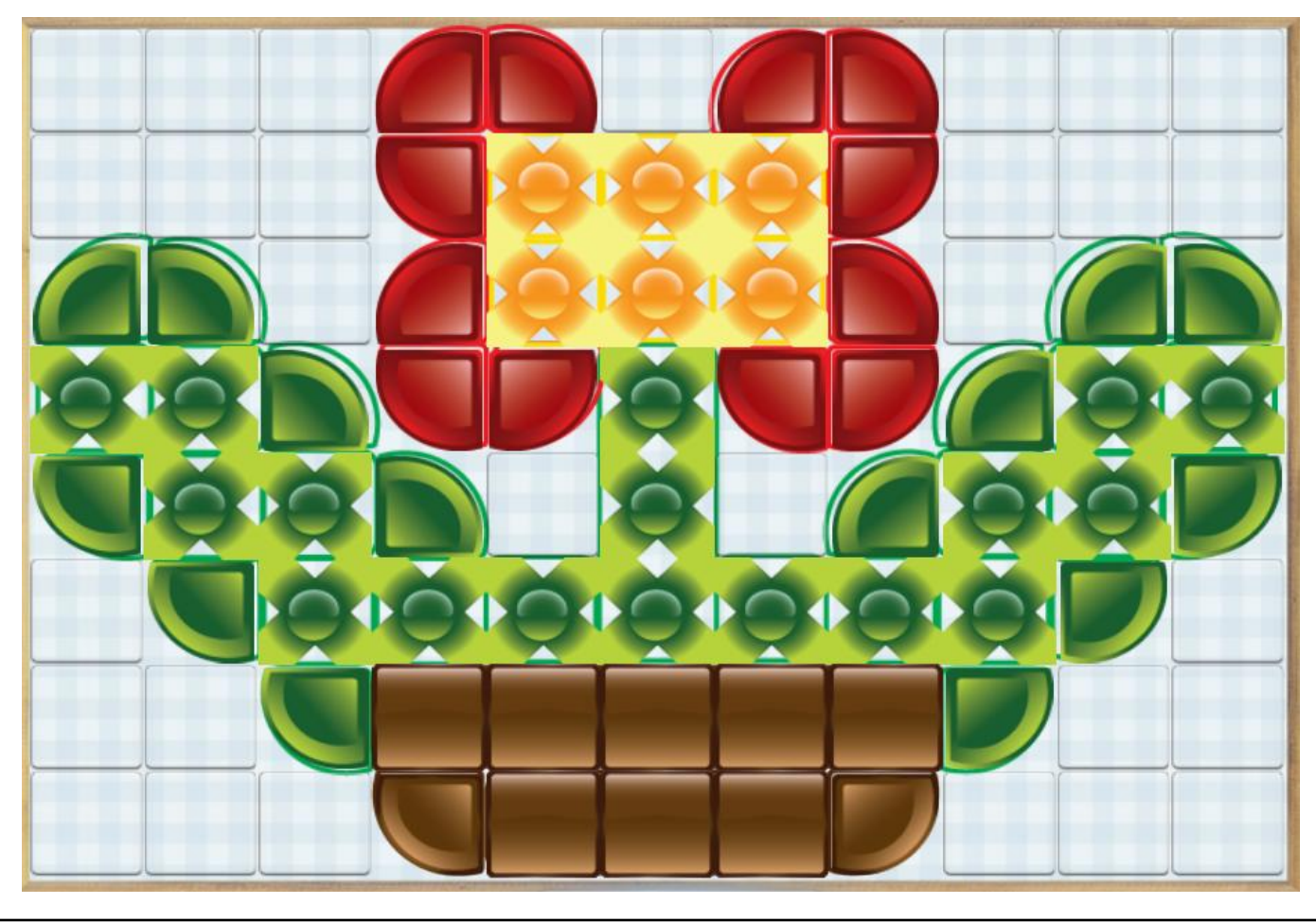

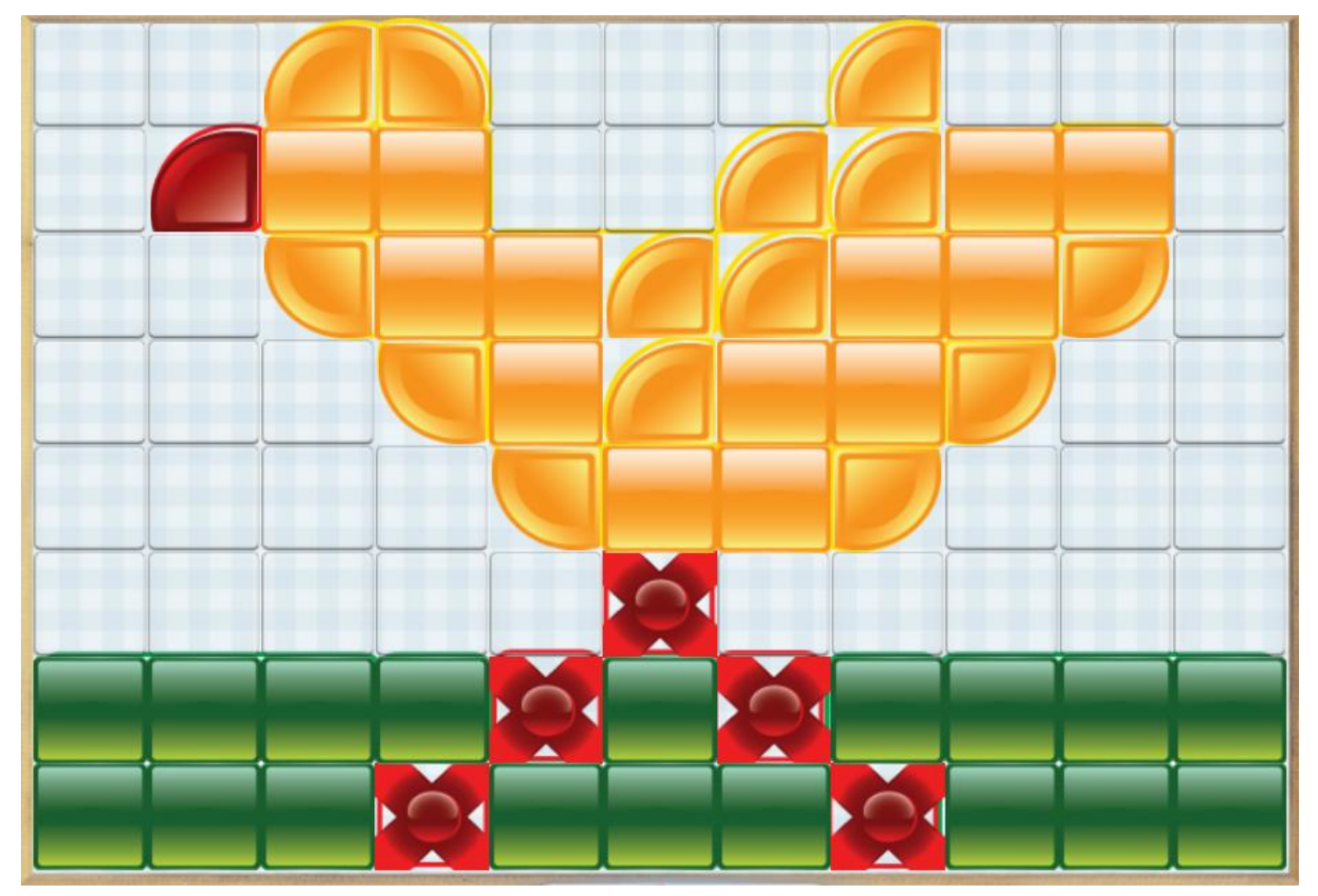

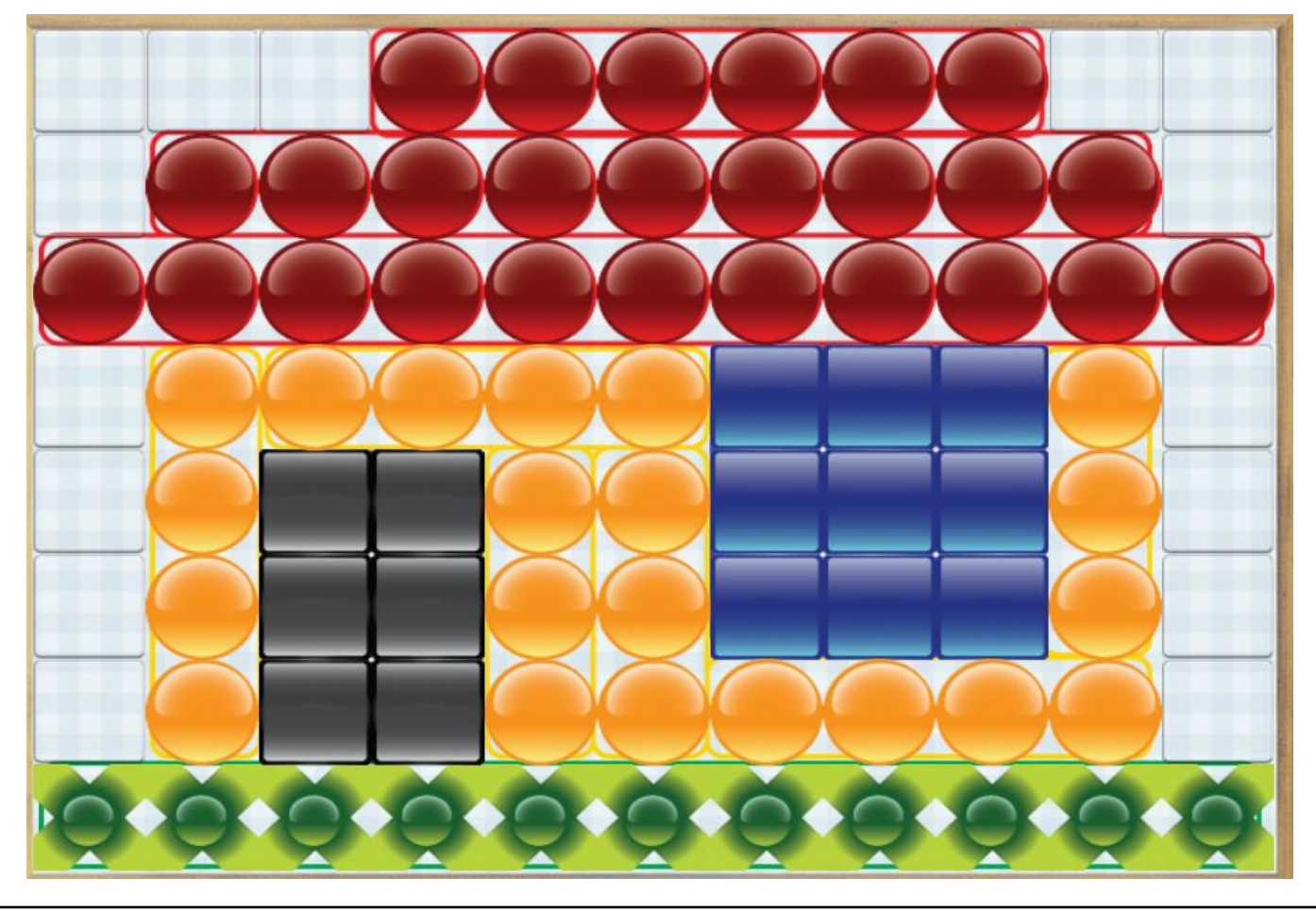

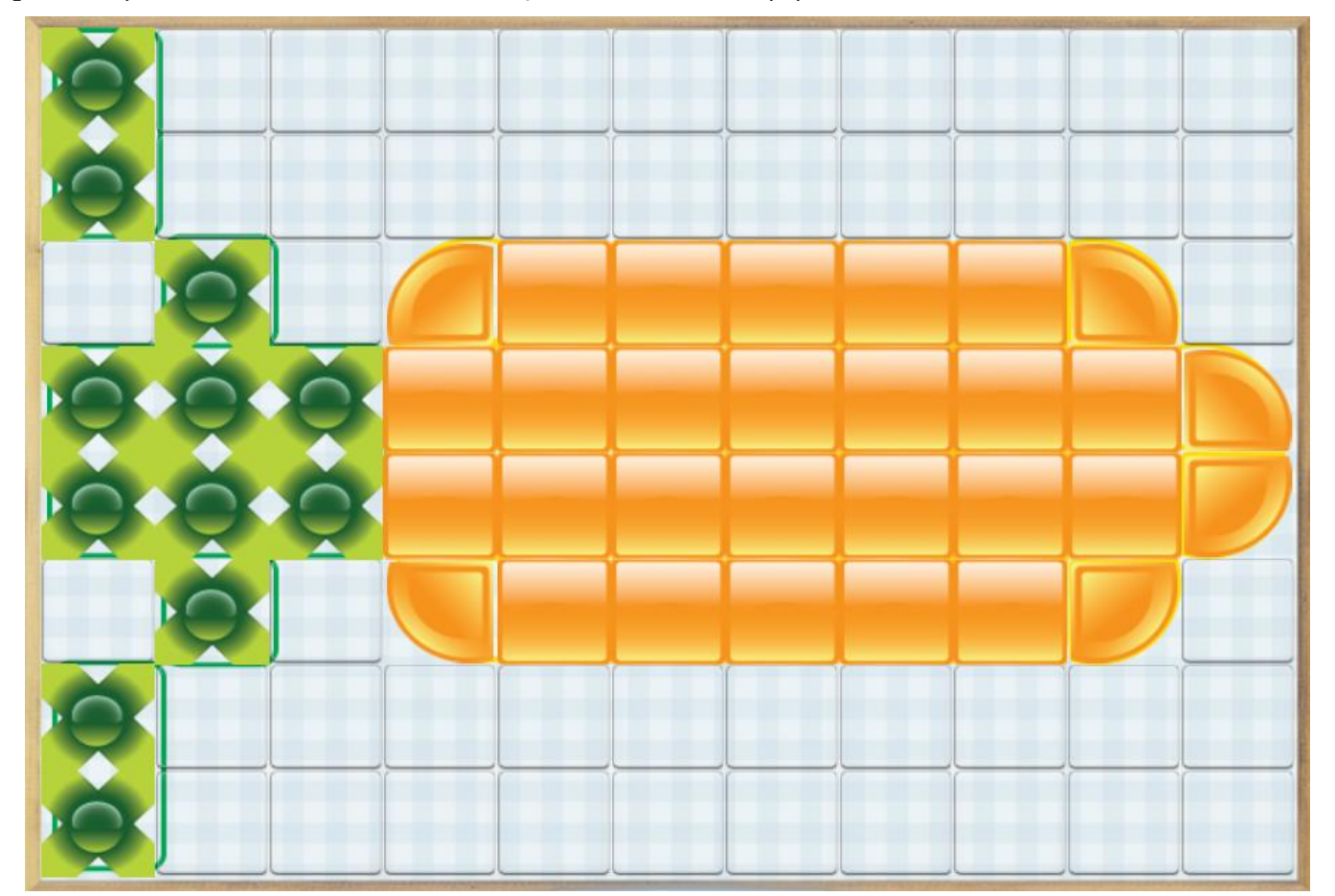

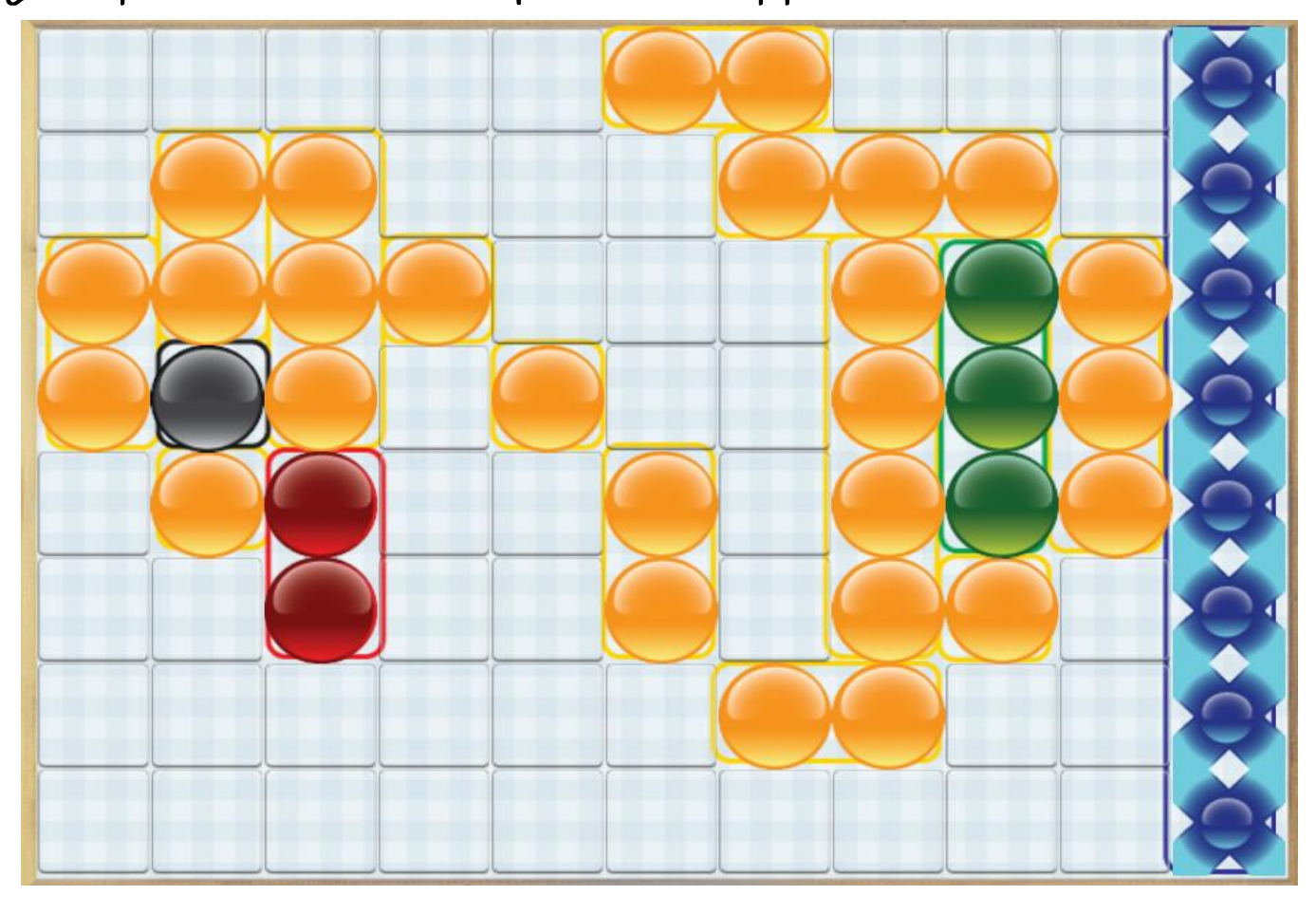

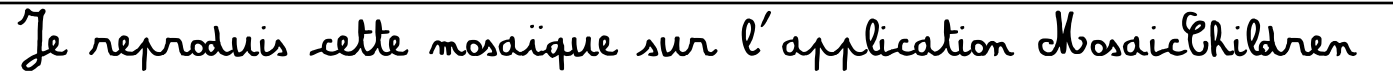

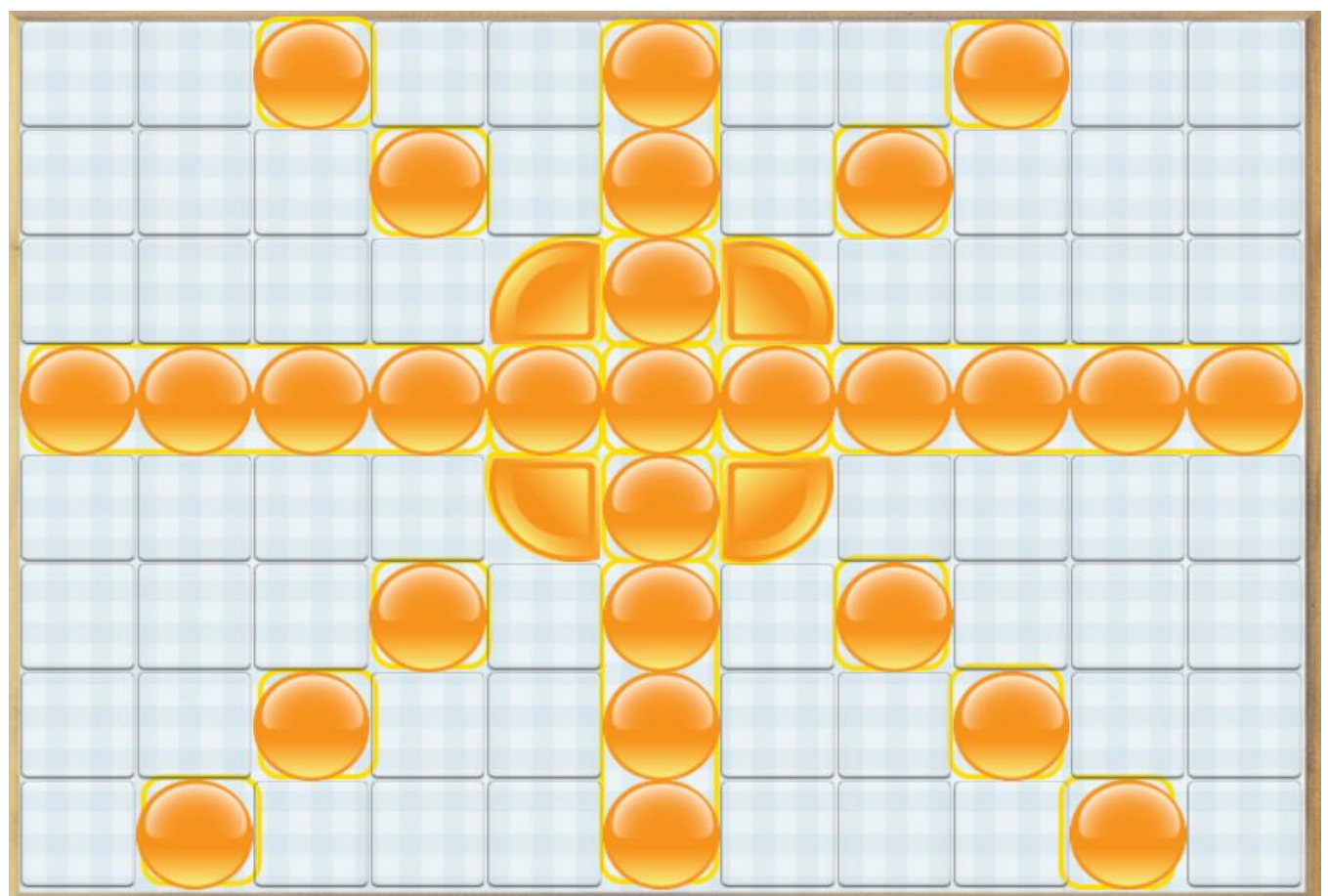

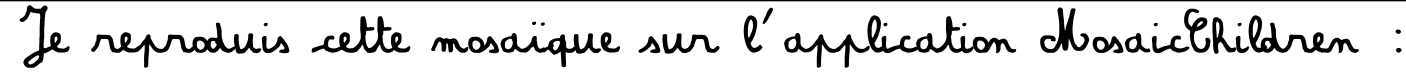

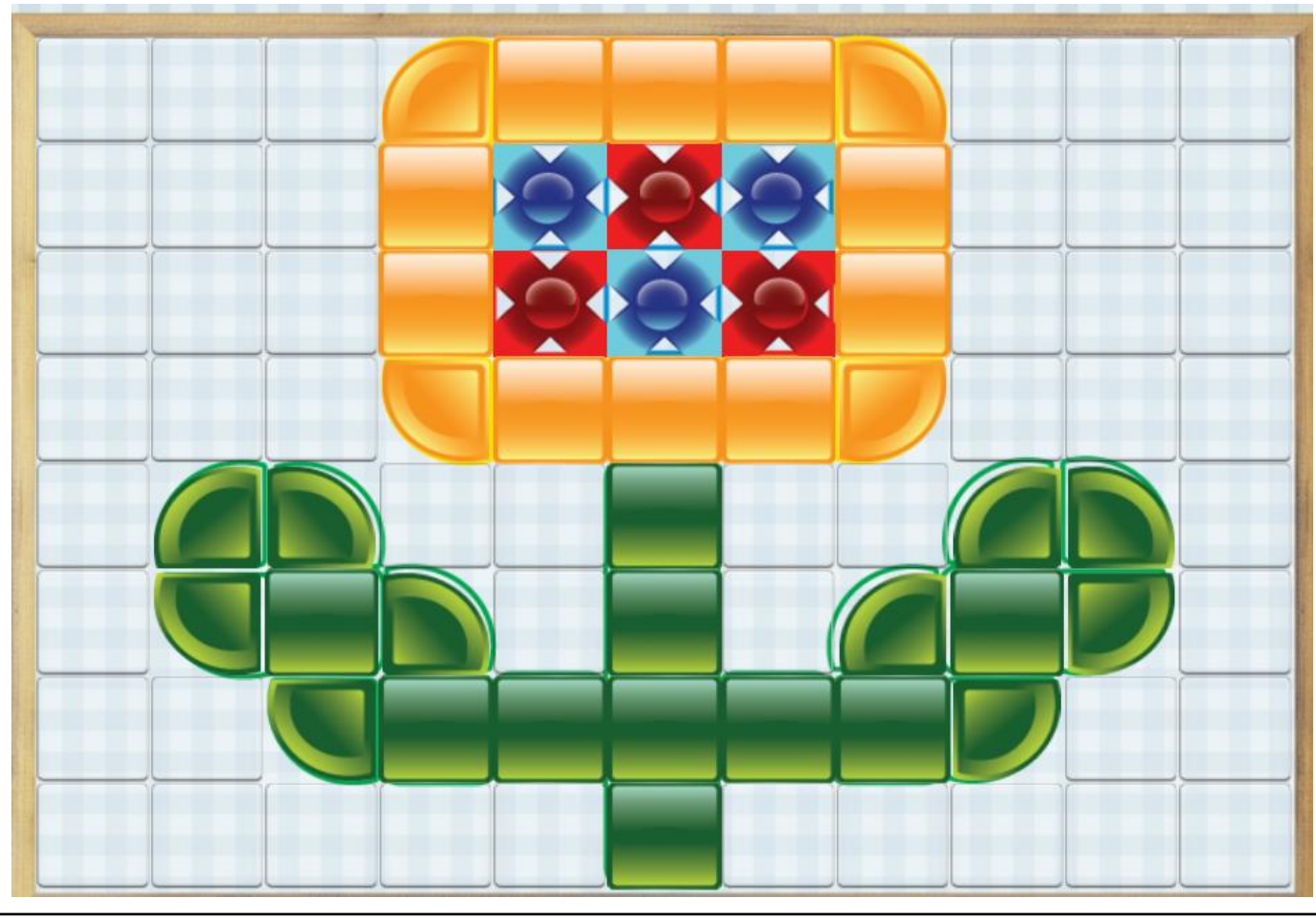